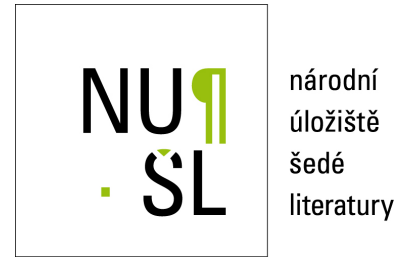

**Interactive System for Universal Functional Optimization (UFO) - Version 1994** Lukšan, Ladislav 1994 Dostupný z <http://www.nusl.cz/ntk/nusl-33556>

Dílo je chráněno podle autorského zákona č. 121/2000 Sb.

Tento dokument byl stažen z Národního úložiště šedé literatury (NUŠL). Datum stažení: 03.05.2024

Další dokumenty můžete najít prostřednictvím vyhledávacího rozhraní [nusl.cz](http://www.nusl.cz) .

# INSTITUTE OF COMPUTER SCIENCE

# ACADEMY OF SCIENCES OF THE CZECH REPUBLIC

Prague

# Interactive System for Universal Functional Optimization -UFO Version

L. Lunsall, Ivi. Tullia, Ivi. Sisna, Iv. Italiitsova

Technical Report No- V

December

This work was supported under the grant - given by the Czech Republic Grant Agency

Akademie v-d esk republiky

Institute of Computer Science Academy of Sciences of the Czech Republic Pod vodrenskou v- 
 Prague Czech Republic E-mail: ICS@uivt.cas.cz Fax **Fax International Contract Contract Contract Contract Contract Contract Contract Contract Contract Contract** 

# Contents

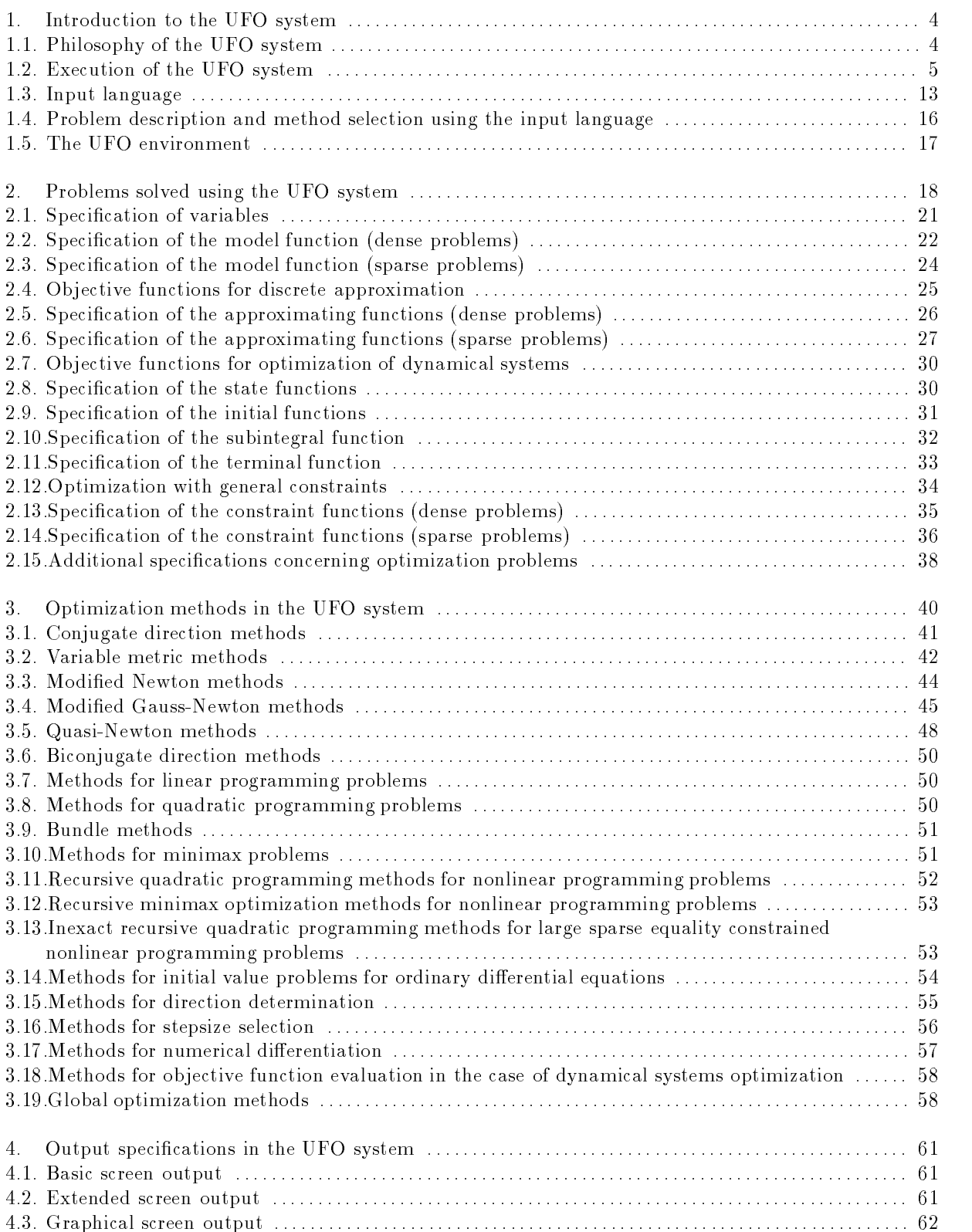

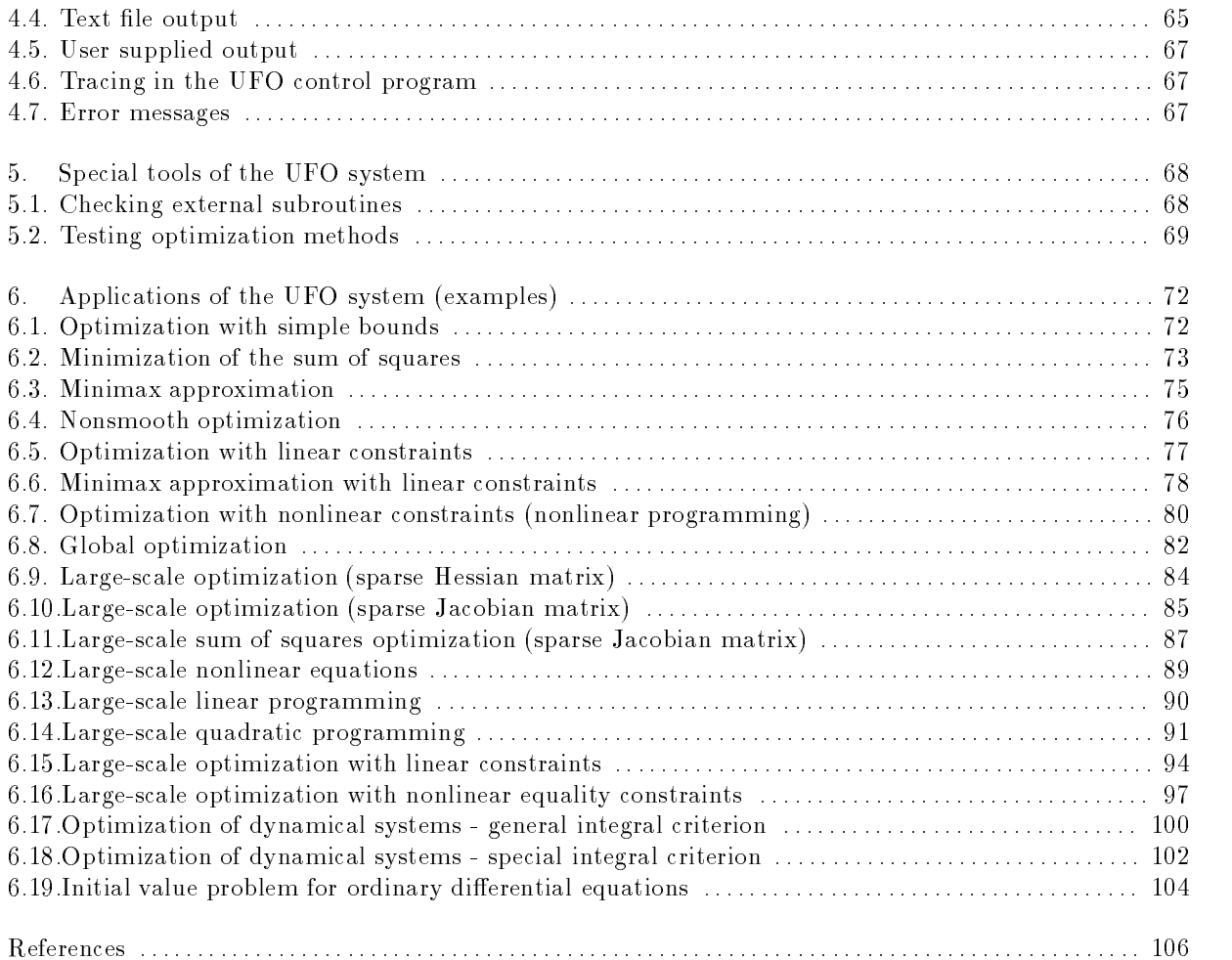

# - Introduction to the UFO system

The universal functional optimization (UFO) system is an interactive modular system for solving both addense medium ization optimization optimization problems- water of the used for the used for the used for the following applications

- Formulation and solution of particular optimization problems that are described in chapter -
- Preparation of specialized optimization routines or subroutines based on the methods described in chapter 3.
- Design and testing new optimization methods- The UFO system is a very useful tool for optimiza tion algorithms development.

The special realization of the UFO system, which is described in the subsequent text, makes this system portable and extensible and we continue with its further development-

#### Philosophy of the UFO system

The UFO system is an open software system for solving a broad class of optimization problems- An optimization problem solution is processed in four phases- In the rst phase the optimization problem is speci ed and an optimization method is selected- This can be made in three dierent ways

- the full dialogue model selection specification and the method selection are realized using a conversation between the user and the UFO system-
- The batch mode- The problem speci cation and the method selection are realized using the input language- An input le written in the input language has to be prepared and stored-
- The combined mode- Only the part of the speci cation is written in the input le- The rest of the speci cation is obtained as in the dialogue mode- This possibility is usually the best one since the problem functions can be de ned beforehand using a convenient text editor-

The second phase is realized using the UFO macroprocessor- This macroprocessor is written in the Fortran language and its output is a Fortran control program- This conception is very advantageous for the following reasons

- The Fortrane (1996) the Fortrane production is a successfully dependent programming language-energy over, this language is very suitable for numerical computations, and a broad class of subroutines is
- A control program generated by the UFO macroprocessor calls for necessary modules only and its speci cation is very easy- Moreover control program global declarations are determined by the problem size which decreases storage requirements- This way overcomes an impossibility of dynamical declarations in the Fortran 77 language.
- The UFO system is open- When a new class of optimization problems or optimization methods have to be included only the system templates are changed and new modules are prepared- The control program is composed of the individual modules using speci cations in the rst phase- This fact allows us to create a great number of various optimization methods-

In the third phase the control program is translated using a Fortran compiler and a nal program is linked using library modules- In the fourth phase a nal program is executed and results are obtained which can be viewed using extensive output means.

. The above conceptions is enabled by the special form of source modules-modules-modules-modules usually consistent of two parts the interface template and the Fortran realization- The interface template is used by the

UFO macroprocessor only and it serves for the control program generation (the part of control program corresponding to a given module is coded in the template, which contains also contained the template bases for an automatic selection of the optimization method- is the system for a to be extended the extended th usually completed temperature are not besides the changed-changed-changed-changed-changed-changed-changed-chan parts of source modules there exist special templates controlling the UFO macroprocessor- An input le written in the input language is one of the special templates.

The UFO macroprocesor works with two stages- In the rst pass the le P-TMP is created- This le is a control program ancestor containing some macroinstructions and macrovariables which are replaced in the second pass- Results of the second pass is the control program P-FOR-

#### Execution of the UFO system

The UFO system contains ve basic procedures GENER-BAT UFOGO-BAT UFOGO-BAT COM PIL-BAT and COMPIL-BAT- The UFO macroprocessor is called if the statement

#### GENER name

is typed- Then the control program is obtained which has to be compiled and loaded using the proce dures compared the UFO system properties are performed in the UFO system product the Properties are performed statements

 $UFOGO1$  input\_name

or

# $UFOGO2$  input\_name

respectively are typed- Finally the compilation of the control program P-FOR which was obtained by the procedure GENER-statements is local and executing is started if the statements in  $\mathbf{A}$ 

# $COMPIL1$  output\_name

or

#### $COMPIL2$  output\_name

respectively are typed- Here input name is the rst part of the batch le name that is used as an batch input for the control program generation and output name is the rst part of the text le that is used as an text output from the UFO system from the system state the batch of the form input name  $\alpha$ le name must have the form output nameout- if a function and out-  $\alpha$  of  $\alpha$  or  $\alpha$  is done. Then a function then a function then a function  $\alpha$ dialogue modern is considered that which may make the state in the case of the state of the state  $\mathbf{1}_{\{1,2\}}$ le specification the statements do not contain the statement of the statement of the statement of the statement fact that procedures with number 1 prepares programs for basic computations while procedures with number 2 prepares programs for using Microsoft CodeView debugger contained in Microsoft Fortran compiler- The UFOGO statement has the same meaning as two statements GENER and COMPIL and the UFOGO2 statement has the same meaning as two statements GENER and COMPIL2.

First we show how the full dialogue mode proceeds- We suppose the model function has the form

$$
f^F(x) = 100(x_1^2 - x_2)^2 + (x_1 - 1)^2
$$

(the reoscipitory function) and the starting point is  $x_1 = -1.2$  and  $x_2 = 1.0$ . If we type the statement is a control cation where the specification of the following questions upplement we supplement together with answers

 $\overline{\hspace{1cm}}$  ? INPUT ( ) ?  $\overline{\hspace{1cm}}$ 

USER SUPPLIED INPUT

AND OTHER INPUT DATA HAVE TO BE SPECIFIED. TYPES OF CONSTRAINTS, THE STRUCTURE OF SPARSE PROBLEM, HERE THE STARTING POINT, BOUNDS FOR VARIABLES,

 $\mathbf{X} = \mathbf{X} \mathbf{X}$ 

 $\longrightarrow$  ? MODEL (FF) ?  $\longrightarrow$ 

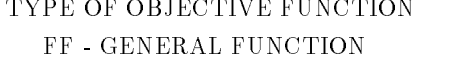

FL - LINEAR FUNCTION

FQ - QUADRATIC FUNCTION

AF - SUM OF FUNCTIONS

AQ - SUM OF SQUARES

AP - SUM OF POWERS

AM - MINIMAX

DF - DIFFERENTIAL SYSTEM WITH GENERAL INTEGRAL CRITERION

- DQ DIFFERENTIAL SYSTEM WITH INTEGRAL OF SQUARES
- NO MODEL IS NOT SPECIFIED

 $-$  ? NF (0) ?

NUMBER OF VARIABLES

 $\bar{2}$ 

 $-$  ? IEXT  $(0)$ 

TYPE OF EXTREMUM 0 - MINIMUM  $1$  -  $\operatorname{MAXIMUM}$ 

 $\frac{1}{2}$  FMODELF  $(*)$  ?  $\frac{1}{2}$ 

MODEL OF OBJECTIVE FUNCTION

FF FORTRAN EXPRESSION-

 $\mathcal{L}$  . The state  $\mathcal{L}$  is the state of  $\mathcal{L}$  . It is the state of  $\mathcal{L}$  , and  $\mathcal{L}$ 

 $\cdots$  ? GMODELF  $(*)$  ?  $\cdots$ MODEL OF GRADIENT OF OBJECTIVE FUNCTION  $\mathcal{F}$  ,  $\mathcal{F}$  ,  $G_F(z)$  are continuous models by get a formal experience of the state of the state of the state of the state of the state of the state of the s HMODELF MODEL OF HESSIAN MATRIX HF FORTRAN EXPRESSION- $HF(2) =  EXPRESSION>$  HF -HFM FORTRAN EXPRESSION- $-$  ? KCF (2) ? COMPLEXITY OF THE OBJECTIVE FUNCTION **1 - EASY COMPUTED FUNCTION**  REASONABLE BUT NOT EASY COMPUTED FUNCTION EXTREMELY COMPLICATED FUNCTION  $\overline{\hspace{1cm}}$  ? KSF (1) ? SMOOTHNESS OF THE OBJECTIVE FUNCTION: 1 - SMOOTH AND WELL-CONDITIONED FUNCTION 2 - SMOOTH BUT ILL CONDITIONED FUNCTION 3 - NONSMOOTH FUNCTION  $-$  ? HESF (D) ?  $-$ TYPE OF HESSIAN MATRIX D DENSE S - SPARSE WITH KNOWN (GENERAL) STRUCTURE NO HESSIAN MATRIX IS NOT USED  $-$  ? KBF (0) ?  $-$ TYPE OF SIMPLE BOUNDS 0 - NO SIMPLE BOUNDS 1 - ONE SIDED SIMPLE BOUNDS 2 - TWO SIDED SIMPLE BOUNDS

0 - NO GENERAL CONSTRAINTS

1 - ONE SIDED GENERAL CONSTRAINTS

 TWO SIDED GENERAL CONSTRAINTS

 $\equiv$  ? EXTREM (L) ?  $\equiv$ 

TYPE OF OPTIMIZATION

L LOCAL OPTIMIZATION

 $-$  ? NORMF (0) ?  $-$ 

SCALING SPECIFICATION FOR VARIABLES

0 - NO SCALING IS PERFORMED

1 - SCALING FACTORS ARE DETERMINED AUTOMATICALLY

2 - SCALING FACTORS ARE SUPPLIED BY USER

 $\overline{\hspace{1cm}}$  ? TEST (NO) ? -

STANDARD TEST OF EXTERNAL SUBROUTINES NO - NO TEST YES PERFORM TEST AND CONTINUE

 $\equiv$  ? GRAPH (NO) ?  $\equiv$ 

SPECIFICATION OF GRAPHICAL OUTPUT NO GRAPHICAL OUTPUT SUPPRESSED

YES - GRAPHICAL OUTPUT REQUIRED

 $-$  ? DISPLAY (NO) ?

SPECIFICATION OF EXTENDED SCREEN OUTPUT

NO EXTENDED SCREEN OUTPUT SUPPRESSED

YES EXTENDED SCREEN OUTPUT REQUIRED

 $-$  ? KOUT (0) ? -

LEVEL OF TEXT FILE OUTPUT

ABSKOUT OF A BSKOUT OF A BSKOUT OF A BSKOUT OF A BSKOUT OF A BSKOUT OF A BSKOUT OF A BSKOUT OF A BSKOUT OF A B

ABSKOUT STANDARD PRINT OF ITERATIONS

ABSKOUT  ADDITIONAL PRINT OF STEPSIZE SELECTION

ABSKOUT ADDITIONAL PRINT OF DIRECTION DETERMINATION AND VARIABLE METRIC UPDATE

ABSKOUT ADDITINAL PRINT OF CONSTRAINT HANDLING

ABSKOUT ADDITIONAL PRINT OF NUMERICAL DIFFERENTIATION

KOUT ADDITIONAL PRINT OF DATA AND OPTIONS IN THE HEADING

? LOUT  $(1)$  ?

0 - NO PRINT 1 - COPY OF THE BASIC SCREEN OUTPUT PAPER SAVING PRINT

 $? MOUT(1)?$ 

LEVEL OF BASIC SCREEN OUTPUT:

ABSOLUTE A REPORT OF THE SERVICE OF THE SERVICE OF THE SERVICE OF THE SERVICE OF THE SERVICE OF THE SERVICE OF ABSOUT A BSMOUTH AND THE CONTRACT OF THE CONTRACT OF THE CONTRACT OF THE CONTRACT OF THE CONTRACT OF THE CONTRACT OF ABSMOUT  ADDITIONAL OUTPUT IN EACH ITERATION additional final final contracts of the line of the contract of the contract of the contract of the contract o QUADRATIC PROGRAMMING ABSOUTING ADDITIONAL OUTPUT IN EACH ITERATIONAL OUTPUT IN EACH INTERATIONAL OUTPUT IN EACH ITERATIONAL OUTPUT OF LINEAR OR QUADRATIC PROGRAMMING MOUT<0 - FINAL OUTPUT WITH TERMINATION CRITERION

 $? NOUT(0) ? -$ 

LEVEL OF BASIC SCREEN OUTPUT BASIC FINAL OUTPUT EXTENDED FINAL OUTPUT

 $\mathbf{1}$ 

 $\frac{1}{2}$  MSELECT(1)?  $\frac{1}{2}$ 

SELECTION OF OPTIMIZATION METHOD

AUTOMATICAL SELECTION OF METHOD

2 - MANUAL SELECTION OF METHOD

3 - MANUAL SELECTION OF METHOD AND IMPORTANT PARAMETERS

MANUAL SELECTION OF METHOD AND ALL PARAMETERS

 $\longrightarrow$  ? OUTPUT () ?  $\longrightarrow$ 

HERE THE RESULTS OBTAINED IN THE OPTIMIZATION PROCESS SPECIFIC OUTPUT.

UFO PREPROCESSOR STOP

Each question is represented by one frame that contains the contents of the question (name of the macrovariable which has to be de ned the default value in the brackets and an explanation of the requirement- If no default value is wanted then the corresponding value or text has to be typed- The dialogue can be ended by pressing the key  $\prec$   $\prec$   $\prec$ 

The result of the UFO macroprocessor action is the following control program (reported in a slightly shortened form consisting of global declarations input speci cations problem de nition method real ization and control variables adjustement

```
\ast\star___________________
\star GLOBAL DECLARATIONS
\star___________________
\starINTEGER ITIME
      INTEGER IX(1)
      REAL*8 UXVDOT
      REAL*8 GF(2)REAL*8 X(2)REAL*8 HD(2)REAL*8 HF(2*(2+1)/2)REAL*8 S(2)REAL*8 X0(2)REAL*8 GO(2)INTEGER IMB
\ast commons placed here were omitted
\star\ast since they require a large space
\starCALL UYCLEA
\star-------------------
 -
       END OF DECLARATIONS
\ast-------------------
\ast\starCALL UYINTP
\ast\ast----------
* METHOD (1)-----------
\starCALL UYINT
      X
-
D
      \sim \sim \sim \sim \sim \sim \sim \simM
NFNF	
      CALL UYTIM1(ITIME)
      CALL UYCLST
      CALL UOOFU1
11000 CONTINUE
      CALL U1FDU1
      GOTO (11090,11010,11030,11040,11060,11080) ISB+1
11010 CONTINUE
11500 CALL UF1F01(GF, GF)
      GOTO (11530,11510,11520) ISB+1
11510 CONTINUE
      ASSIGN 11610 TO IMB
11600 CONTINUE
      FF
DX-
XX-
D
      GOTO IMB
```

```
11610 CONTINUE
      IF(TSS(NS).EQ. 'UFXX') GOTO 1150011520 CONTINUE
      CALL UFOGS2(X, IX, X, GF, HD)GOTO (11500,11510) ISB+1
11530 CONTINUE
      IF(TSS(NS).EQ. 'UXFU') GOTO 11000
      IF(TSS(NS).EQ.'UUXX') GOTO 11040
      GOTO 11070
11030 CONTINUE
      CALL UYTRUG(X,GF,GF)
      CALL UO2FU3(X, GF, HF, X, X)CALL UYFUT
      GOTO 11000
11040 CONTINUE
      CALL UUDSD1(HF)
      GOTO (11050,11010) ISB+1
11050 CONTINUE
      IF (ITERM.NE.O) GOTO 11000
      CALL UYCPSD(IX, HF, HD)
      CALL UYTRUH(X, HF)
      CALL UDDLI1(HF, GF, S)
      CALL UD1TL1(GF,S)
      GOTO 11000
11060 CONTINUE
      CALL UYTRUS(X,X,X0,GF,G0,S,S)11070 CONTINUE
      CALL USOL01
      GOTO (11074,11072) ISB+1
11072 CONTINUE
      CALL UXVDIR(NF, R, S, XO, X)
      GOTO 11010
11074 CONTINUE
      IF (ITERS.LE.0) THEN
      CALL UYZERO (X, XO)
      ENDIF
      GO TO 11000
11080 CONTINUE
      CALL UYUPSD(X, IX, XO, GF, GO, HD)
      CALL UYTRUD(X, X, XO, GF, GO)
      CALL UUDBI1(HF, S, XO, GO)
      GOTO 11000
11090 CONTINUE
      CALL U01FU2(X,X,X,X)\pmb{\ast}-----------------
\star END OF METHOD 
      _________________
\ast\starCALL UYTIM2(ITIME)
      END
```
 $\star$ 

```
\ast------------------------
\starINITIATION OF METHOD (1)
\star_________________________
\starSUBROUTINE UYINT
\ast commons placed here were omitted
\ast\ast since they require a large space
÷.
       REAL*8 XDELS, RPF1S, RPF2S, RPF3S, RGF1S, RGF2S, RGF3S
       COMMON/UMCLST/ XDELS, RPF1S, RPF2S, RPF3S, RGF1S, RGF2S, RGF3S
      ITR
\ast many other assignments follows which were
\ast\star omitted since they require a large space
\starEND
\star\ast---------------------
        INITIATION OF PROBLEM
\ast---------------------
\ast\starSUBROUTINE UYINTP
\ast commons placed here were omitted
\ast since they require a large space
\starKBC = 0KDE = -1\sim \sim \sim \sim \sim \sim \sim \simEND
\star
```
The results (screen output) obtained using this control program have the following form:

Besides a dialogue we can use the batch les written in the input language- This possibility will be explained in section -- Here we note that a certain experience can be obtained using the demo les PROBOIL OUTLY FROBLOGE OF ENGLY MONEY CONTAINED TO THE PROBLEMS MODERN ON THE VIRGING OF THE can solve them using the statements UFOGO1 PROB01,..., UFOGO1 PROB16.

### Industry and a second company of the second contract of the second contract of the second contract of the second contract of the second contract of the second contract of the second contract of the second contract of the s

The form of the control program is determined using statements of the input language- The UFO system input language is based on the batch editing language  $(BEL)$  [84] and it contains three types of instructions

- 
- Fortran instructions containing macrovariables- These instructions get a nal form after the rst pass of the UFO macroprocessor-
- Special macroinstructions- The macroinstructions control the UFO macroprocessor execution-

Standard Fortran 77 instructions used in the input language have some extensions and limitations. The main extension is the free format-do-not have a limited length they can be written as  $\mathcal{M} = \{1, \ldots, n\}$ everywhere in the input le and if they are written in the same line then character is used to separate the instructions- The continuation of an instruction is speci ed by the character - The main limitation concerns the placement of instructions in the control programs-where greater statement numbers then cannot be used comments can be introduced by the character - only and the only continuation character can be commended to use it is recommended to use in the character with the character W which we will are not used in the UFO system

Macrovariables used in the UFO system begin with the character  $\mathscr{S}$  and they are supposed to be of the type character- Their contents are always in the form of a string which can be sometimes interpreted as an integer- the chief significance is the macroscopic is their macroscopic theories for the macroscopic for their names in this fortrane is alwaished in the macroscopic case with macroscopic proposition  $\mathcal{L}_f$ in the text, were if it is followed by a letter or digit we have to use to use the example if we write

# $FLOAT W(100)$

# CALL UD\$HESF\$TYPE\$DECOMP\$NUMBER

or

X-P

and if the contents of  $\mathfrak{d}^{\mathbf{r}}$  LOAT,  $\mathfrak{d}$  HESF,  $\mathfrak{d}$  LYPE,  $\mathfrak{d}$ DECOMP,  $\mathfrak{d}$ NUMBER and  $\mathfrak{d}$ P are REAL $*$ 8 (it is standard), D L G I and D (it is standard) then we get REAL\*8 W(100) or CALL UDDLG1 or X-D
 respectively after the UFO preprocessor application- The contents of macrovariables can be decrease as a grown later-between the state of the state and the state

The macroinstructions are a very important for the input language since they make possible the substitution of texts change of macroscopic barrows and more-more-more-more-more-more-more-most was full of the more description is given in the more description in  $\mathcal{A}$  , we have  $\mathcal{A}$ 

- Substitution- The substitution of a string for a macrovariable is speci ed by the macroinstruction MACROcontents- For example we have to set HESFD TYPEL DECOMPG  $NUMBER = 1$  (the integers need not to be substituted as strings) to obtain the result given above.
- 

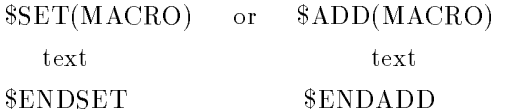

then a given text (that can contain a large number of Fortran 77 statements) is inserted into the able-the macroinstruction and the more all more and opposite the old one so it can be one so it can be used repeatedly-

- Logical macrovariables- The macrovariable DEF has a logical contents- If we write DEFMACRO then the contents of the macro-content charged matrix from the contents there was precise and the contents of ned by the substitution MACROcontents or using macroinstructions SET and ADD or -FALSE- in the oposite case- This possibility can be used for branching- If we use the macroinstruc tion ERASEMACRO then the previously de ned macrovariable MACRO becomes unde ned  $\sim$  . The DEFMACRO-solution of the DEFMACRO-solution of the DEFMACRO-solution of the DEFMACRO-solution of the DEFMACRO-solution of the DEFMACRO-solution of the DEFMACRO-solution of the DEFMACRO-solution of the DEFMACRO-s
- Branching- This possibility is very similar to the branching in the Fortran language

```
I\ MACRO='string1')
 statements
ELSEIF(MACRO='string2')statements
SELSE
ELSE
 statements
ENDIF
```
besides the relation  $\; = \;$  we can also use the other relations  $\; < \; , \; > \; , \; < \; = \; , \; > \; = \; , \; < \; > \;$  and the logical  $\;$ values -TRUE- -FALSE- and DEFMACRO- The branching is used in the UFO macroprocessor stage and it has an influence in the form of the control program.

- Loops- The basic looping macroinstruction has the form similarly as in the Fortran language

```
DOMACRO = INDEX1, INDEX2, INDEX3statements
ENDDO
```
For example if  $NF=2$ ,  $NC=3$  and if we write

```
$DO(I=1,NF,1)$DO(J=1, NC,1)a call under the contract of the contract of the contract of the contract of the contract of the contract of the contract of the contract of the contract of the contract of the contract of the contract of the contract of t
    SENDDO
     ENDDO
ENDDO
```
then the UFO macroprocessor creates the sequence

CALL UKMCI-D
-D
ICGJCGCG CALL UKMCI-D
-D
ICGJCGCG CALL UKMCI-D
-D
ICGJCGCG CALL UKMCI-D
-D
ICGJCGCG CALL UKMCI-D
-D
ICGJCGCG CALL UKMCI-D
-D
ICGJCGCG - Substitution of a le- Suppose we have a le with a name le name-extension- Then we can include it into the control program using the macroinstructions

INCLUDE le name-extension

 $\overline{or}$ 

SUBST le name-extension

The main difference between these possibilities is that the macroinstruction \$INCLUDE includes a text with the a regular  $\mathbf{A}$ macroinstruction SUBST substitutes a text executed consecutively by the UFO macroprocessor (so it can contain the macrovariables and macroinstructions and it can be written in the free format). If the included le has the name le name-I then we can use a simpler form without extension- For example the le UZLINS-I can be substituted using the macroinstruction SUBSTUZLINS-

- Special macroinstructions- Besides macroinstructions of the batch editing language BEL the in put language contains special macroinstructions which control the UFO macroprocessor- These macroinstructions are the switches DIALOGUE and BATCH that de ne the dialogue mode and the batch mode respectively (an initial status is  $DIALOGUE$ ), and the special substitutions \$GLOBAL, \$INITIATION, \$INPUT, \$OUTPUT, \$METHOD, \$TSTART, \$TSTOP and \$STAN-DARD- At the same time GLOBAL includes the global declarations INITIATION substitutes an initiative in common variables Inc. Output and OUTPUT of the common specific insert and output in respectively METHOD substitutes the part of control program corresponding to the optimization method to TSTART or TSTOP insert initial or name induced procedures respectively and TSTART in DARD includes the sequence:

INITIATION **SINPUT** In the second contract of the second contract of the second contract of the second contract of the second contract of the second contract of the second contract of the second contract of the second contract of the second c METHOD  $IFF(SDEF(OUTPUT))$ **SOUTPUT SENDIF** ENDIF END

The macroinstruction END nishes the UFO macroprocessor execution-

8. Standard macrovariables. The macrovariables  $\delta$ FLOAT or  $\delta$ P have standard contents 'REAL\*8' or . This possibility is a meaning for a meaning for a precision free notation- and  $\alpha$  and  $\beta$ 

*SFLOAT WA, WB*  $\cdots$   $\cdots$   $\cdots$   $\cdots$   $\cdots$  $\cdots$   $\cdots$   $\cdots$   $\cdots$   $\cdots$   $\cdots$   $\cdots$ 

then after the UFO macroprocessor execution we have

 $RLA L*8$  WA, WB  $WB=1.0D2$ 

The macrovariables FLOAT and P are de ned in the installation template and they can be changed when we wish to use single precision computations

We have described the basic possibilities of the input language that are sufficient for preparing the batch mode in put in a series are given in  $\mathcal{A}$  . In the series in the series of  $\mathcal{A}$ 

#### Problem description and method selection using the input language

If we want to process either the batch mode or the mixed mode we have to prepare an input le written in the input language- This input le prescribes the structure of the control program- If some macrovariable is used it has to have been previously de ned- Therefore de nitions of macrovariables usually lie in the beginning of the input le- Many macrovariables are used for a de nition of the , problem- problems- among them among them and most important anomal most important and constructions of the m

FMODELF de nition of a model function value GMODELF de nition of a model function gradient HMODELF de nition of a model function Hessian matrix DMODELF de nition of a model function derivatives with respect to state space variables re ne o e erene communisme se ne existencial para no service contra constantions of the service of the service  $\mathbf{y}$  , we are not as approximating functions  $\mathbf{y}$  and  $\mathbf{y}$  and  $\mathbf{y}$ HMODELA de nition of approximating functions Hessian matrices dela de manition de supposses approximating functions derivatives with respect to state space variables, the FMODELC de nition of constraint functions values , can compare the constraint functions and  $\mathcal{A}$  and  $\mathcal{A}$ HMODELC de nition of constraint functions Hessian matrices FMODELE de nition of state space functions values GMODELE de nition of state space functions gradients DMODELE de nition of state space functions derivatives with respect to state space variables FMODELY de nition initial value functions values

GMODELY de nition initial value functions gradients

First we show a simple example which corresponds to the problem already used for a full dialogue mode demonstration (the Rosenbrock function):

```
$SET(INPUT)
        X
-
D X
D
ENDSET
$SET(FMODELF)
        FF
DX-
XX-
D
ENDSET
NF and the second contract of the second contract of the second contract of the second contract of the second contract of the second contract of the second contract of the second contract of the second contract of the seco
Mouth and the contract of the contract of the contract of the contract of the contract of the contract of the contract of the contract of the contract of the contract of the contract of the contract of the contract of the 
BATCH
STANDARD
```
Using the macroscopic Indians of the specify initial values of values of values of values of values of  $\sim$ elf we specify the model function value the model function gradient is not specifical is not specific puted number and put and macroscopic the number of and Mouth and Mout and And Mout and And And Mouth are primt specifications- was modeled switches a modeled to the modeled to the switches which were constructed struction station complication of the control product of the control programs of more complications of more co problems are shown in chapter 5.

In the above example a direct de nition of a model function value is used- We can also use indirect speci cations by means of the Fortran subroutines or the les prepared beforehand- Suppose that the model function value is de ned using the subroutine EFFU
 or it is speci ed in the le FVAL-FOR-Then we can write

```
$SET(FMODELF)
 CALL EFFU01(NF,X,FF,NEXT)
ENDSET
```
or

```
$SET(FMODELF)
    Includes the state of the state of the state of the state of the state of the state of the state of the state o
ENDSET
```
 $\overline{\text{or}}$ 

```
$SET(FMODELF)
     SUBSTITUTE A SUBSTITUTE OF THE PARTIES OF THE PARTIES OF THE PARTIES OF THE PARTIES OF THE PARTIES OF THE PARTIES
ENDSET
```
The last possibility is useful if the model function value speci cation is written in a free format or it contains the BEL macroinstructions-

If we have to utilize user supplied subroutines we can include them into the control program using the macrovariable \$SUBROUTINES:

> \$SET(SUBROUTINES) user supplied subroutines ENDSET

In this case two exceptions in writing source text forced by the UFO macroprocessor must be satis ed All comments have to begin by the character  $*$  and the continuation line character have to be always  $\mathcal{X}$ .

The UFO environment can be used on personal computers  $(PC)$  with processors  $286/386/486/586$ , with the operation - or higher and with the Microsoft FORTRAIN - or higher and with the Microsoft FORTRAIN - or version of the contract of the contract of the contract of the contract of the contract of the contract of the contract of the contract of the contract of the contract of the contract of the contract of the contract of the

The UFO environment is called using the statement UFO program UFO-EXE- It is controlled using the pull-down inchure rine main menu is activated pressing the key  $\propto$ r ro $>$ . The UFO environment contains a source program editor whose control is similar to the Word Star editor and, therefore, to the most commonly used source program editors under the MS DOS system for example Turbo Pascal- All signi cant statements of the source program editor are available from the UFO environment menu-

Since the UFO environment menu is clearly understood we do not describe it (the description is given in  $\{v: \mu\}$  , which was found way for operating input in the case when the batch mode input in is prepared using the source program editor we press the key - viru mid the community number of the UFO environment means the UFO communications the UFO preprocessor and its action corresponds to  $\alpha$  statement up  $\alpha$  or  $\alpha$  is the site present input integration possibility is presenting the most  $\alpha$  $1$  . Similarly, pressing the keys  $\forall$ Alt- $2$  corresponds to the statement  $0$ FOGO and pressing the keys -view by -inductive control was the contributed completed in distribution of the control programme if  $Q$ it is lowava in the source program editor; pressing the keys -time of what this if that the same energy as the statements Compilant and Compilant respectively and pressing the help (the component and the cause of the UFO environment.

# - Problems solved using the UFO system

The most general problem which can be solved using the UFO system is a minimization of an objective function  $F:R^n\to R$  over a set  $X\subset R^n$  . The objective function can have several forms determined using the macrovariable \$MODEL:

 $\frac{1}{2}$  is case in this case in this case is not in this case in this case is  $\frac{1}{2}$  in this case in this case is  $\frac{1}{2}$  in this case in this case is  $\frac{1}{2}$  in this case in the case is  $\frac{1}{2}$  in this case in

$$
F(x) = \pm f^F(x)
$$

where  $f^{\pm}:R^{n}\rightarrow R$  is a real valued so-called model function

 $\mathcal{L}$  is case in this case of  $\mathcal{L}$ 

$$
F(x) = \pm \left(f^F + \sum_{i=1}^n g_i^F x_i\right)
$$

where  $f^r$  ,  $g_i^r$  ,  $1 \leq i \leq n$ , are real coefficients.

 $\mathcal{M}$  . This case optimization-optimization-optimization-optimization-optimization-optimization-optimization-optimization-optimization-optimization-optimization-optimization-optimization-optimization-optimization-optim

$$
F(x) = \pm \left(f^F + \sum_{i=1}^n (g_i^F + \frac{1}{2} \sum_{j=1}^n h_{ij}^F x_j) x_i\right)
$$

where  $f^{\mathbf{r}}$  ,  $g_i^{\mathbf{r}}$  ,  $1 \leq i \leq n$  ,,  $h_{ij}^{\mathbf{r}}$  ,  $1 \leq i \leq n$  ,  $1 \leq j \leq n$  , are real coefficients.

villo della sum of functions minimizations minimizations and the sum of the sum of  $\mathcal{L}_1$ 

$$
F(x) = \sum_{k=1}^{n_A} f_k^A(x)
$$

where  $f_k^A: R^n \to R$ ,  $1 \leq k \leq n_A$ , are real valued so-called approximating functions. , we can see the square minimization of the sum of the set of the state of the set of the set of the set of th

$$
F(x) = \sum_{k=1}^{n_A} |f_k^A(x)|^2
$$

where  $f_k^A: R^n \to R$ ,  $1 \leq k \leq n_A$ , are real valued so-called approximating functions. villo de la powers de powers minimization-minister minister de la provincia de la provincia de la provincia de

$$
F(x) = \sum_{k=1}^{n_A} |f_k^A(x)|^r
$$

where  $f_k^A: R^n \to R$ ,  $1 \leq k \leq n_A$ , are real valued so-called approximating functions and  $1 < r < \infty$  is a real exponent.

which is defined and minimization of minimization  $\mathcal{L}_{\mathcal{A}}$  and the case of minimal minimal minimal minimal minimal minimal minimal minimal minimal minimal minimal minimal minimal minimal minimal minimal minimal mini

$$
F(x) = \max_{1 \le k \le n_A} |f_k^A(x)|
$$

where  $f_k^A: R^n \to R$ ,  $1 \leq k \leq n_A$ , are real valued so-called approximating functions.

with  $\alpha$  models integral continuous to  $\beta$  internal contribution with respect to the state equations- and this case

$$
F(x) = \int_{t_A^{min}}^{t_A^{max}} f^A(x, y_A(x, t_A), t_A) dt_A + f^F(x, y_A(x, t_A^{max}), t_A^{max})
$$

and

$$
\frac{dy_{A}(x,t_{A})}{dt_{A}} = f^{E}(x,y_{A}(x,t_{A}),t_{A}), y^{A}(x,t_{A}^{min}) = f^{Y}(x)
$$

where  $f^A: R^{n+n_E+1} \to R$  is a real valued smooth so-called subintegral function,  $f^E: R^{n+n_E+1} \to R$  is a real valued smooth so-called terminal function,  $f^E: R^{n+n_E+1} \to$  $R^{n_E}$  is a real valued smooth so-called state function and  $f^I: R^n \rightarrow R^{n_E}$  is a real valued smooth so-called initial function.

 $MODEL = DQ'$  minimization of sum of squares integral criterion with respect to the state equations. In this case

$$
F(x) = \frac{1}{2} \int_{t_A^{min}}^{t_A^{max}} \sum_{i=1}^{n_E} w_i^E(t_A) (y_i^A(x, t_A) - y_i^E(t_A))^2 dt_A + \frac{1}{2} \sum_{i=1}^{n_E} w_i^E(y_i^A(x, t_A^{max}) - y_i^E)^2
$$

and

$$
\frac{dy_{A}(x,t_{A})}{dt_{A}}=f^{E}(x,y_{A}(x,t_{A}),t_{A}), y^{A}(x,t_{A}^{min})=f^{Y}(x)
$$

where  $f^E: R^{n+n_E+1} \to R^{n_E}$  is a real valued smooth so-called state function and  $f^I: R^n \to R^{n_E}$  is a real valued smooth so-called initial function.

MODELNO solving an initial value problem for a system of ordinary dierential equations- In this case

$$
\frac{dy_{A}(t_{A})}{dt_{A}} = f^{E}(y_{A}(t_{A}), t_{A}), y^{A}(t_{A}^{min}) = y_{A}^{min}
$$

where  $f^E: R^{n_E+1} \to R^{n_E}$  is a real valued smooth so-called state function.

The model function  $f^+$  :  $K^+ \to K$  can have several types of Hessian matrices specified by the macrovariable HESF

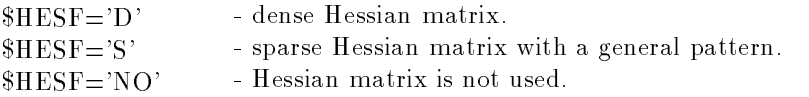

The default option is  $HESF = D'$ . The approximating functions  $f_k^A: R^n \to R$ ,  $1 \leq k \leq n_A$ , can have several types of the surface matrices specific specific matrices surface to make  $\sim$ 

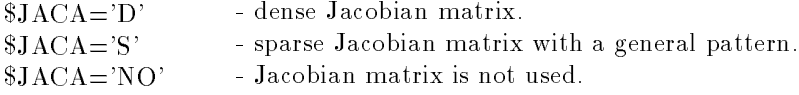

If the approximating functions are used then we can choose several types of Hessian matrix representation-These types are again speci ed by the macrovariable HESF

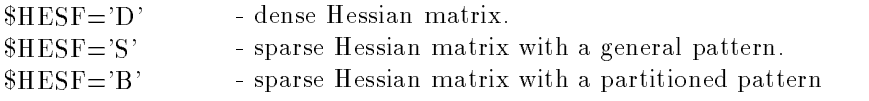

 $HESF='NO'$  - Hessian matrix is not used.

If JACAD then must be HESFD or HESFNO- If JACAS then we can specify all types of Hessian matrices HESFD HESFS HESFB HESFNO- The representation HESFB usually leads to more expensive matrix operations- Therefore we recommend to prefer the choice  $HESF = 'S'$  against the choice  $HESF = 'B'.$ 

The subintegral function, terminal function, state function and initial function, appeared in the case of dynamical systems optimization are considered to be dense-the species we cannot use the specifications of  $HESF = 'S'$  or  $HESF = 'B'$  in this case.

The objective function de ned by the choice MODELAQ can be used for the solution of a system of nonlinear equations

$$
f_k^A(x) = 0, \quad 1 \le k \le n_A
$$

In this case we suppose nA n- This case is considered separately since for nA <sup>n</sup> special methods for systems of nonlinear equations can be used-

The set  $X \subset R^n$  can be whole  $R^n$  (unconstrained case) or it can be defined by box constraints

$$
x_i^L \leq x_i \quad \text{if } i \in I_1
$$
  
\n
$$
x_i \leq x_i^U \quad \text{if } i \in I_2
$$
  
\n
$$
x_i^L \leq x_i \leq x_i^U \quad \text{if } i \in I_3
$$
  
\n
$$
x_i^L = x_i \quad \text{if } i \in I_5
$$

where  $I_1 \cup I_2 \cup I_3 \cup I_5 \subset \{i \in N : 1 \leq i \leq n\}$ , by general linear constraints

$$
c_k^L \leq \sum_{i=1}^n g_{ki}^C x_i \quad \text{if } k \in L_1
$$
  

$$
\sum_{i=1}^n g_{ki}^C x_i \leq c_k^U \quad \text{if } k \in L_2
$$
  

$$
c_k^L \leq \sum_{i=1}^n g_{ki}^C x_i \leq c_k^U \quad \text{if } k \in L_3
$$
  

$$
c_k^L = \sum_{i=1}^n g_{ki}^C x_i \quad \text{if } k \in L_5
$$

where  $g_{ki}^C$ ,  $1 \le k \le n_C$ ,  $1 \le i \le n$ , are real coefficients and  $L_1 \cup L_2 \cup L_3 \cup L_5 \subset \{k \in N : 1 \le k \le n_C\}$ , or by general nonlinear constraints

$$
\begin{array}{rcl}\nc_k^L & \leq & f_k^C(x) & \text{if} \quad k \in N_1 \\
& f_k^C(x) \leq & c_k^U & \text{if} \quad k \in N_2 \\
c_k^L & \leq & f_k^C(x) \leq & c_k^U & \text{if} \quad k \in N_3 \\
c_k^L & = & f_k^C(x) & \text{if} \quad k \in N_5\n\end{array}
$$

where  $f_k^c: R^n \to R$ ,  $1 \leq k \leq n_C$ , are real valued smooth so-called constraint functions and  $N_1 \cup N_2 \cup$  $N_3\cup N_5\subset \{k\in N: 1\leq k\leq n_C\}$ . The constraint functions  $f_k^C: R^n\to R,~1\leq k\leq n_C,$  can have several types of Jacobian matrices speci ed by the macrovariable JACC

 $JACC=$ 'D' - dense Jacobian matrix.

 $JACC = S'$  - sparse Jacobian matrix with a general pattern.

If JACCD then must be HESFD or HESFNO- If JACCS then must be HESFS or  $HESF = 'NO'.$ 

There are several limitations in the current version of the UFO system

- Minimization of maximum minimax and nonsmooth optimization is not implemented in the sparse case-
- Minimization of dynamical systems is not implemented in the sparse case-
- Usually the UFO system serves for local optimization- Global optimization can be used only for relatively small  $(n \leq 20)$  dense problems that are unconstrained or that contain box constraints.

These limitations will be consecutively removed in subsequent versions of the UFO system-

In the rest of this report we will use the notation NF, NA, NC instead of n,  $n_A$ ,  $n_C$  and X, FF, GF,  $\pi$  f  $_{\rm H}$  ,  $\pi$  ,  $_{\rm H}$  are  $\pi$  and  $\pi$  are  $r$  fraction for  $r$  and  $r$  are  $r$  fraction corresponds to the notation of the variables and the variables and the UFO system-black and the UFO system-black and the UFO system-

#### Special and the special control of variables of variables and variables of variables  $\mathcal{S}$

First we must specify the number of variables using the statement NFnumber of variables- If there are no box constraints we set I prove the spectrum case we set I have the set I have the set  $KBF = 1$  or  $KBF = 2$  then

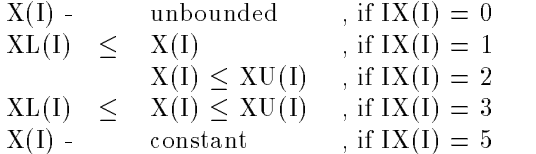

where  $1 \leq I \leq NF$ . The option  $KBF=2$  must be chosen if  $IX(I)=3$  for at least one index  $1 \leq I \leq NF$ . Then two different fields XL(1) and XU(1),  $1 \leq l \leq N$ F are declared. In the opposite case we set  $KBF=1$  and only one common field  $\text{XL}(1)=\text{XU}(1),\ 1\leq l\leq \text{NF}$  is declared.

Initial values of variables  $X(I)$ ,  $1 \le I \le NF$ , types of box constraints  $IX(I)$ ,  $1 \le I \le NF$ , and lower and upper bounds XL(1) and XU(1),  $1 \leq l \leq N$ F, can be specified using macrovariable SINPUT. The default values are  $IX(1)=0$  and  $XL(1)=XU(1)=0$ ,  $1\leq I\leq NF$ . For example:

```
KBF = 2; NF = 4$SET(INPUT)
   X(1)=x_1X(2)=x_2; IX(2)=1; XL(1)=x_1^L<br>X(3)=x<sub>3</sub>; IX(3)=3; XL(3)=x_3^L; XU(3)=x_3^UX(4)=x_4; IX(4)=5ENDSET
```
The UFO system allows us to use a scaling of variables (for instance if the values of variables differs very much in their magnitude- Then we set

 $NORMF=1$  - scaling parameters  $NN(I)$ ,  $1 < I < NF$ , are determined automatically so that  $X(I)/XN(I)=1$ ,  $1\leq I\leq NF$ , for the initial values of variables.

NORMF scaling parameters must be speci ed by the user by means of the macrovariable IN PUT.

The scaling of variables is recommended only in exceptional cases since it increases the computational time and storage requirements- real standard in careers is suppressed if the value is the contract is default). The scaling of variables is not permitted in the case of general comerciative (if the cy  $Q$ ),

# 2.2. Specification of the model function  $(dense problems)$

If the macrovariable MODEL is not speci ed or if MODELFF then the objective function is de by the formula by the formula of the formula of the formula of the formula of the formula of the formula of

$$
F(X) = + FF(X) \text{ if } \$IEXT = 0 \text{ (minimization)}
$$

or

 $F(X) = - FF(X)$  if  $EXXT = 1$  (maximization)

Option  $EXT=0$  is default.

The model function FFX must be de ned by the user either directly in the full dialogue mode or using corresponding macroscopic intervalues in the batch or mixed of the model function is the model function epected across the macroscopic functions of the matrix of the matrix of the matrix of the matrix of the matrix

\$SET(FMODELF)  $FF = value FF(X)$ (for given values of variables  $X(I)$ ,  $1 \le I \le NF$ ) ENDSET

The rst derivatives of the model function are speci ed using the macrovariable GMODELF

```
$SET(GMODELF)
   GF(1) = derivative \partial FF(X)/ \partial X(1)GF(2) = derivative \partial FF(X)/ \partial X(2)GF(3) = derivative \partial FF(X)/ \partial X(3)GF(NF) = derivative \partial FF(X)/\partial X(NF)(for given values of variables X(I), 1 \le I \le NF)
ENDSET
```
The second derivatives of the model function are speci ed using the macrovariable HMODELF- If  $HESF=D'$ , then the Hessian matrix is assumed to be dense and we specify only its upper half:

\$SET(HMODELF)

 $HF(1) =$  derivative  $\partial^2 FF(X)/\partial X(1)^2$  $HF(2) =$  derivative  $\partial^2 FF(X)/ \partial X(1)\partial X(2)$  $HF(3) =$  derivative  $\partial^2 FF(X)/\partial X(2)^2$  $HF(4) =$  derivative  $\partial^2 FF(X)/ \partial X(1) \partial X(3)$  $HF(5) =$  derivative  $\partial^2 FF(X)/ \partial X(2) \partial X(3)$  $HF(6) =$  derivative  $\partial^2 FF(X)/\partial X(3)^2$  $HF(NF*(NF+1)/2) =$  derivative  $\mathcal{O}^2FF(X)/(\mathcal{O}X(NF))^2$ (for given values of variables  $X(I)$ ,  $1 \leq I \leq NF$ ) ENDSET

If the macrovariables GMODELF or HMODELF are not de ned we suppose that the rst or the second derivatives of the model function are not given analytically- In this case they are computed numerically using the UFO system routines whenever it is required- If it is advantageous to compute  $\mathbf{r}$  the model function  $\mathbf{r}$  to model function  $\mathbf{r}$  to  $\mathbf{r}$  include the models the models the models the models the models the models the models the models the models the models the models the models the m FMODELF and GMODELF into the common model FGMODELF- Similarly we can include the models  $FMODELF$ ,  $GMODELF$  and  $HMODELF$  into the common model  $FGHMODELF$ .

To improve the efficiency of the computation, we can specify additional information about the model rst piece of the production for an automatic choice of the original formation of the optimization methods at is the computational complexity speci ed by the macrovariable KCF

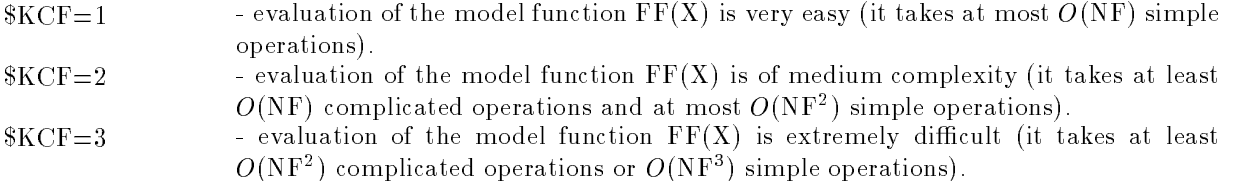

The option KCF is default- An additional useful piece of information is the analytical complexity dierentiability and conditioning which is speci ed by the macrovariable KSF

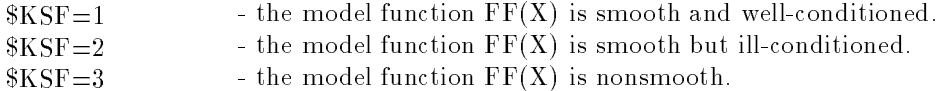

the species (state is defining to defining the computations which can improve the computations which improve t and robustness of optimization methods, are a lower bound of the objective function values and an upper bound of the stepsize-theory and can depend on a depend on a depend on a depend on a depend on a depend o be speci ed by the statements FMINlower bound for the objective function and XMAXupper bound for the stepsize- We recommend a de nition of FMIN whenever it is possible and a de nition of  $XMAX$ , whenever the objective function contains exponentials.

If  $MODEL = FL'$ , we suppose the model function is linear of the form

$$
\mathrm{FF}\left(X\right)=\mathrm{FF}+\sum_{I=1}^{NF}\mathrm{GF}(I)*X(I)
$$

In this case we need not specify the value and the rst derivatives of the model function by the macrovari ables for the general case-of-coecients for the general case-of-coecients figures, the coefficients FFF (constant value) and  $GF(I)$ ,  $1 \leq I \leq NF$ , (constant gradient) using the macrovariable  $SINPUT$ :

\$ADD(INPUT)  $FF = constant value$  $GF(1) = constant$  derivative  $\partial FF(X)/\partial X(1)$  $GF(1) = constant$  derivative  $\partial FF(X)/\partial X(1)$  $GF(2) = constant$  derivative  $\partial FF(X)/\partial X(2)$  $GF(3) = constant$  derivative  $\partial FF(X)/\partial X(3)$  $GF(NF) = constant$  derivative  $\partial FF(X)/\partial X(NF)$ ENDADD

If  $MODEL = 'FL'$ , we usually assume that either box constraints or general linear constraints are given. In this case the optimization problem is the linear programming problem-

If  $MODEL='FQ'$ , we suppose the model function is quadratic of the form

$$
FF(X) = FF + \sum_{I=1}^{NF} GF(I) * X(I) + \frac{1}{2}\sum_{I=1}^{NF}\sum_{J=1}^{NF} HF(K) * X(I) * X(J)
$$

where  $K = MAA(1,J)*(MAX(1,J)-1)/2+MIN(1,J)$ . In this case we need not specify the value, the first derivatives and the second derivatives of the model function by the macrovariables  $\$FMODLEF$ ,  $\$GMOD-$ ELF and  $HMODELF$  as in the general case. The coefficients FF (constant value) and  $GF(1)$ ,  $1 \leq 1 \leq 2$ NF, (constant gradient) are specified in the same way as in the linear case. The coefficients  ${\rm HF}(\mathrm{K}),\ 1$   $\leq$  $K \leq NF*(NF+1)/2$ , (the constant Hessian matrix) must be specified using the macrovariable \$INPUT. If  $HESF= D'$ , then the Hessian matrix is assumed to be dense and we specify only its upper half:

ADDINPUT  $HF(1) = \text{constant derivative } \frac{\partial^2 FF(X)}{\partial X(1)^2}$  $HF(2) = \text{constant derivative } \partial^2 FF(X)/\partial X(1)\partial X(2)$  $HF(3) = \text{constant derivative } \frac{\partial^2 FF(X)}{\partial X(2)^2}$  $HF(4) = \text{constant derivative } \partial^2 FF(X)/\partial X(1)\partial X(3)$  $HF(5) = \text{constant derivative } \frac{\partial^2 FF(X)}{\partial X(2)} \frac{\partial X(3)}{\partial X(3)}$  $HF(6) = \text{constant derivative } \frac{\partial^2 FF(X)}{\partial X(3)^2}$  $HF(NF^*(NF+1)/2) =$  constant derivative  $\partial^2 FF(X)/\partial X(NF)^2$ ENDADD

If MODELFQ we usually assume that either box constraints or general constraints are given- In this case the optimization problem is the quadratic programming problem-

If the model function is linear or quadratic then the options KCF and KSF need not be de ned since they are not used.

### 2.3. Specification of the model function (sparse problems)

The UFO system contains optimization methods that take into account the sparsity pattern of the Hessian matrix HF- This possibility decreases computational time and storage requirements for large scale optimization problems- In this case we use the option HESFS which means that the sparsity pattern is speci ed- All other speci cations remain the same as in the case of dense problems- The sparsity pattern of the Hessian matrix is speci ed using the macrovariable INPUT- Two integer vectors IH and JH are used where  $IH(1), 1 \leq I \leq NF+1$ , are pointers and  $JH(K), 1 \leq K \leq M$ , are indices of nonzero elements- Only the upper half of the Hessian matrix is assumed and the nonzero elements are ordered by the rows- The number of nonzero elements must be speci ed using the statement Mnumber of elements- the number of numbers could be greater the greater then it is needed two times say , which it is elds-the the declaration of working if we have the Hessian matrix if we have the Hessian matrix

$$
\text{HF} = \left( \begin{matrix} h_{11}^F, & h_{12}^F, & h_{13}^F, & 0, & h_{15}^F \\ h_{21}^F, & h_{22}^F, & 0, & h_{24}^F, & 0 \\ h_{31}^F, & 0, & h_{33}^F, & 0, & h_{35}^F, \\ 0, & h_{42}^F, & 0, & h_{44}^F, & 0, \\ h_{51}^F, & 0, & h_{53}^F, & 0, & h_{55}^F \end{matrix} \right)
$$

then we have to set

 $\text{SNF}=5$ NF And American control of the state of the state of the state of the state of the state of the state of the state of the state of the state of the state of the state of the state of the state of the state of the state of  $M=20$  (the minimum required value is  $M=10$ ) \$ADD(INPUT)  $IH(1)=1$ ;  $IH(2)=5$ ;  $IH(3)=7$  $IH(4)=9$ ;  $IH(5)=10$ ;  $IH(6)=11$  $JH(1)=1$ ;  $JH(2)=2$ ;  $JH(3)=3$ ;  $JH(4)=5$ ;  $JH(5)=2$  $JH(6)=4$ ;  $JH(7)=3$ ;  $JH(8)=5$ ;  $JH(9)=4$ ;  $JH(10)=5$ ENDADD

All diagonal elements of the sparse Hessian matrix are assumed to be nonzero.

As in the case of the dense problem the second derivatives of the model function can be speci ed using the macroscopic then on match  $\alpha$  then  $\alpha$  is the upper the upper half including  $\alpha$ the diagonal cation matrix matrix are specificated the specific the specific the specific the specific the specific

\$SET(HMODELF)  $H_F(1)=h_{11}^F$ ;  $H_F(2)=h_{12}^F$ ;  $H_F(3)=h_{13}^F$ ;  $H_F(4)=h_{15}^F$ <br>HF(5)= $h_{22}^F$ ; HF(6)= $h_{24}^F$ ; HF(7)= $h_{33}^F$ ; HF(8)= $h_{35}^F$ <br>HF(9)= $h_{44}^F$ ; HF(10)= $h_{55}^F$ 

# ENDSET

If the model function is quadratic i-e- if MODELFQ and if HESFS then the coecients  $\rm{H\,F(K)}$ ,  $\rm{1\leq K\leq M}$ , (constant sparse Hessian matrix) must be specified using the macrovariable \$INPUT. If the matrix given in the above example is the constant sparse Hessian matrix we use the specific specific specific

\$ADD(INPUT)  
\nHF(1)=
$$
h_{11}^F
$$
; HF(2)= $h_{12}^F$ ; HF(3)= $h_{13}^F$ ; HF(4)= $h_{15}^F$   
\nHF(5)= $h_{22}^F$ ; HF(6)= $h_{24}^F$ ; HF(7)= $h_{33}^F$ ; HF(8)= $h_{35}^F$   
\nHF(9)= $h_{44}^F$ ; HF(10)= $h_{55}^F$   
\n\$ENDADD

# 2.4. Objective functions for discrete approximation

If we set  $MODEL = 'AF'$ , then we suppose the objective function  $F(X)$  has the form:

$$
F(X) = \sum_{KA=1}^{NA} FA(KA; X)
$$
 if KBA = 0

or

$$
F(X) = \sum_{KA=1}^{NA} AW(KA) * (FA(KA; X) - AM(KA))
$$
 if KBA = 1

where FA(KA;X),  $1 \le K A \le NA$ , are approximating functions. This form of the objective function is very useful in large-scale optimization when the approximating functions  $FA(KA;X)$ ,  $1\leq KA\leq NA$ , are assumed to have sparse gradients.

If we set  $MODEL = 'AP'$ , then we suppose the objective function  $F(X)$  has the form:

$$
F(X) = \frac{1}{R} \sum_{KA=1}^{NA} |FA(KA; X)| * R
$$
if KBA = 0

or

$$
F(X) = \frac{1}{R} \sum_{KA=1}^{NA} |AW(KA) * (FA(KA; X) - AM(KA))| * *R \quad \text{if } KBA = 1
$$

where FA(KA;X),  $1 \leq$  KA $\leq$  NA, are approximating functions, and R>1 is a real exponent. The value of the exponent is specifically defined by the choice REXPR default value is REXPR definite in RexPR default v value of the exponent is  $R=2$ , and since the computations are simplest and the most efficient for such a choice we can use the speci cation MODELAQ in this case minimization of sum of squares-Moreover,  $MODEL = AQ'$  is formally set whenever we chose  $MODEL = 'AP'$  and  $REXP = 2$ .

If we set  $MODEL='AM'$ , then we suppose the objective function  $F(X)$  has the form:

$$
F(X) = \max_{1 \le K A \le NA} (+FA(KA; X)) \text{ if } $IEXT = -1
$$
  

$$
F(X) = \max_{1 \le K A \le NA} (|FA(KA; X)|) \text{ if } $IEXT = 0
$$
  

$$
F(X) = \max_{1 \le K A \le NA} (-FA(KA; X)) \text{ if } $IEXT = +1
$$

for  $$KBA=0$ , or

$$
F(X)=\underset{1\le K A\le NA}{\max}(+AW(KA)*(FA(KA;X)-AM(KA)))\text{ if }$IEXT=-1
$$

$$
F(X) = \max_{1 \le K A \le NA} (|AW(KA) * (FA(KA; X) - AM(KA))|)
$$
 if \$IEXT = 0  

$$
F(X) = \max_{1 \le K A \le NA} (-AW(KA) * (FA(KA; X) - AM(KA)))
$$
 if \$IEXT = +1

for  $KBA=1$ , where  $FA(KA;X)$ ,  $1\leq K A \leq NA$ , are approximating functions. The default value is  $IEXT=0$  (the minimax or the Chebyshev approximation).

The option KBA serves as a decision between a simple objective function and a more complicated one- The simple objective function uses no additional elds while the more complicated one uses at most two additional elds AM and AW- The vector AM usually contains frequently used observations which can be included into the functions  $FA(KA;X), 1 \leq KA \leq NA$ , in the case of the simple objective function. Observations  $AM(KA)$ ,  $1 \le KAS$  NA, are specified using the macrovariable \$INPUT. Their default values are  $\text{AM}(\text{KA}){=}0,\ 1{\leq}\,\text{KA}{\leq}\,\text{NA}.$  The vector AW serves for possible scaling specified by the option  $NORMA$ :

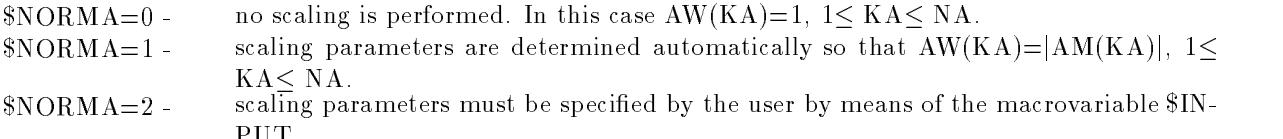

The number of approximating functions NA must be speci ed using the statement NAnumber of functions in all the above cases.

# 2.5. Specification of the approximating functions (dense problems)

The approximating functions  $FA(KA;X)$ ,  $1\leq K\leq NA$ , must be defined by the user either directly, in the full dialogue mode or using corresponding macrovariables in the batch or mixed mode- Values of the approximating functions are specifical main  $\mathbf{A}$  the macroscopic functions  $\mathbf{A}$ 

\$SET(FMODELA)  $FA = value FA(KA;X)$ (for a given index KA and given values of variables  $X(I)$ ,  $1 < I < NF$ ) ENDSET

The rst derivatives of the approximating functions are speci ed using the macrovariable GMODELA

\$SET(GMODELA)  $GA(1) =$  derivative  $\partial FA(KA;X)/\partial X(1)$  $GA(2) =$  derivative  $\partial FA(KA;X)/\partial X(2)$  $GA(3)$  = derivative  $\partial FA(KA;X)/\partial X(3)$  $GA(NF) =$  derivative  $\partial FA(KA;X)/\partial X(NF)$ (for a given index KA and given values of variables  $X(I)$ ,  $1 \le I \le NF$ ) ENDSET

The second derivatives of the approximating functions are speci ed using the macrovariable HMODELA-If  $JACA=D'$ , then the Hessian matrices are assumed to be dense and we specify only their upper half:

\$SET(HMODELA)  $HA(1) =$  derivative  $\partial^2FA(KA;X)/\partial X(1)^2$  $HA(2) =$  derivative  $\partial^2FA(KA,X)/\partial X(1)\partial X(2)$  $HA(3) =$  derivative  $\partial^2FA(KA;X)/\partial X(2)^2$ 

 $HA(4) =$  derivative  $\partial^2FA(KA;X)/\partial X(1)\partial X(3)$  $HA(5) =$  derivative  $\partial^2FA(KA,X)/\partial X(2)\partial X(3)$  $HA(6) =$  derivative  $\partial^2FA(KA;X)/\partial X(3)^2$  $H A(NF * (NF+1)/2) =$  derivative  $\partial^2 F A(KA;X)/\partial X(NF)^2$ (for a given index KA and given values of variables  $X(I)$ ,  $1 \le I \le NF$ ) **SENDSET** 

If the macrovariables GMODELA or HMODELA are not de ned we suppose that the rst or the second derivatives of the approximating functions are not given analytically- In this case they are computed numerically using the UFO system routines whenever it is required- If it is advantageous to compute first derivatives of the approximating functions  $FA(KA;X)$ ,  $1\le KA\le NA$ , together with their values, we can collect the models  $FMODELA$  and  $GMODELA$  into the common model  $FGMODELA$ . Similarly we can collect the models  $FMODELA$ ,  $GMODELA$  and  $HMODELA$  into the common model FGHMODELA-

To improve the efficiency of the computation, we can specify additional information about the approximating functions  $FA(KA;X)$ ,  $1 \le KA \le NA$ . The first piece of information, useful for an automatic choice of the optimization method is the computational complexity speci ed by the macrovariable KCA

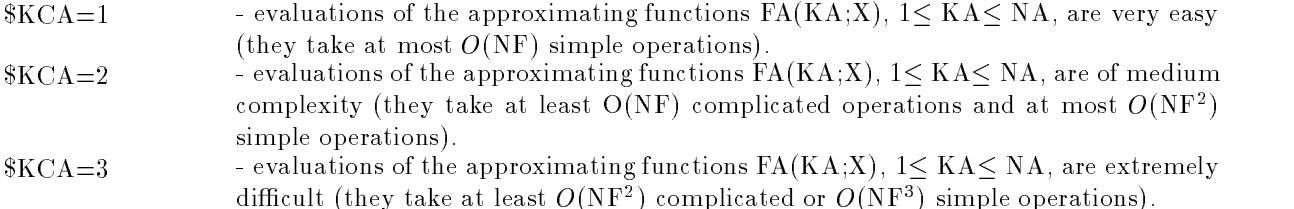

. The option the case of information and useful piece of information is the analytical complexity. reconditioning to the macroscopic conditions of the macroscopic states and the macroscopic conditions of the ma

 $KSA=1$  - the approximating functions  $FA(KA;X), 1 \le KA \le NA$ , are smooth and wellconditioned.

 $KSA=2$  - the approximating functions  $FA(KA;X)$ ,  $1\leq KA\leq NA$ , are smooth but illconditioned-

$$
KSA = 3
$$
 the approximating functions  $FA(KA;X)$ ,  $1 \leq KA \leq NA$ , are nonsmooth.

The option  $KSA = 1$  is default.

ENDS In the contract of the contract of the contract of the contract of the contract of the contract of the contract of the contract of the contract of the contract of the contract of the contract of the contract of the co

If some of the approximating functions are linear having the form

$$
FA(KA; X) = \sum_{I=1}^{NF} AG((KA - 1) * NF + I) * X(I)
$$

we can specify the number of linear approximations must be specificated functions must be specificated functions must be specificated functions must be specificated functions must be specificated functions must be specific using the statement NALL is not linear functions of linear functions default value is NALL in NALL in NALL in that the first NAL approximating functions are linear. Then the coefficients AG((KA-1)\*NF+I), 1 $\le$  KA $\le$ NAL,  $1 \leq I \leq NF$ , are specified using the macrovariable  $\text{SINPUT}$  and the macrovariables  $\text{SFMODELA}$ , , cation are used the species of the species  $\alpha$  are the species of the nonlinear approximating functions  $FA(KA;X), NAL{<}KA{\leq} NA.$ 

# 2.6. Specification of the approximating functions (sparse problems)

The UFO system contains optimization methods that take into account the sparsity pattern of the Jacobian matrix AG- This possibility decreases computational time and storage requirements for large scale optimization problems- In this case we use the option JACAS which means that the sparsity pattern is specifications remaining patterns remaining the same as in the case of dense problems-patterns, and pattern of the Jacobian matrix is specifical matrix interesting the pattern integer vectors into and JAG are used where  $IAG(KA)$ ,  $1 \le KA \le NA+1$ , are pointers and  $JAG(K)$ ,  $1 \le K \le IAG(NA+1)-1$ , are indices in nonzero elements- claimers- elements-are ordered by the gradients of the approximating functions- The number of nonzero elements must be speci ed using the statement MAnumber of elements-the gradients-the gradients-the gradients-the gradients-the gradients-the gradients-the gradients-the

> $G(A(1; A) \equiv [g_{11}^-, 0^-, 0^-, g_{14}^-,$  $G(A(2; A) = [0, g_{22}, 0, g_{24}],$  $G(A, \Delta) = [0, 0, g_{33}, 0],$  $G(A(4; A) = [g_{41}, g_{42}, g_{43}, 0],$  $\cup$  A(0; A)  $\equiv$  [U  $\,$ , U  $\,$  ,  $g_{53}$ ,  $g_{54}$ ],  $\,$

and the Jacobian matrix

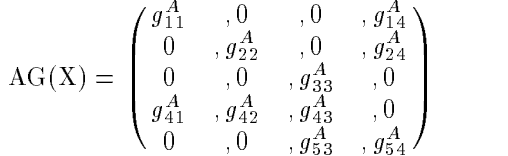

then we have to set

```
N_A=5M_A=10$ADD(INPUT)
     IAG(1)=1; IAG(2)=3; IAG(3)=5IAG(4)=6; IAG(5)=9; IAG(6)=11JAG(1)=1; JAG(2)=4; JAG(3)=2; JAG(4)=4; JAG(5)=3JAG(6)=1; JAG(7)=2; JAG(8)=3; JAG(9)=3; JAG(10)=5ENDADD
```
As in the case of the dense problem the rst derivatives of the approximating functions can be speci ed using the macroscopic components in the gradients of the gradients of the gradients are  $\mathbb{R}^n$ eptime the above example the specific the specific the specific the form  $\alpha$ 

```
$SET(GMODELA)
                     \mathbf{F} is the state of the state of the state of the state of the state of the state of the state of the state of the state of the state of the state of the state of the state of the state of the state of the state of t
                                        GA(1) = \partial FA(1;X)/\partial X(1)GA(4) = \partial FA(1;X)/\partial X(4)\mathbf{F} is the state in the state in the state in the state in the state in the state in the state in the state in the state in the state in the state in the state in the state in the state in the state in the state in t
                                        GA(2) = \partial FA(2;X)/\partial X(2)GA(4) = \partial FA(2;X)/\partial X(4)en en die Grootste van die Grootse verwys van die Grootse van die Grootse van die Grootse van die Grootse van 
                                        GA(3) = \partial FA(3;X)/\partial X(3)else in the form of the second the contract of the second state of the second state of the second state of the
                                        GA(1) = \partial FA(4;X)/\partial X(1)
```

```
GA(2) = \partial FA(4;X)/\partial X(2)GA(3) = \partial FA(4;X)/\partial X(3)ELSE
                 GA(3) = \partial FA(5;X)/\partial X(3)GA(4) = \partial FA(5;X)/\partial X(4)ENDIF
SENDSET
```
ENDS In the contract of the contract of the contract of the contract of the contract of the contract of the contract of the contract of the contract of the contract of the contract of the contract of the contract of the co

if some of the approximation and the street internal (fight in the linear in the street of these then the stre coefficients AG(K),  $1 \le K \le IAG(NAL+1)-1$  (constant part of the sparse Jacobian matrix), must be speci ed using the macrovariable INPUT- If the matrix given in the above example is the constant sparse Jacobian matrix we use the species of the species of the species of the species of the species of the s

```
$ADD(INPUT)
            AG(1)=g_{11}^2; AG(2)=g_{14}^2; AG(3)=g_{22}^2; AG(4)=g_{24}^2<br>AG(5)=g_{33}^4; AG(6)=g_{41}^4; AG(7)=g_{42}^2; AG(8)=g_{43}^4A\cup (9)=g_{53}, A\cup (10)=g_{54}ENDADD
```
There is another possibility which can be useful when all approximating functions are linear- It is based on the usage of the special procedure UKMAI1 that serves for direct input of individual Jacobian matrix elements- The procedure UKMAI is formally called using the statement

```
CALL UKMAI1(K,I,GAKI, IAG, JAG, AG)
```
where K is an index of a given approximating function (row of the Jacobian matrix), I is an index of a given variable (column of the Jacobian matrix), and GAKI is a numerical value of the element  $\sigma$  for  $\sigma$  and  $\sigma$  are constructed with write  $\sigma$  and  $\sigma$  are  $\sigma$  and  $\sigma$  are  $\sigma$ 

```
$ADD(INPUT)
         CALL UNMAII(1,1,g_{\overline{11}},1AG,JAG,AG)
         CALL UNMAII(1,4,9\overline{14},1AG,JAG,AGJ
         CALL UNMAII\left( 2,2,\mathcal{G}_{22}^{\perp },1AG,JAG,AGJ
         CALL UNMAII\left( 2,4,\mathcal{G}_{24}^{\perp },1AG, JAG,AG)
         CALL UNMAII(0,0,g_{\bar{33}},IAG,JAG,AG)
         \text{CALL} \text{UNMAll}(4,1,4_{41},1\text{AU},J\text{AU},\text{AU})\mathrm{CALL~UKMAl1}(4,\!2,\!g_{42}^{\widetilde{A}},\! \mathrm{IAG},\! \mathrm{JAG},\! \mathrm{AG})CALL UNMAII\left(4,0,943,1AU,JAU,AU)
         CALL UNMAII(3,3,953,1\text{AU},\text{JAU},\text{AU})CALL UNMAII(0,4,954,1AG,JAG,AG)
```
ENDADD

The main advantage of the last possibility is the fact that it is not necessary to specify beforehand the

If we use the option  $JACA = S'$ , then we can specify a form of the objective function sparse Hessian matrix-beneficial control of the state are four possibilities are four possibilities are four possibilities are four possibilities are four possibilities are four possibilities are four possibilities are four possibilities

 $HESF = D'$  - dense Hessian matrix.

 $H$  , and the search sparse Hessian matrix is a sum of simple Hessian matrix is a sum of simple Hessian matrix is a sum of simple Hessian matrix is a sum of simple Hessian matrix is a sum of simple Hessian matrix is a sum which correspond to the individual approximations-individual approximating functions-individual approximationsstored.

 $HESF = S'$  - general sparse Hessian matrix (the same as the model function Hessian matrix corresponding to the option  $HESF = 'S'.$ 

 $HESF = 'NO'$  - Hessian matrix is not used.

This speci cation serves only for an internal realization of optimization methods and has no inuence on the users in the part of the definition is possible to the default of the default of the default of the default

# 2.7. Objective functions for optimization of dynamical systems

If we set  $MODEL = DF'$ , then we suppose the objective function  $F(X)$  has the form:

$$
F(X) = \int_{\mathrm{TAMIN}}^{\mathrm{TAMAX}} F A(X, \mathrm{YA}(\mathrm{TA}), \mathrm{TA}) \, d\mathrm{TA} + F F(X, \mathrm{YA}(\mathrm{TAMAX}), \mathrm{TAMAX})
$$

where  $FA(X, YA(TA), TA)$  is a smooth subintegral function and  $FF(X, YA(TAMAX), TAMAX)$  is a smooth

$$
\frac{d\text{YA}(\text{KE};\text{TA})}{d\text{TA}} = \text{FE}(\text{KE};\text{X}, \text{YA}(\text{TA}), \text{TA}), \text{YA}(\text{KE}; \text{TAMIN}) = \text{FY}(\text{KE};\text{X})
$$

where  $FE(KE; X, YA(TA), TA), 1 \leq KE \leq NE$ , are smooth state functions and  $FY(KE; X), 1 \leq KE \leq NE$ , are smooth initial functions-

If we set  $MODEL = DQ'$ , then we suppose the objective function  $F(X)$  has the form:

$$
F(X) = \frac{1}{2} \int_{\text{TAMIN}}^{\text{TAMAX}} \sum_{KE=1}^{NE} WE(KE; TA) * (YA(KE; TA) - YE(KE; TA))^2 dTA
$$
  
+ 
$$
\frac{1}{2} \sum_{KE=1}^{NE} EW(KE) * (YA(KE; TAMAX) - EY(KE))^2
$$

At the same time

$$
\frac{d\text{YA}(\text{KE};\text{TA})}{d\text{TA}} = \text{FE}(\text{KE};\text{X}, \text{YA}(\text{TA}), \text{TA}), \text{YA}(\text{KE}; \text{TAMIN}) = \text{FY}(\text{KE};\text{X})
$$

where  $FE(KE; X, YA(TA), TA), 1 \leq KE \leq NE$ , are smooth state functions and  $FY(KE; X), 1 \leq KE \leq NE$ , are smooth initial functions-

If we set  $MODEL = NO'$ , then we consider the initial value problem

$$
\frac{d\text{YA}(\text{KE};\text{TA})}{d\text{TA}} = \text{FE}(\text{KE};\text{YA}(\text{TA}),\text{TA}), \text{YA}(\text{KE};\text{TAMIN}) \text{ is given}
$$

where  $FE(KE; YA(TA), TA), 1 \leq KE \leq NE$ , are smooth state functions.

The number of dierential equations NE must be speci ed using the statement NEnumber of differential\_equations in all the above cases.

# 2.8. Specification of the state functions

The state functions  $FE(KE; X, YA(TA), TA), 1 \leq KE \leq NE$ , must be defined by the user either directly, in the full dialogue mode or using corresponding macrovariables in the batch or mixed mode- Values of the state functions are speci ed using the macrovariable FMODELE

\$SET(FMODELE)

 $FE = value FE(KE; X, YA(TA), TA)$ (for a given index  $KE$ , given vector of variables X, given vector of state variables  $YA(TA)$  and given time  $TA)$ 

# ENDSET

ENDS In the contract of the contract of the contract of the contract of the contract of the contract of the contract of the contract of the contract of the contract of the contract of the contract of the contract of the co

The rst derivatives of the state functions according to the variables are speci ed using the macrovariable GMODELE

```
$SET(GMODELE)
       GE(1) = derivative \partial FE(KE; X, YA(TA), TA)/\partial X(1)GE(2) = derivative \partial FE(KE, X, YA(TA), TA)/\partial X(2)GE(3) = derivative \partial FE(KE; X, YA(TA), TA)/\partial X(3)GE(NF) = derivative \partial FE(KE; X, YA(TA), TA)/\partial X(NF)(for a given index KE, given vector of variables X,
       given vector of state variables YA(TA) and given time TA)SENDSET
```
The rst derivatives of the state functions according to the state variables are speci ed using the macrovariable \$DMODELE:

```
$SET(DMODELE)
       DE(1) = derivative \partial FE(KE; X, YA(TA), TA)/\partial YA(1)DE(2) = derivative \partial FE(KE; X, YA(TA), TA)/\partial YA(2)DE(3) = derivative \partial FE(KE; X, YA(TA), TA)/\partial YA(3)DE(NE) = derivative \partial FE(KE; X, YA(TA), TA)/\partial YA(NE)(for a given index KE, given vector of variables X,
       given vector of state variables YA(TA) and given time TA)
```
ENDSET

If it is advantageous to compute first derivatives of the state functions  ${\rm FE}({\rm KE}; {\rm X}, {\rm YA}({\rm TA}), {\rm TA}) , \ 1 {\leq}$  $KES$  NE, together with their values, we can collect the models  $FMODELE$ ,  $GMODELE$  and  $SDMOD$ -ELE into the common model FGDMODELA- Partially we can collect the models FMODELE GMOD ELE or \$FMODELE, \$DMODELE or \$GMODELE, \$DMODELE into the common models \$FGMOD-ELE or \$FDMODELE or \$GDMODELE respectively.

If  $\mathbb{SMODEL}=\mathrm{'}\mathrm{DQ'}$  we have to define the functions  $\mathrm{WE(KE;TA)}$  and  $\mathrm{YE(KE;TA)}$  , 1 $\leq$  KE $\leq$  NE , for a given index functions and the species functions can be specificity the macroscopic functions  $\alpha$  and  $\alpha$ together with the state function  $FE(KE; X, YA(TA), TA)$ :

```
$SET(FMODELE)
      FE = value FE(KE; X, YA(TA), TA)WE = value WE(KE;TA)YE = value YE(KE;TA)(for a given index KE, given vector of variables X,
      given vector of state variables YA(TA) and given time TA)ENDSET
```
The default values WEKETA and YEKETA
 cannot be speci ed they are supposed automat ically-

# 2.9. Specification of the initial functions

The initial functions  $FY(KE;X)$ ,  $1\leq KE \leq NE$ , must be defined by the user either directly, in the full dialogue mode or using corresponding macrovariables in the batch or mixed mode- Values of the initial functions are speci ed using the macrovariable FMODELY

```
$SET(FMODELY)
      FE = value FY(KE; X)(for a given index KE and given vector of variables X)
ENDSET
```
The rst derivatives of the initial functions according the variables are speci ed using the macrovariable  $\mathcal{S}$ GMODELY:

\$SET(GMODELY)  $GE(1) =$  derivative  $\partial FY (KEX)/\partial X(1)$  $GE(2) =$  derivative  $\partial FY (KE;X)/\partial X(2)$  $GE(3) =$  derivative  $\partial FY(KE;X)/\partial X(3)$  $GE(NF) =$  derivative  $\partial FY(KE;X)/\partial X(NF)$ (for a given index  $KE$  and given vector of variables X) ENDSET

If it is advantageous to compute first derivatives of the initial functions  $FY(KE;X)$ ,  $1\leq KE\leq NE$ , together with their values, we can collect the models  $$FMODELY$  and  $$GMODELY$  into the common model \$FGMODELY.

If the initial values YA(KE;TAMIN),  $1 \leq$  KE $\leq$  NE, do not depend on the variables  $X(I)$ ,  $1 \leq I \leq NF$ , they can be specificated in the macroscopic intervals the specific

\$ADD(INPUT)  $YA(1) = initial value YA(1, TAMIN)$  $YA(2) = initial value YA(2, TAMIN)$  $YA(3) = initial value YA(3, TAMIN)$  $YA(NE) = initial value YA(NE, TAMIN)$ ENDADD

#### Specication of the subintegral function

If MODELDF then the subintegral function FAXYATATA must be de ned by the user either directly, in the full dialogue mode, or using corresponding macrovariables, in the batch (or mixed) mode. Value of the subintegral function is speci ed using the macrovariable FMODELA

```
$SET(FMODELA)
      FA = value FA(X, YA(TA), TA)(for a given vector of variables X, given vector of state variables YA(TA))
      and given time TA
ENDSET
```
The rst derivatives of the subintegral function according the variables are speci ed using the macrovari able  $\mathcal S GMODELA$ :

\$SET(GMODELA)  $GA(1) =$  derivative  $\partial FA(X, YA(TA), TA)/\partial X(1)$  $GA(2) =$  derivative  $\partial FA(X, YA(TA), TA)/\partial X(2)$  $GA(3) =$  derivative  $\partial FA(X, YA(TA), TA)/\partial X(3)$  $G_A(NF)$  = derivative  $\partial FA(X, YA(TA), TA)/\partial X(NF)$ (for a given vector of variables  $X$ , given vector of state variables  $YA(TA)$ )

# and given time TA **SENDSET**

ENDSET

The rst derivatives of the subintegral function according the state variables are speci ed using the macrovariable \$DMODELA:

\$SET(DMODELA)  $DA(1) =$  derivative  $\partial FA(X, YA(TA), TA)/\partial YA(1)$  $DA(2) =$  derivative  $\partial FA(X, YA(TA), TA)/\partial YA(2)$  $DA(3) =$  derivative  $\partial FA(X, YA(TA), TA)/\partial YA(3)$  $DA(NE) =$  derivative  $\partial FA(X, YA(TA), TA)/\partial YA(NE)$ (for a given vector of variables X, given vector of state variables  $YA(TA)$ ) and given time TA

**SENDSET** ENDS In the contract of the contract of the contract of the contract of the contract of the contract of the contract of the contract of the contract of the contract of the contract of the contract of the contract of the co

If it is advantageous to compute rst derivatives of the subintegral function FAXYATATA to gether with its value, we can collect the models \$FMODELA, \$GMODELA and \$DMODELA into the common model is grown growned to model for the collect the models from grown grown to the model of \$FMODELA, \$DMODELA or \$GMODELA, \$DMODELA into the common models \$FGMODELA or FDMODELA or GDMODELA respectively-

If  $MODEL = DQ'$  and the objective function contains the integral part, we have to set  $MOD$ - $\text{ELA} = \text{YES}'$  and define the functions  $\text{WE}(KE;TA)$  and  $\text{YE}(KE;TA)$ ,  $1 \leq KE \leq NE$ , using the macrovariable \$FMODELE.

## Special function of the terminal function of the terminal function of the terminal function of the terminal function

If MODELDF then the terminal function FFXYATAMAXTAMAX must be de ned by the user either directly, in the full dialogue mode, or using corresponding macrovariables, in the batch (or mixed mode- Value of the terminal function is speci ed using the macrovariable FMODELF

```
$SET(FMODELF)
```
ENDSET

```
FF = value FF(X, YA(TAMAX), TAMAX)(for a given vector of variables X, given vector of state variables YA(TAMAX))
and given time TAMAX
```
The rst derivatives of the terminal function according the variables are speci ed using the macrovariable GMODELF

```
$SET(GMODELF)
       GF(1) = derivative \partial FF(X, YA(TAMAX), TAMAX)/\partial X(1)GF(2) = derivative \partial FF(X, YA(TAMAX), TAMAX)/\partial X(2)GF(3) = derivative \partial FF(X, YA(TAMAX), TAMAX)/\partial X(3)GF(NF) = derivative \partial FF(X, YA(TAMAX), TAMAX)/\partial X(NF)(for a given vector of variables X, given vector of state variables YA(TAMAX))
       and given time TAMAX
ENDSET
```
The rst derivatives of the terminal function according the state variables are speci ed using the macrovari able \$DMODELF:

```
$SET(DMODELF)
       DF(1) = derivative \partial FF(X, YA(TAMAX), TAMAX)/\partial YA(1)DF(2) = derivative \partial FF(X, YA(TAMAX), TAMAX)/\partial YA(2)DF(3) = derivative \partial FF(X, YA(TAMAX), TAMAX)/\partial YA(3)DF(NE) = derivative \partial FF(X, YA(TAMAX), TAMAX)/\partial YA(NE)(for a given vector of variables X, given vector of state variables YA(TAMAX))
       and given time TAMAX
```
ENDSET

If it is advantageous to compute rst derivatives of the terminal function FFXYATAMAXTAMAX together with its value, we can collect the models \$FMODELF, \$GMODELF and \$DMODELF into the common model FGDMODELF- Partially we can collect the models FMODELF GMODELF or \$FMODELF, \$DMODELF or \$GMODELF, \$DMODELF into the common models \$FGMODELF or FDMODELF or GDMODELF respectively-

If  $MODEL = DQ'$  and the objective function contains the terminal part, we have to set  $MOD \rm ELF = YES'$  and define the coefficients  $\rm EW(KE)$  and  $\rm EY(KE)$ ,  $1 \leq \rm KE \leq NE$ , using the macrovariable  $SINPUT$ :

\$ADD(INPUT)  $EW(1) = value EW(1); EV(1) = value EY(1)$  $EW(2) =$  value  $EW(2)$ ;  $EV(2) =$  value  $EV(2)$  $EW(3) =$  value  $EW(3)$ ;  $EV(3) =$  value  $EV(3)$  $EW(NE) =$  value  $EW(NE)$ ;  $EY(NE) =$  value  $EY(NE)$ **SENDADD** ENDADD

#### $\blacksquare$

If there are no general constraints we set KBC
- In the oposite case we set KBC or KBC-If  $KBC=1$  or  $KBC=2$  then

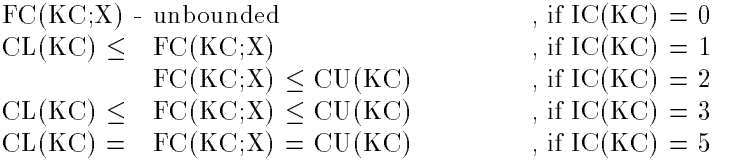

where  $1 \leq \text{KC} \leq \text{NC}$ . The option  $KBC=2$  must be chosen if  $IC(KC)=3$  for at least one index  $1 \leq KC \leq 3$ NC. Then two different fields  $\rm{XL}$ (KC) and  $\rm{XU}$ (KC),  $1{\leq}$  KC ${\leq}$  NC are declared. In the opposite case we set  $KBC=1$  and only one common field  $\mathrm{XL}(KC) = \mathrm{XU}(KC),\ 1 \leq KC \leq NC$  is declared.

Types of general constraints  $IC(KC)$ ,  $1 \leq KC \leq NC$ , and lower and upper bounds  $XL(KC)$  and  $XU(KC)$ ,  $1 \leq$  KC $\leq$  NC, can be specified using the macrovariable SINPUT. Default values are IC(KC)=3 and  $\text{XL}(\text{KC})\text{=}\text{XU}(\text{KC})\text{=}0,~\text{1}\leq \text{KC}\leq \text{NC}$ . For example:

```
$KBF=2$; $NC=3$$ADD(INPUT)
     IC(1)=1; CL(1)=c_1^LIC(2)=1; CL(2)=c_2^LIC(3)=3; CL(3)=c_3^L; CU(3)=c_3^LENDADD
```
#### Specication of the constraint functions dense problems

The constraint functions  $\mathrm{FC}(\mathrm{KC}; \mathrm{X}),\ 1 \leq \mathrm{KC} \leq \mathrm{NC},\ \text{must be defined by the user either directly, in the }$ full dialogue mode or using corresponding macrovariables in the batch or mixed mode- Values of the constraint functions are speci ed using the macrovariable FMODELC

\$SET(FMODELC)  $FC = value FC(KC; X)$ (for a given index KC and given values of variables  $X(I)$ ,  $1 < I < NF$ ) ENDSET

The rst derivatives of the constraint functions are speci ed using the macrovariable GMODELC

\$SET(GMODELC)  $\text{GC}(1) =$  derivative  $\partial \text{FC}(\text{KC};X)/\partial X(1)$  $\text{GC}(2) =$  derivative  $\partial \text{FC}(\text{KC};X)/\partial X(2)$  $\mathrm{GC}(3) =$  derivative  $\partial \mathrm{FC}(\mathrm{KC};\mathrm{X})/\partial \mathrm{X}(3)$  $\mathrm{GC}(N\mathrm{F}) =$  derivative  $\partial \mathrm{FC}(\mathrm{KC};\mathrm{X})/\partial \mathrm{X}(N\mathrm{F})$ (for a given index KC and given values of variables  $X(I)$ ,  $1 < I < NF$ ) ENDSET

The second derivatives of the constraint functions are speci ed using the macrovariable HMODELC- If  $JACC = D'$ , then the Hessian matrices are assumed to be dense and we specify only their upper half:

```
$SET(HMODELC)
```
 $HC(1) =$  derivative  $\partial^2 FC(KC;X)/\partial X(1)^2$  $HC(2)$  = derivative  $\partial^2 FC(KC;X)/\partial X(1)\partial X(2)$  $HC(3) =$  derivative  $\partial^2 FC(KC,X)/\partial X(2)^2$  $HC(4) =$  derivative  $\partial^2 FC(KCX)/\partial X(1)\partial X(3)$  $HC(5)$  = derivative  $\partial^2 FC(KC;X)/\partial X(2)\partial X(3)$  $HC(6)$  = derivative  $\partial^2 FC(KC;X)/\partial X(3)^2$  $H\text{U}(NF*(NF+1)/2) =$  derivative  $\partial^2 F\text{U}(K\text{U}(X)/\partial X(NF))^2$ (for a given index KC and given values of variables  $X(I)$ ,  $1 < I < NF$ )

# ENDSET

If the macrovariables GMODELC or HMODELC are not de ned we suppose that the rst or the second derivatives of the constraint functions are not given analytically- In this case they are computed numericaly using the UFO system routines whenever it is required- If it is advantageous to compute first derivatives of the constraint functions  $\mathrm{FC}(\mathrm{KC}; \mathrm{X})$ ,  $1 \leq \mathrm{KC} \leq \mathrm{NC}$ , together with their values, we can collect the models  $FMODELC$  and  $GMODELC$  into the common model  $FGMODELC$ . Similarly we can collect the models  $\text{\$FMODELC}, \text{\$GMODELC}$  and  $\text{\$HMODELC}$  into the common model FGHMODELC-

To improve the efficiency of the computation, we can specify additional information about the constraint functions  $\mathrm{FC}(\mathrm{KC}; \mathrm{X})$ ,  $1 \leq \mathrm{KC} \leq \mathrm{NC}$ . The first piece of information, useful for an automatic choice of the optimization method is the computational complexity speci ed by the macrovariable KCC

- $KCC=1$  evaluations of the constraint functions  $FC(KC; X)$ ,  $1 \leq KC \leq NC$ , are very easy (they take at most  $O(NF)$  simple operations).
- $KCC = 2$  evaluations of the constraint functions  $FC(KC; X)$ ,  $1 \leq KC \leq NC$ , are of medium complexity tiney take at least  $O(NF)$  complicated operations and at most  $O(NF^+)$ simple operations).
$KCC = 3$  - evaluations of the constraint functions  $FC(KC; X)$ ,  $1 \leq KC \leq NC$ , are extremely difficult they take at least  $O(Nr_{\perp})$  complicated or  $O(Nr_{\perp})$  simple operations).

The option  $KCC = 2$  is default.

If some of the constraint functions are linear having the form

$$
FC(KC; X) = \sum_{I=1}^{NF} CG((KC - 1) * NF + I) * X(I)
$$

we can specify the number of linear constraint functions must be specified using the number of linear constraint functions must be specified using the number of linear constraints of the specified using the specified value the statement NCL number of linear functions default value is  $N$  always suppose that  $N$ the first NCL constraint functions are linear. Then the coefficients  $CG((KC-1)*NF+1), 1 \leq KC \leq NCL,$  $1 \leq I \leq N$ F, are specified using the macrovariable  $1 \leq I \leq N$  and the macrovariables  $FMODELC$ ,  $GMOD-1$ election of the species only for the specification of the nonlinear constraint functions  $\sigma$  (i.e., ), NCL<KC≤ NC. ⊺

#### Specication of the constraint functions sparse problems

The UFO system contains optimization methods that take into account the sparsity pattern of the Jacobian matrix CG- This possibility decreases computational time and storage requirements for large scale optimization problems- in this case, we use the space we use the sparsity patterns option of patterns and ed-patterns remains opations remains remains the same as in the same of dense problems-up the sparsity pattern ed using the matrix is specificated matrix integration integration of the matrix  $\mathbf{y}$ are used where  $ICG(KC)$ ,  $1 < K< NC+1$ , are pointers and  $JCG(K)$ ,  $1 < K < ICG(NC+1)$ -1, are indices of nonzero elements- Nonzero elements are ordered by the gradients of the constraint functions- The number elements common must be specificated using the statement and commonly measured managementsnonzero elements could be greater then it is needed (two times say) since it is used for declaration of working elds- For example if we have the gradients

$$
GA(1; X) = [g_{11}^{C}, 0, 0, g_{14}^{C}],
$$
  
\n
$$
GA(2; X) = [0, g_{22}^{C}, 0, g_{24}^{C}],
$$
  
\n
$$
GA(3; X) = [0, 0, g_{33}^{C}, 0],
$$
  
\n
$$
GA(4; X) = [g_{41}^{C}, g_{42}^{C}, g_{43}^{C}, 0],
$$
  
\n
$$
GA(5; X) = [0, 0, g_{53}^{C}, g_{54}^{C}],
$$

and the Jacobian matrix

$$
AG(X) = \begin{pmatrix} g_{11}^{A} & , 0 & , 0 & , g_{14}^{A} \\ 0 & , g_{22}^{A} & , 0 & , g_{24}^{A} \\ 0 & , 0 & , g_{33}^{A} & , 0 \\ g_{41}^{A} & , g_{42}^{A} & , g_{43}^{A} & , 0 \\ 0 & , 0 & , g_{53}^{A} & , g_{54}^{A} \end{pmatrix}
$$

then we have to set

NC  $MC=20$  (the minimum required value is  $MC=10$ ) \$ADD(INPUT)

```
ICG(1)=1; ICG(2)=3; ICG(3)=5ICG(4)=6; ICG(5)=9; ICG(6)=11JCG(1)=1; JCG(2)=4; JCG(3)=2; JCG(4)=4; JCG(5)=3JCG(6)=1; JCG(7)=2; JCG(8)=3; JCG(9)=3; JCG(10)=5
```
# ENDADD

ENDS In the contract of the contract of the contract of the contract of the contract of the contract of the contract of the contract of the contract of the contract of the contract of the contract of the contract of the co

As in the case of the dense problem the rst derivatives of the constraint functions can be speci ed using the macroscopic fusion of the construction on the simple section of the gradients are gradients are speci ed- For the above example the speci cation has the form

```
$SET(GMODELC)
              \blacksquare Then \blacksquare is the contract of \blacksquare\mathrm{GC}(1) = \partial \mathrm{FC}(1; \mathrm{X}) / \partial \mathrm{X}(1)\text{GC}(4) = \partial \text{FC}(1;X)/\partial X(4)\mathbf{E} = \mathbf{E} \mathbf{E} \mathbf{E}\text{GC}(2) = \partial \text{FC}(2;X)/\partial X(2)\mathrm{GC}(4) = \partial \mathrm{FC}(2; \mathrm{X}) / \partial \mathrm{X}(4)ELSE IF KC-
EQ-
 THEN
                          \text{GC}(3) = \partial \text{FC}(3; \text{X}) / \partial \text{X}(3)ELSE IF KC-
EQ-
 THEN
                          \text{GC}(1) = \partial \text{FC}(4; \text{X}) / \partial \text{X}(1)\text{GC}(2) = \partial \text{FC}(4;X)/\partial X(2)\mathrm{GC}(3) = \partial \mathrm{FC}(4;\mathrm{X})/\partial \mathrm{X}(3)ELSE
                          \text{GC}(3) = \partial \text{FC}(5; \text{X}) / \partial \text{X}(3)\text{GC}(4) = \partial \text{FC}(5; \text{X}) / \partial \text{X}(4)ENDIF
SENDSET
```
If some of the constraint functions are linear (i.e. if  $\lambda \in \mathbb{Z}$  , which if  $\lambda \in \mathbb{Z}$  , where the coefficients  $CG(K)$ ,  $1 \leq K \leq ICG(NCL+1)-1$  (constant part of the sparse Jacobian matrix), must be specified using the matrix given in the matrix given in the matrix given in the above example is the constant sparse  $\mathbb{I}$ matrix we use the special control of the special control of the special control of the special control of the s

```
ADDINPUT
              \text{CG}(1)=g_{11}^C; \text{CG}(2)=g_{14}^C; \text{CG}(3)=g_{22}^C; \text{CG}(4)=g_{24}^C<br>\text{CG}(5)=g_{33}^C; \text{CG}(6)=g_{41}^C; \text{CG}(7)=g_{42}^C; \text{CG}(8)=g_{43}^CCov(9)=g_{53}; Cov(10)=g_{54}ENDADD
```
There is another possibility which can be useful when all constraint functions are linear- It is based on the usage of the special procedure UKMCI1 that serves for direct input of individual Jacobian matrix elements- The procedure UKMCI is formally called using the statement

 $CALL$  UKMCI1(K,I,GCKI,ICG,JCG,CG)

where K is an index of a given constraint function (row of the Jacobian matrix), I is an index of a given variable (column of the Jacobian matrix), and GCKI is a numerical value of the element  $\frac{\partial F}{\partial X}(X;X)/\partial X(I)$ . For the example given above we can write

```
$ADD(INPUT)
      CALL UNMCHILI, g_{11}, ICG, JCG, CG \pm
```
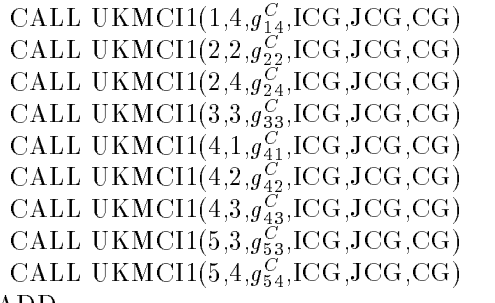

ENDADD

The main advantage of the last possibility is the fact that it is not necessary to specify beforehand the elds ICG and JCG- If the number of constraints are very large then we can use a slightly more complicated procedure UKMCI which uses dynamic structures and therefore works more quickly- The procedure UKMCI2 is formally called using the statement

CALL UKMCI2(K,I,GCKI,ICG,JCG,CG,LCG)

where K is an index of a given constraint function (row of the Jacobian matrix), I is an index of a given variable (column of the Jacobian matrix), GCKI is a numerical value of the element  $\frac{\partial FC(K;X)}{\partial X(I)}$ and LCG is an auxiliary working the contract of the contract of the contract of the contract of the contract o

### Additional special special special special special special special special special special special special special special special special special special special special special special special special special special sp

Useful speci cations which can improve the computational eciency and robustness of the optimiza tion methods are a lower bound for the objective function value and an upper bound for the stepsize-Both of these values depend on a de nition of the objective function and can be speci ed by the statements  $FMM = lower_{\text{bound}}$  (for the objective function value) and  $XMAX = upper_{\text{bound}}$  (for the stepsize). We recommend a de nition of FMIN whenever it is possible and a de nition of XMAX whenever the objective function contains exponentials- If the objective function is a sum of powers or a sum of stepsize the default option for the maximum stepsize is the maximum stepsize is XMAX. The maximum stepsize is  $\mathcal{S}$ 

If there are no general constraints and if the number of variables is not greater than 20, then we can use global optimization methods- A decision between local and global optimization is eected by means of macrovariable  $\&\rm EXTER$ 

EXTREML a local extremum is found that usually contains the starting point in its region of attractivity-

 $EXTREM = G'$  all extrema in the given region are found and a global extremum is determined.

The default option is EXTREML- If EXTREMG we cannot use the common models FGMOD ELF and FGHMODELF for a common speci cation of the value the gradient and the Hessian matrix of the model function- Similarly we cannot use the common models FGMODELA and FGHMODELA for a speci cation of the approximating functions-

The global optimization is performed over a bounded region speci ed by lower and upper bounds  $XL(I)$  and  $XU(I)$ ,  $1 \le I \le NF$ . If these bounds are not specified (using the macrovariable  $\text{SINPUT}$ ), they are computed from the initial values of variables and from the given maximum stepsize so that  $\text{XL}(I) = \text{X}(I) - \text{XMAX}$  and  $\text{XU}(I) = \text{X}(I) + \text{XMAX}$ ,  $1 \le I \le NF$ . The maximum stepsize is specified, as in the case given above using the statement XMAXmaximum stepsize- The default option is again  $XMAX = 1000$ .

Additional useful speci cations concerning the solution precision are bounds used in termination criteria- These bounds can be speci ed by the macrovariables TOLX TOLF TOLB TOLG TOLC and MIC, MIT, MFV:

\$TOLX - lower bound for a relative change of variables.

\$TOLF - lower bound for a relative change of function values. \$TOLB - lower bound for the objective function value.  $TOLG$  - lower bound for the objective function gradient norm.  $$TOLC$  - lower bound for the violated constraint functions.

 $MIC$  - maximum number of penalty function changes.  $MIT$  - maximum number of iterations.  $MFV$  - maximum number of function evaluations.

The default values are  $\phi$ TOLA = T.0D-0,  $\phi$ TOLF = T.0D-10,  $\phi$ TOLD =  $-$ T.0D00,  $\phi$ TOLG = T.0D-0, to and mich and mich all states and mich and the state of the state of the state of the state of the state of

# - Optimization methods in the UFO system

The UFO system has a modular structure- the spinner can be set up the set up using the in addividual simple modules- in the sequential quadratic programming variable metric metric m for nonlinearly constrained optimization problems are set up using the modules for the objective func tion evaluation penalty function de nition direction determination quadratic programming solution stepsize selection and variable metric update- Optimization methods contained in the UFO system rst congul, divided into two groups- with group contains international methods for unconstraint  $\mathbf{u}$ early constrained optimization problems, while the second group contains methods for general nonlinear programming problems- Methods for general nonlinear programming problems i-e- for problems with nonlinear constraints are classically realized by the macrovariable in the macrovariable using the macrovariable FORM

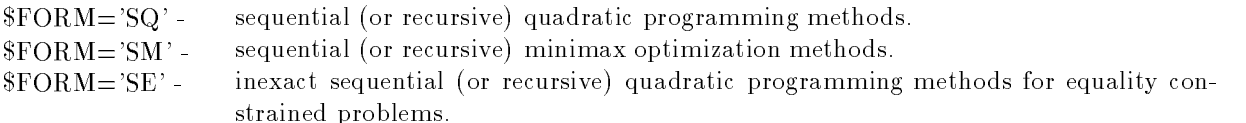

, concern year year concerns methods for unconstrained and linearly constrained particles and the methods of ado not use the macroscopic for order for a classical notation-the general nonlinear programming problems are described in Sections - clear - clear - parts are primidently included in - are described in -Sections - - - Section - is devoted to global optimization methods-

Methods for unconstrained and linearly constrained problems contained in the UFO system can be partitioned into several classes which are speci ed using the macrovariable CLASS

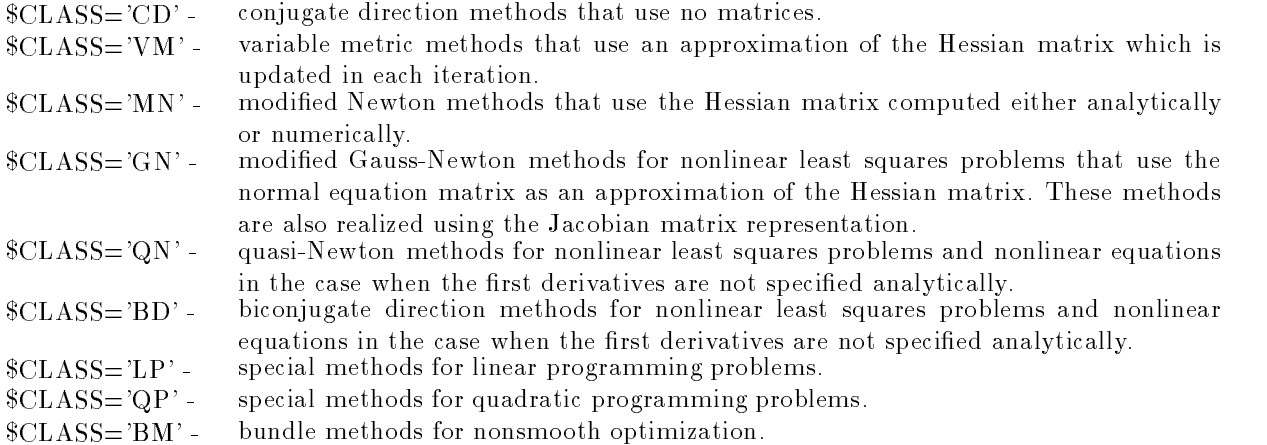

The individual methods from the above classes can be chosen using additional speci cations- The most important ones concerning direction determination and stepsize selection are a type of the method a kind of the minimum decomposition and a number of the method-decomposition and methods is specified is specifi the macrovariable  $TYPE$ :

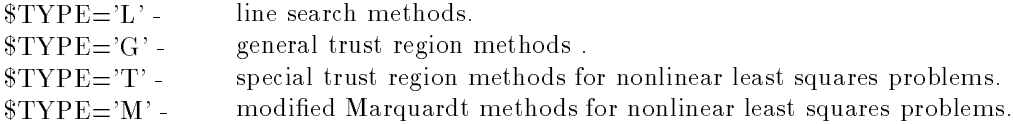

A kind of the matrix decomposition is speci ed by the macrovariable DECOMP

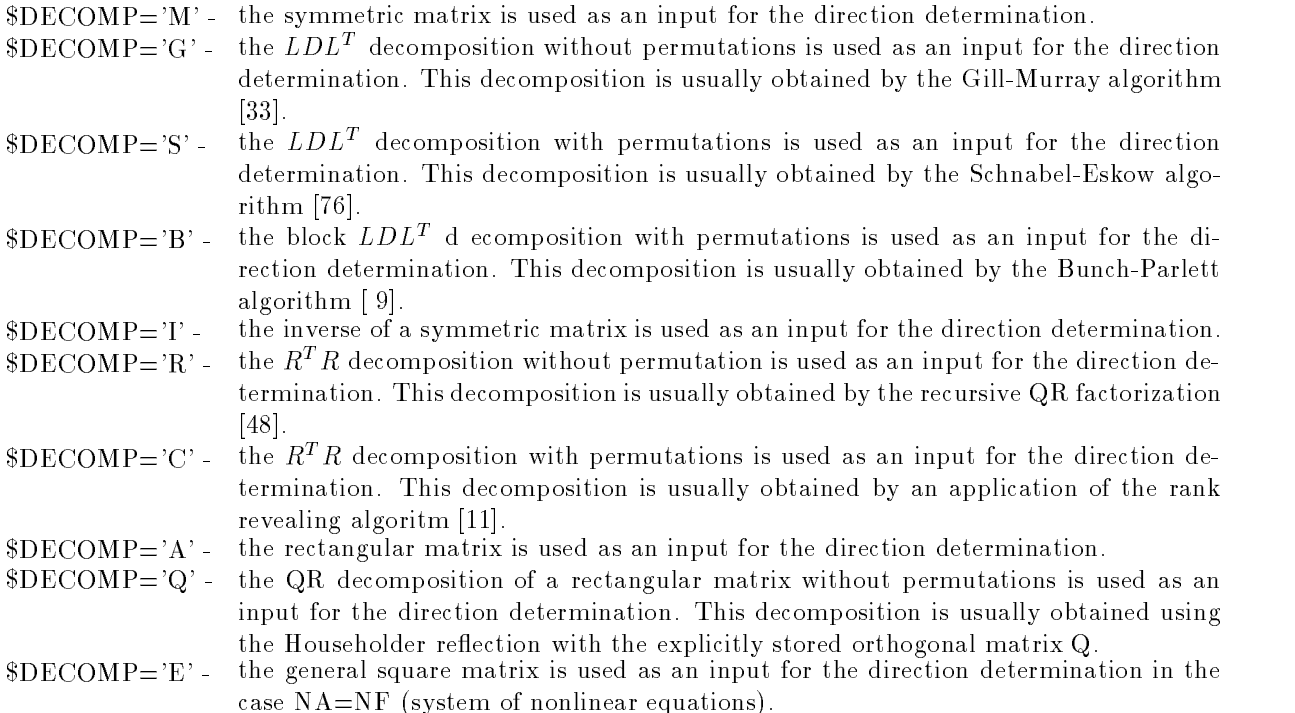

The macrovariable DECOMP is also used for selection of conjugate direction or biconjugate direction methods- In this case it do not concern a kind of matrix decomposition-

The serial number of the method is speci ed by the macrovariable NUMBER- It determines an individual realization of the direction determination and is explained in Section --

All options used for the method selection have default values which follows from the knowledge bases coded in the individual temperature - Therefore they need not by the user- the user- there possibilities we describe can serve for users that are familiar with optimization methods.

Almost all optimization methods have different realizations for three different representations of the objective function- If HESFD then dense variants for either unconstrained problems or box con strained problems or linearly constrained problems with dense linear constraints speci ed by JACCD can be used- If HESFS then sparse variants for either unconstrained problems or box constrained problems or linearly constrained problems with sparse linear constraints speci ed by JACCS can be used- If Jacques and HESFB then partitioned variants for either unconstraints for either or box or box or box constrained problems can be used- partition methods are upproblems in the usually less economic due to more therefore matrix operations- we recommend to prefer sparse variants against the commendial of the partitioned ones.

### Conjugate direction methods

Conjugate direction methods are speci ed by the statement CLASSCD- These methods are very ecient for large problems with computationally simple objective functions KCF or KCA- The main advantage of conjugate direction methods is that matrices are not used (implicitly  $HESF = NO$ ). This fact highly decreases storage requirements.

The individual conjugate direction methods are speci ed by the macrovariable DECOMP

DECOMPC conjugate gradient methods- These methods are the simplest ones from all conju gate direction methods and they require the fewest storage requirements- However they usually consume a greater number of function evaluations then other conjugate

- variable metric metals metals with limited storage-entity international methods allow us to present to storage requirements using the number of VM steps (the number of necessary used vectors is approximately two times greater than the number of VM steps). First manner ber of VM steps is speci ed by the macrovariable MF- Variable metric methods with limited storage usually consume fewer function evaluations then conjugate gradient
- $\mathcal{L}$  is implied in equal to the modification of the modification of the modification is implied in the modification of the modification of the modification of the modification of the modification of the modification o plemented either as the line search method or as the trust region method- It can be very efficient but, since it consumes a greater number of gradient evalutions, it can be slower then other conjugate direction methods particularly if the objective function is more complicated  $(\text{KCF} > 1 \text{ or } \text{KCA} > 1)$ .

There are two families of conjugate gradient methods implemented in the UFO system

 $\lambda$ it continuiting individual methods description in  $\lambda$  individual methods are specific in  $\lambda$ i ed using the macrovariables MET MET and MET-

NUMBER generalized conjugate gradient methods introduced in - The individual methods are specific macrosque in macroscopic specific macroscopic macroscopic macroscopic macroscopic macroscopic ma

If MET
 then the steepest descent method is used- If MET then the FletcherReeves method is used- If MET then the PolakRibiere method is used- If MET then the HestenesStiefel method is used- The macrovariable MET speci es the restart procedure as it is described in -If MET then a restarted CG method with positive parameter is used- If MET then a bounded CG method with positive parameter is used- If MET then a bounded CG method with positive then a communication with the test on conjugacy is used-to a then a continuous with the test on the test on orthogonality is used-characteristic method it is described in the specific parameter is described in  $|001\rangle$  $($MET2=1 for suppressed scaling and $MET2=2 for scaling in each iteration).$ 

Similarly the UFO system contains two variable metric methods with limited storage

- NUMBER The BFGS method with limited storage described in The default number of VM steps is  $MF=5$ .
- NUMBER The extended BFGS method with limited storage described in The default number of VM steps is  $MF=3$ .

Both these methods are realized using various scaling techniques speci ed by the macrovariable MET- If MET then scaling is suppressed- If MET then scalar scaling is used- If MET then diagonal scaling is used- If MET then scalar and diagonal scalings are used simultaneously-

The possible speci cations typedecompnumber for the conjugate direction methods in the uncon strained case are

LC LV LC LV LM

The default choice is LC-C- is LC-C- is a constrained and the line and the linearly constraints we cannot use specifications with the decomputer with decomposition methods can be used also for sparse linears

# 3.2. Variable metric methods

Variable metric methods are speci ed by the statement CLASSVM- These methods are most commonly used for either unconstrained or linearly constrained optimizations- Variable metric methods use a symmetric usually positive de nite matrix which is updated in every iteration in suchaway

that it approximates the Hessian matrix of the objective function as well as possible- In the UFO system, the variable metric methods are realized in three different forms (for  $HESF= D'$ ,  $HESF=S'$ ) and the Hessian contract on the Hessian matrix specific specific specific specific specific specific specific

There are two families of variable metric methods for dense problems  $(\text{SHESF} = D')$  which are distinguished using the macrovariable \$UPDATE:

- variable metric metric metric metric metric metric metric metric metric metric metric metric m commonly used ones since they are very robust and efficient.
- $\vee$   $\vee$  the David metric metric metric metric metric metric metric metric metric metric metric metric metric metric metric metric metric metric metric metric metric metric metric metric metric metric metric metric met the previous ones- The only dierence is that projections into the new subspace are computed which guarantees the quadratic termination property even in the case of an imperfect line search.

The default value is  $$UPDATE="B$ .

Individual variable metric methods are speci ed using the macrovariables MET MET and MET-The macrovariable MET determines the variable metric update- If MET then the BFGS method is used- If MET then the DFP method is used- If MET then the Hoshino method is used- If MET then the safeguarded rankone method is used- If MET then the optimally conditioned method is used- If MET then the rankone based method from the preconvex part of the Broyden family is used- If MET then the variationally derived method from the preconvex part of the Broyden family is used- If MET then the heuristic method is used-the method is used-the method provinces in the method decomposition is used-to an exchange the model then the method [101] which minimizes the angle between the direction vector and the negative gradient is used- If the method is a method which minimizes the minimizes the direction vector is usedif the definition of the least prior deviation method is in any deviation method is the definition of the stat specify  $DECOMP = M'$ , then we can use only the values  $MET=1,2,3,4$ .

The macrovariable MET determines the Oren scaling parameter - If MET then no scaling is used- If  $\alpha$  is used- in the controlled scaling  $\alpha$  is used- in the controlled scaling  $\alpha$  is used. is the the simple controlled scaling post in each of the scaling in each iteration is the scaling in each iter used-the default value is the scaling parameter is determined using her scaling the scaling given in  $\left[95\right]$ .

The macrovariable matrix  $\mathbf{H}$  and  $\mathbf{H}$  are  $\mathbf{H}$  the Biggs non-quadratic model parameter  $\mathbf{H}$  . If  $\mathbf{H}$ MET then the unit value is used- If MET then the Spedicato value is used- If MET then the modi ed Spedicato value is used- If MET then the value determined from the homo  $\blacksquare$  is used-then the value determined from the cubic model from the cubic model from the cubic model from the cubic model from the cubic model from the cubic model from the cubic model from the cubic model from the cub The default value is  $MET2=2$ .

The possible speci cations typedecompositionnumber for dense variable metric methods in the unconstrained case are

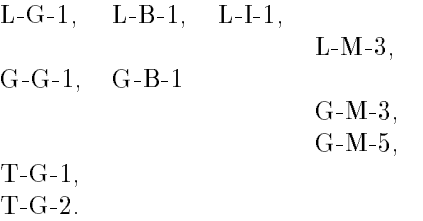

The default choice is LI- In both the box constrained and the linearly constrained cases we cannot use species with Decompany of the Company of the United States of the United States of the United States of the Un

If the Hessian matrix is sparse with a general pattern  $(SHESF = 'S')$  then the sparse variable metric methods are used that preserve this pattern- The individual variable metric updates or families are speci ed using the macrovariable UPDATE

UPDATEM the simple Marwill projection - This update can be used only if DECOMPM-

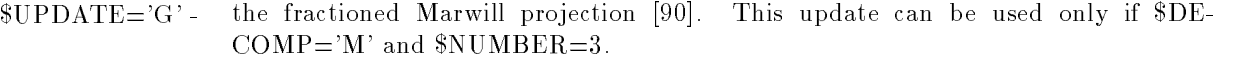

UPDATET the fractioned Toint projection the best method given in 
- This update can be used only if  $DECOMP = M'$  and  $NUMBER=3$ .

vul dates the partition the particle metric updates from the Browden family and the Brown of the Brown of the B can be used only if  $MODEL='AF'$  or  $MODEL='AQ'$  or  $MODEL='AP'$ .

The default value is  $$UPDATE="M$ .

Fractioned updates with the speci cations UPDATEG or UPDATET can be used only in the unconstrained case-beneficial update is specificated the particular update is specificated the macrovariable is MET- If MET then the BFGS method is used- If MET then the DFP method is used- If MET then the Hoshino method is used- If MET then the safeguarded rankone method is used-The default value is  $MET=1$ .

If  $\text{SDECOMP}=\text{G}'$  then less efficient sparse product form updates from the Broyden family are used. In this case, the values  $MET = 1,2,3$  can be used.

The possible speci cations typedecompositionnumber for sparse variable metric methods in the unconstrained case are

LG LM LM GG GM

the definite choice is the box constrained and the constrained and the linearly constraints and the cases we c use only specifications with the column and number-of-computer of number-of-computers specification UPDATET and UPDATEG are required then only speci cations with DECOMPM and  $NUMBER = 3$  can be used.

If the Hessian matrix is sparse with a partitioned pattern  $(\$HESF = 'B')$ , then only the partitioned variable metric updates speci ed by the choice UPDATEB can be used- These updates are the same as in the case when the Hessian matrix is sparse with a general pattern, but the partitioned realization is usually less efficient than the general one due to more expensive matrix operations.

The possible speci cations typedecompositionnumber for partitioned variable metric methods in the unconstrained case are

$$
\begin{array}{c} \rm L\text{-}M\text{-}3, \\ \rm G\text{-}M\text{-}3. \end{array}
$$

The default choice is  $L-M-3$ .

## 3.3. Modified Newton methods

Modi ed Newton methods are speci ed by the statement CLASSMN- These methods use the Hessian matrix of the objective function which is computed either analytically or numerically- The UFO system performs a numerical computation of the Hessian matrix automatically whenever the macrovari able tweed was the first complete many is not defined. The newton first contract methods are really dierent forms forms formular and HESFD HESFS and HESFD HESFS and HESFS and HESPS and the Hessian matrix specifi cation- in the modification- is the model in the modification methods can be realized as the line  $\mathcal{A}$ it is more advantageous to realize them as the trust region methods  $(\text{STYPE}=\text{'G}^{\,\,\cdot})$ .

If the Hessian matrix is dense  $(\text{SHESF} = D')$  then all second derivatives have to be given analytically are computed in computed numerically using dimensional arguments-of products- approximations (i.e. ) the decompositionnumber for dense modi ed Newton methods in the unconstrained case are

 $L-G-1$ ,  $L-S-1$ ,  $L-B-1$ ,  $L-M-3$ .  $G-G-1$ ,  $G-S-1$ ,  $G-B-1$ ,  $G-M-3$  $G-M-5$  $G-M-6$ .

The default choice is GM- In both the box constrained and the linearly constrained cases we cannot use specifications with DECOMPS and DECOMPS and DECOMPS and DECOMPS and DECOMPS and DECOMPS and DECOMPS and DE

If the Hessian matrix is sparse with a general pattern Hessian pattern HESFS we have two possibilities- $MODEL='FF'$ , then only the structurally nonzero second order derivatives have to be given analytically using the prescribed pattern-based pattern-based pattern-based on the second derivatives is based on the fact t a substantially lower number of differences have to be used in the comparison with the dense case. The determination of suitable differences is a combinatorial problem equivalent to some graph coloring problem projects or and or modelar the nonzero require and constructed the nonzero construction second derivatives of the approximating functions have to be given analytically using the prescribed pattern- Numerical computation of the second derivatives is based on the fact that the approximating functions depend on a minor number of variables so that the number of differences is substantially lower in comparison with the dense case.

es the company three companies, which the companies profile and the modification of the modification  $\mathbf{r}$ modified and the contract contract can be used-the macroscopy is possible macroscopy that macroscopy is a series , which is used-the modification of the compilation is used-to-the compilation is used-the compilation method default value is MET- The possible speci cations typedecompositionnumber for sparse modi ed Newton methods in the unconstrained case are

LG LM LM GG GM

The default choice is GM-s constrained case we can use only specifications with DE  $\mathcal{U} = \mathcal{U}$ COMP= $'M'$  and  $WUMBER=3$ .

If the Hessian matrix is sparse with a partitioned pattern  $(\$HESF = 'B')$  then a computation of the second order derivatives is the same as in the case when the Hessian matrix is sparse with a general pattern, but the partitioned realization is usually less efficient than the general one due to more expensive matrix operations-

The possible speci cations typedecompositionnumber for partitioned modi ed Newton methods are:

$$
\begin{array}{c} \text{L-M-3,} \\ \text{G-M-3.} \end{array}
$$

The default choice is  $G-M-3$ .

#### 3.4. Modified Gauss-Newton methods

Modi ed GaussNewton methods are speci ed by the statement CLASSGN- These methods are special optimization methods for either nonlinear least squares  $(\text{SMODEL} = 'AQ')$  or nonlinear least powers MODELAP problems- Modi ed GaussNewton methods are based on the fact that the rst term in the Hessian matrix expression socalled normal equation matrix depending on the rst deriva tives of the approximating functions only is a good approximation of the whole Hessian matrix- The second term in the Hessian matrix expression can be approximated using the variable metric updates-

Modi ed GaussNewton methods are realized in four dierent forms for HESFD HESFS HESFB HESFNO depending on the Hessian matrix speci cation- Even if the modi ed Gauss Newton methods can be realized as the line search methods  $(\text{STYPE}=\text{L}^{\prime})$ , it is more advantageous to realize them as the trust region methods  $(\text{STYPE} = G')$ .

If the Hessian matrix is specifically is specific to the normal equation of  $\mu$  also also the normal equation matrix is also dense- In this case we can use hybrid methods with dense updates

- UPDATENO no update is used- The method utilizes the normal equation matrix the rst part of the Hessian matrix expression).
- UPDATES the Dennis structured approach is used- The second part of the Hessian matrix is approximated using modi ed variable metric updates- This part is added to the normal equation matrix if conditions for leaving the modi ed GaussNewton method are satisfied.
- $\forall$ UPDISLIMI is approach and the Hessian matrix is approximated in the Hessian matrix is approximated in the Hessian matrix is approximated in the Hessian matrix is approximated in the Hessian matrix is approximated in t either by the normal equation matrix or by the matrix obtained using the variable metric updates-decision between the decision between the two cases is based on the rate of function between th value decrease and on the normal equation matrix conditioning-
- $$UPDATE="B' a variable metric update from the Broyden class is applied either to the normal$ equation matrix or to the previous approximation of the Hessian matrix if conditions for leaving the modi ed GaussNewton method are satis ed 
-

The default value is UPDATENO- The particular variable metric updates from the above families are speci ed using the macrovariable MET- If MET then the BFGS method is used- If MET then the DFP method is used-then then the Hoshino method is used-then then the Hoshino method is usedunsafeguarded and the value method is used-total intervalue MET is allowed only if UPDATES and its allowed only if UPDATES and its allowed only if UPDATES and its allowed only if UPDATES and its allowed only if UPDATES and is default in this case- The value MET is default in the other cases- The variable metric updates  $(\text{SUPDATE}=F \text{ or } \text{SUPDATE}=B')$  can be realized either as simple updates (normal equation matrix is updated) or as cumulative updates (previous approximation of the Hessian matrix is updated), as it is described in projection consideration is mediated by the macroscopy is mediated by the macroscopy of the const , the cumulative update is used-cumulative update is used-cumulative update in the simple update is used-

e internation equation modified without internal modified with models can be realized with modified with  $\sim$ additional special matrix decompositions that cannot be used in other cases- at the model was casesrecursive QR decomposition  $[68]$  is used with an additional correction of the upper triangular matrix R. If  $\text{SDECOMP}$  then, moreover, the upper triangular matrix R is changed using the rank revealing algorithm that can improve its conditioning- The possible speci cations typedecompositionnumber

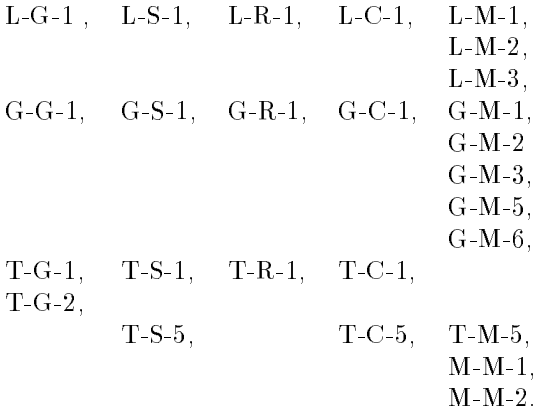

the definite choice is gm-state in box constrained and the linearly constrained and the linearly constraints w specifications are provided to the compact of the compact of the computations of the compact of the compact of

then variable metric updates cannot be used UPDATENO- The speci cation UPDATES can be used only if  $DECOMP = M'$ .

ed the Hessian matrix is specific to specific the specific pattern Hessian (1999) to a general contribution of equation matrix has the same structure-we can use this case we can use the sparse with methods with sparse upda

- UPDATENO no update is used- The method utilizes the normal equation matrix the rst part of the Hessian matrix expression).
- UPDATES the Dennis structured approach is used- The second part of the Hessian matrix is approximated using modi ed variable metric updates- This part is added to the normal equation matrix if conditions for leaving the modi ed GaussNewton method
- vul ditting the Hessian Structure and the Hessian matrices of approximation matrices of approximation imating functions are approximated using variable metric updates- These matrices serve for approximating the second part of the Hessian matrix which is added to the normal equation matrix if conditions for leaving the modi ed GaussNewton method
- $$UPDATE="B' a variable metric update from the Broyden class is applied either to the normal$ equation matrix or to the previous approximation of the Hessian matrix if conditions for leaving the modified Gauss-Newton method are satisfied [105]. for leaving the modi ed and the contract of the contract of the contract of the contract of the contract of the contract of the contract of the contract of the contract of the contract of the contract of the contract of the contract of the con
- $$UPDATE=" M' a sparse update based on the Marvin projection is applied either to the normal$ equation matrix or to the previous approximation of the Hessian matrix if conditions for leaving the modi ed GaussNewton method are satis ed 
-

. The default value is UPDATENCE is UPDATENO- the particular variable metric updates from the above families are speci ed using the macrovariable MET like the dense case- The value MET is allowed only if either UPDATES or UPDATED and it is default in this case- The value MET is default in the other cases the paint cases updated the macroscopic methods the macroscopic methods when the cases is not utilized t metric updates ( $$UPDATE=M$$  or  $$UPDATE='B'$ ) can be realized either as simple updates (normal equation matrix is updated) or as cumulative updates (previous approximation of the Hessian matrix is up dates we it is described in the possibilities is mediated by the macroscopy is mediated by the macroscopic , in the dense the dense case- in the second state with the switches for utilizing variables the substitution metric updates speci ed by the macrovariable MOT- If MOT
 then the Fletcher and Xu switch is used- If MOT then a modi cation of the Fletcher and Xu switch is used- If MOT then the Denis and Welsch switch is used- If MOT then the Ramsin and Wedin switch is used-The default value is  $MOT2=0$ .

The possible speci cations typedecompositionnumber for sparse GaussNewton methods in the unconstrained case are

LG LM LM GG GM GM GM TG

the definite choice is gm-constrained case with constrained case with the specifications with the constraints o  $COMP="M'$  and  $\text{\$NUMBER=3}$ .

es the Hessian matrix is specificated to be specific that is pattern heat the normal theoretical continuity of equation matrix has the same structure-with methods with the case the case the same methods with partitioned w updates  $$UPDATE="NO'$ ,  $$UPDATE="S'$ ,  $$UPDATE="D'$ ,  $$UPDATE="P'$ ,  $$UPDATE="P'$ ,  $$UPDATE="B'$ , whose details were already explained above-less realization is partitioned realization is usually less exceptions in t general one due to more expensive matrix operationsThe possible speci cations typedecompositionnumber for partitioned GaussNewton methods are

 $L-M-3$ ,  $G-M-3$ .

The default choice is  $G-M-3$ .

et the Hessian matrix is not specifically integer as all the normal equations in matrix is not used instead of the Jacobian matrix declining a linear least squares problem in existence in each iterationso-called normal equation free Gauss-Newton methods are realized in two different forms (for  $JACA=$ <sup>"D</sup>) and type with a part of the Jacobian matrix species in the species of the Jacobian matrix species in the Jacob

ed the Jacobian matrix is specified to be dense jacobian to planet with methods with methods with variable metric updates the specification is a more move is only permitted, corrected animal more in equation free, Gauss-Newton methods can be used only in the unconstrained case.

The possible speci cations typedecompositionnumber for dense normal equation free Gauss Newton methods are:

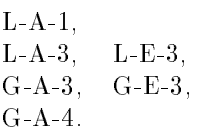

The default choice is GA for least squares problems and GE for systems of nonlinear equations- The speci cation DECOMPE can be used only if NANF system of nonlinear equations-

es the to be specificated that is specifically is specificated the specific methods with methods with  $\sim$ simple variable metric updates

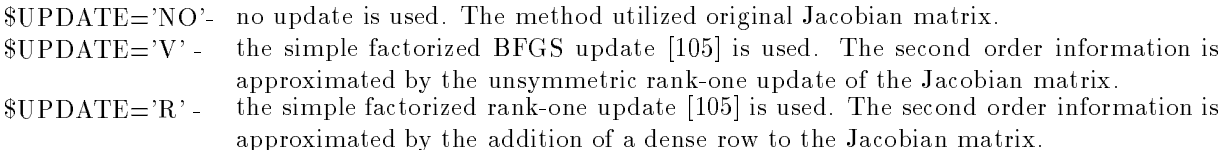

If  $\text{SUPDATE}=V$  or  $\text{SUPDATE}=R$ , then we can use several switches for utilizing variable metric ed by the macrovariable macroscopic the macroscopic macroscopic macroscopic the species of the species with th

The main advantage of sparse, normal equation free, Gauss-Newton methods consists in the fact that the normal equation matrix is dense if the sparse Jacobian matrix has at least one dense row- to a it is the case them classical Gauss Letter the other as the used-the used-the cannot be used-the normal equation matrix has often a less number of nonzero elements then the Jacobian one so that the classical Gauss-Newton methods are more efficient in this case.

The possible speci cations typedecompositionnumber for sparse normal equation free Gauss Newton methods are

LA LE LA LE GA GA GE GA

The default choice is  $G-A-3$  for least squares problems and  $G-E-3$  for systems of nonlinear equations. The speci cation DECOMPE can be used only if NANF system of nonlinear equations- In the box constrained case we can use only speci cations with either NUMBER or NUMBER-

# 3.5. Quasi-Newton methods

QuasiNewton methods are speci ed by the statement CLASSQN- These methods are special optimization methods for nonlinear least squares  $(\text{SMODEL} = 'AQ')$  problems including systems of nonlinear equations in the case when the rst derivatives are not speci ed analytically the macrovariable , which is not defined in the contract of the contract in evening which is used in the second in the contract of ery iteration in such a that it approximates the Jacobian matrix as well as well as well as well as possiblesystem, the quasi-Newton methods are realized in two different forms (for  $JACA = D'$  and  $JACA = S'$ ) depending on the Jacobian matrix specific on the Jacobian matrix specific on the Jacobian matrix specific on the Jacobian matrix specific on the Jacobian matrix specific on the Jacobian matrix specific on the Jacobian matr

There are two possibilities for dense problems  $(\$JACA = D')$  which are distinguished using the macrovariable \$UPDATE:

- UPDATENO no update is used- Every approximation of the Jacobian matrix is computed numer ically using differences.
- UPDATEB the Broyden family of rankone updates is used in almost all iterations- Only after restart, the Jacobian matrix is approximated numerically using differences.

when IVD at the second the individual quasing the methods are specified methods are specificated the macroscopi MET- If MET then the rst good Broyden update is used- If MET then the second Broyden update is used- If MET then the second Greenstadt update is used- If MET then the rst Greenstadt update is used- If MET then the rst Todd OC update is used- If MET then the rst Todd OCX update is used- If MET then the second Todd OC update is used- If MET then the second Todd OCX update is used- The default value is MET-Dense quasi-Newton methods can be used only in the unconstrained case.

The possible speci cations typedecompositionnumber for dense quasiNewton methods are

LQ LA LA LE GQ GQ GA GE GA GQ

The default choice is GQ- The speci cation DECOMPE can be used only if NANF system of nonlinear equations).

If the Jacobian matrix is sparse with a general pattern  $(\$JACA='S')$  then the sparse quasi-Newton updates are used that preserve this pattern- There exist two possibilities which are distinguished using the macrovariable \$UPDATE:

UPDATENO no update is used- Every approximation of the Jacobian matrix is computed numer ically using differences.

 $\text{SUPDATE} = 'B' - \text{the Schubert update [98] for sparse Jacobian matrices is used in almost all iterations.}$ Only after restart, the Jacobian matrix is approximated numerically using differences.

The possible speci cations typedecompositionnumber for sparse quasiNewton methods are

$$
\begin{array}{ll} \text{L-A-1}, & \text{L-E-1}, \\ \text{L-A-3}, & \text{L-E-3}, \\ \text{G-A-1}, & \\ \text{G-A-3}, & \text{G-E-3}, \\ \text{G-A-4}, & \\ \text{G-A-5}. & \end{array}
$$

The default choice is  $G-A-3$  for least squares problems and  $G-E-3$  for systems of nonlinear equations. The speci cation DECOMPE can be used only if NANF system of nonlinear equations- In the box constrained case we can use only speci cations with either NUMBER or NUMBER-

## 3.6. Biconjugate direction methods

Biconjugate direction methods are speci ed by the statement CLASSBD- These methods are special optimization methods for solving systems of nonlinear equations  $(\text{SMODEL}=\text{AQ'})$  in the case when the rst derivatives are not speci ed analytically the macrovariable GMODELA is not de ned-Therefore only the case NANF is permitted- Biconjugate direction methods are very ecient for large problems with computationally simple functions in nonlinear equations KCA- The main advantage of biconjugate direction methods is that matrices are not used- This fact highly decreases storage requirements.

The individual biconjugate direction methods are speci ed by the macrovariable FORM

 $FORM = 'E'$  inexact difference version of the Newton method for systems of nonlinear equations - This method is implemented either as the line search method or as the trust region method and it is based on smoothed CGS algorithm.

The possible speci cations typedecompositionnumber for the biconjugate direction methods are

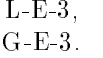

The default choice is G-E-3.

## 3.7. Methods for linear programming problems

Linear programming methods are speci ed by the statement CLASSLP- These methods are re alized in two different forms (for  $JACC = D'$  and  $JACC = S'$ ) depending on the constraint Jacobian matrix specification in the control of the control of the control of the control of the control of the control of the control of the control of the control of the control of the control of the control of the control of the

If the constraint Jacobian matrix is dense  $(\$JACC={}'D')$  then we can use two different linear programming methods based on the active set strategy

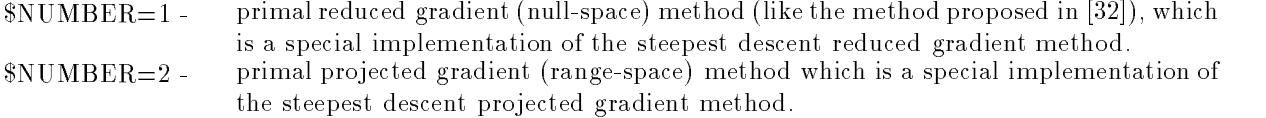

The possible speci cations typenumber for dense linear programming methods are L and L-

If the constraint Jacobian matrix is sparse  $(\text{SJACC}=S')$  then we can use one linear programming method based on the simplex algorithm

 $NUMBER = 1 -$  primal reduced gradient (null-space) method which is described in [89].

The possible speci cation typenumber for sparse linear programming methods is L-

# 3.8. Methods for quadratic programming problems

Quadratic programming methods are speci ed by the statement CLASSQP- These methods are realized in two different forms (for \$JACC='D' and \$JACC='S') depending on the constraint Jacobian matrix specification in the control of the control of the control of the control of the control of the control of the control of the control of the control of the control of the control of the control of the control of the

If the constraint Jacobian matrix is dense  $(\$JACC="D")$  then we can use three different quadratic programming methods based on the active set strategy

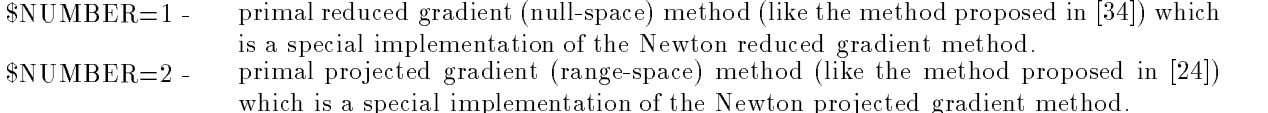

 $NUMBER = 3$  - dual projected gradient (range-space) method (like the method proposed in [37]).

The possible speci cations typenumber for dense quadratic programming methods are L L and  $L-3$ .

If the constraint Jacobian matrix is sparse  $(\$JACC='S')$  then we can use one quadratic programming method based on the simplex algorithm

 $NUMBER = 1$  - primal reduced gradient (null-space) method which is described in [89].

The possible speci cation typenumber for sparse linear programming methods is L-

# 3.9. Bundle methods

Bundle methods for nonsmooth optimization problems are speci ed by the statement CLASSBM-These methods use a solution of the special quadratic programming subproblem derived from the cutting plane approach- This subproblem is in fact the same as in recursive quadratic programming methods for minimax problems- Bundle methods are realized only for dense problems JACAD- The special quadratic programming subproblem can be solved using the following methods

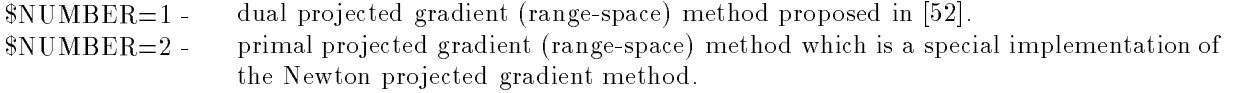

Bundle methods are realized only as line search methods in two modi cations which are speci ed by version is assumed and we can define a measure of nonconvexity using the macroscopy the macroscopy of  $\mathbb{R}^n$ default value is ETA
-- The possible speci cations typenumber for bundle methods are L and a bundle methods are used whenever the choice of the choice is the complex of the service are the can be an op also used for minimum problems as it is shown in Section -  $\sim$ 

#### ave a methods for minimax problems.

Minimax problems are speci ed by the choice MODELAM- These problems can be solved using four classes of methods

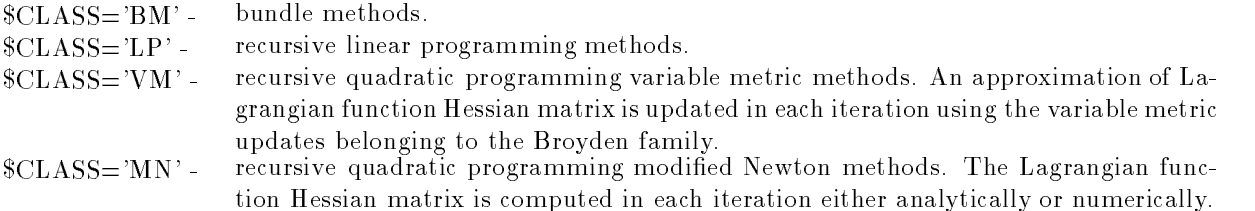

choice DECOMPG and UPDATEB values METS METS METS METS METS METS METS METS METS METS METS METS METS modi ed Newton methods are the same as in Section - with the choice DECOMPG the Gill Murray decomposition is used).

Even if minimax problems can be solved using general bundle methods described in Section - more e cient is the use of recursive linear programming or recursive quadratic programming methods that utilize a special structure of minimax problems-

Recursive linear programming methods are realized as trust region methods with box constrained subproblems- which problems-independent programming subproblem which is derived from the minimax problem p is solved by a primal projected gradient (range-space) method which is a special implementation of the steepest descent methodRecursive quadratic programming methods are realized in three different forms:

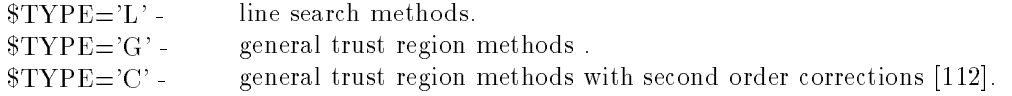

If  $TYPE = L'$ , then The special line search method  $(SMES = 5)$  described in  $[53]$  can be successfully used. The special quadratic programming subproblem, which is derived from the minimax problem, can be solved using two different methods:

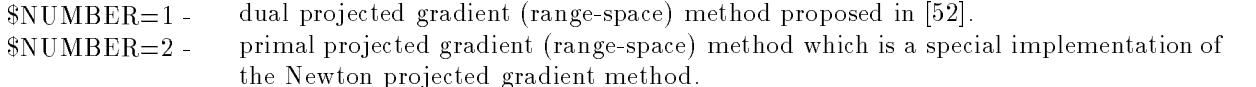

 $\mathcal{A}$ l above methods are realized only for dense unconstrained or linearly constrained problemspossible speci cation typenumber for recursive linear programming methods is G- The possible speci cations typenumber for recursive quadratic programming methods are

> $L-1$ .  $L-2$ .  $G-1$ .  $G-2$ .  $C-1$ ,  $C-2$ .

The default choice is L-1.

### Recursive quadratic programming methods for nonlinear programming problems

Recursive quadratic programming methods for nonlinear programming problems are speci ed by the statement for a version belongs and the second to two following classes in the second complete  $\sim$ 

- volume variable termine quadratic programming variable metric metric methods-self-prominent metric m grangian function Hessian matrix is updated in each iteration using variable metric  $-$ updates- $-$
- ed Newton Methods- The Lagrangian function of the Computation of the Computation of the Computation of the Computation of the Computation of the Computation of the Computation of the Computation of the Computation of the C tion Hessian matrix is computed in each iteration either analytically or numerically-

choice the material contract contract in the case of the case of the similar products of the usedi ed Newton methods are the same as in Section - with the choice DECOMPG the GillMurray decomposition is used).

Recursive quadratic programming methods for nonlinear programming problems are realized as line search methods TYPEL = 1 with the like the parameter function- and methods proposed proposed the methods propos  $\mathbf{m}$  is  $\mathbf{r}$  , we special line search method (when  $\phi$  ) for  $\mathbf{r}^T$  exact penalty rancelession and assembly The quadratic programming subproblem can be solved using two different methods:

 $NUMBER = 1 -$  dual projected gradient (range-space) method (like the method proposed in [37]).  $NUMBER = 2$  - primal projected gradient (range-space) method (like the method proposed in [24]) which is a special implementation of the Newton projected gradient method.

Recursive quadratic programming methods are realized only for dense nonlinear programming prob lems- The possible speci cations typenumber for these methods are L and L- The default choice is L-

#### Recursive minimax optimization methods for nonlinear programming problems

Recursive minimax optimization methods for nonlinear programming problems are speci ed by the statement FORMSM- These methods belong to two following classes

- CLASSVM recursive minimax optimization variable metric methods- An approximation of La grangian function Hessian matrix is updated in each iteration using variable metric updates.
- volusive minimax optimization minimax optimization modification modification methods- may may complete the comp Hessian matrix is computed in each iteration either analytically or numerically-

choice DECOMPG and UPDATEB values MET MET can be used- Similarly mod in the same as in Section - with the same as in Section - with the choice DECOMPG the GillMurray of the GillMurray of the Gill decomposition is used).

Recursive minimax optimization methods for nonlinear programming problems are based on trans formation of nonlinear programming problem to a sequence of minimax problems with  $l_{\infty}$ -exact penalty function see a see are realized as line see are realized as line search methods TVPEL-Line search methods TVPELsearch method (viring  $\beta$ ) for  $\eta$  chatter penalty function can be successfully used: The special quadratic programming subproblem, derived from the minimax formulation, can be solved using two different methods

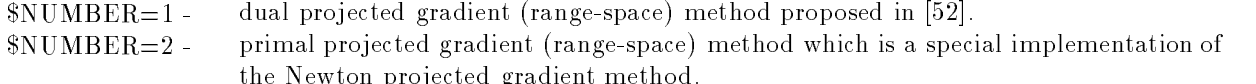

the Newton projected gradient method-

Recursive quadratic programming methods are realized only for dense nonlinear programming prob lems- The possible speci cations typenumber for these methods are L and L- The default choice is  $L-1$ .

## In exact records for large sparse equations for large sparse equations for large sparse equality constraints of  $\alpha$ strained nonlinear programming problems

Inexact recursive quadratic programming methods for equality constrained nonlinear programming problems are specified by the statement for values. The content methods which are designed for large sparse problems, belong to the following classes:

- $\lambda$  classive  $\lambda$  recursive  $\lambda$  recursive  $\lambda$  records-defined metric metric metric metric methods-defined metric metric metric metric metric metric metric metric metric metric metric metric metric metric metric metric of Lagrangian function Hessian matrix is updated in each iteration using variable metric updates.
- volusive in the Lagrangian method in the Lagrangian methods-intervalse modification modification methods-infunction Hessian matrix is computed in each iteration either analytically or numeri cally-

the default value is  $CLAS = 'MN'.$ 

COMPM- Similarly variable metric methods are the same as in Section - with the choice HESFS and DECOMPM-DECOMPMENT are two possibilities of the are two possibilities of the contract of the contract of t

 $\text{SUPDATE} = M'$  - the simple Marwill projection [61]. vulphing the particle metric updates from the Browden from the Browden family of the Browden family of the Bro can be used only if  $MODEL = 'AF'$  or  $MODEL = 'AQ'$  or  $MODEL = 'AP'$ .

The default value is  $$UPDATE="B$ ', if  $$MODEL='AF'$  or  $$MODEL='AQ'$  or  $$MODEL='AP'$ , and  $$UP$ -

e-teen is particular that the material is particular particular update is specifical update is the macroscopic , where it as a local contract the BFGs method is used-then the DFP method is used-the DFP method is used-MET then the Hoshino method is used- If MET then the safeguarded rankone method is used-The default value is  $MET=1$ .

Inexact recursive quadratic programming methods for equality constrained nonlinear programming problems are based either on inexact iterative solution of the Karush-Kuhn-Tucker system or on sparse Choleski decomposition followed by inexact iterative solution of range space system for the Lagrange multipliers- The rst approach speci ed by the choice DECOMPK is realized in two variants

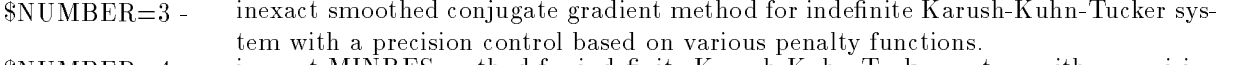

 $\mathcal{N}$  interaction in the independent matrix  $\mathcal{N}$  independent with a precision independent with a precision in control based on various penalty functions-

A particular realization of inexact smoothed conjugate gradient method depends on speci cations given by the macrovariables MOS MOS MOS- The macrovariable MOS speci es a precision control-If MOS then a common termination criterion is used- If MOS then a separated termination criterion is used-the most control control the vice- of climate of penalty parameters in the vice- of choice o a basic choice is used-to is used-to based on condition on condition on condition on condition on condition of is used- The macrovariable MOS speci es smoothing- If MOS
 then smoothing is suppressed-If MOS then onedimensional smoothing is used- If MOS then twodimensional smoothing is used.

The second approach speci ed by the choice DECOMPG is realized using inexact conjugate gradient method for positive de nite range space system with a precision control based on various penalty functions.

Individual penalty functions are determined using the macrovariable PENF- If PENF then a norm of KarushKuhnTucker system solution is used- If PENF then an augmented Lagrangian function with variable Lagrange multipliers is used- If PENF then an augmented Lagrangian function with constant Lagrange multipliers is used: if the Lite- I then the q-online penalty function is used:

The UFO system allows us to choose various Lagrange multipliers updates- This is aected by the macroscopic method methods was discussed methods where a specifical continuous at Angloidge multipliers at the beginning it then iterations in themself it check initially are then iteration in the state previous iteration- If MEP then initial estimates are determined as a least squares solution of es updates system- systematic service multipliers interested of Lagrange multipliers after multipliers after line search- If MEP then a full step is taken- If MEP then a proportional step is taken-

The possible speci cations typedecompositionnumber for inexact recursive quadratic programming methods for equality constrained nonlinear programming problems are

LK LG LK GK GG

The default choice is L-K-3.

### Methods for initial value problems for initial value problems for ordinary dierential equations for  $\mathbf{d}$

Methods for initial value problems for ordinary dierential equations are speci ed using the macrovari ve types of integration contains the system of integration methods interesting the system of integration method

SOLVERDP the Dormand and Prince method of the fth order with a stepsize control for nonsti problems-

 $S50LVER = 'DP8'$ - the Dormand and Prince method of the eighth order with a stepsize control for nonstiff problems\$SOLVER='EX1'- the extrapolation method with a stepsize control, based on the midpoint rule, for nonstiff problems.

SOLVERRD the Radau method of the fth order with a stepsize control for sti problems-

 $SOLVER = 'RS4'$ - the Rosenbrock method of the fourth order with a stepsize control for stiff problems.

The default value is SOLVERDPAULT value is SOLVERDPAULT value in the stepsize control based on the stepsize control based on the stepsize control based on the stepsize control based on the stepsize control based on the ste local truncation error.

Solution of initial value problem for ordinary differential equations can be stored for subsequent processing- An extent of stored data is determined using the macrovariable MED- If MED
 then no data are stored- If MED then data in all solution steps are stored- If MED then data in equidistant mesh points are stored- Number of mesh points is speci ed using the statement NAnumber of mesh points in the last case.

nonsti problems-

Optimization methods contained in the UFO system are usually implemented in suchaway that they use the same modules for direction determination- These modules realized with dierent kinds of matrix decomposition are distinguished using the macrovariables TYPE and NUMBER- The meaning of the speci cation TYPE was explained above- Now we explain the speci cation NUMBER-

If TYPEL then line search methods are supposed- In this case relatively simple procedures for direction determination are used- There are three possibilities

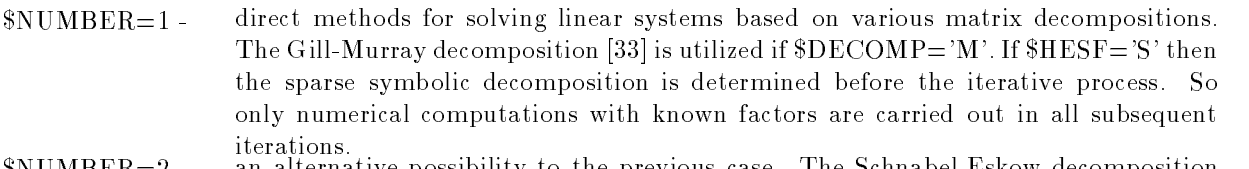

NUMBER an alternative possibility to the previous case- The SchnabelEskow decomposition [76] is applied if  $DECOMP = M'$ .

was out to precise the contract conjugate gradient method for solving linear systems  $\mathbb{F}_2$  and  $\mathbb{F}_2$  and  $\mathbb{F}_2$ ed the macroscopic is specification in the macroscopic macroscopic macroscopic macroscopic macroscopic macroscopic  $\mathcal{I}$  is the strategy is the geometric decreasing strategy is used-the strategy is used- $MOS = 3$  then the harmonic decreasing strategy is used.

If the line search method is used then a descent property of the determined direction is tested- If

$$
-s^T g \ge \varepsilon_0 \parallel s \parallel \parallel g \parallel
$$

where  $s^2$   $q$  is the directional derivative, s is the direction, and  $q$  is the objective function gradient, then the direction is accepted. In the opposite the optimization method is restarted: The value  $\zeta_0$  is speci ed using the macrovariable EPS
-

If TYPEG then trust region methods are supposed- The initial trust region radius can be speci ed by the statement  $\text{SXDEL}$ =trust region radius, but the default automatically derived value is recommended- Trust region methods can be internally scaled- This way is very advantageous for nonlinear regression problems containing exponentials-contains-containing is specific in the macroscopic contains the ma , is a complete the scaling is performed-then the scaling coefficients are derived as a scaling coefficients are derived and the scaling coefficients are derived as a series of the scaling coefficient and are derived as a from the normal equation matrix diagonal elements 
- There are seven trust region methods in the UFO system

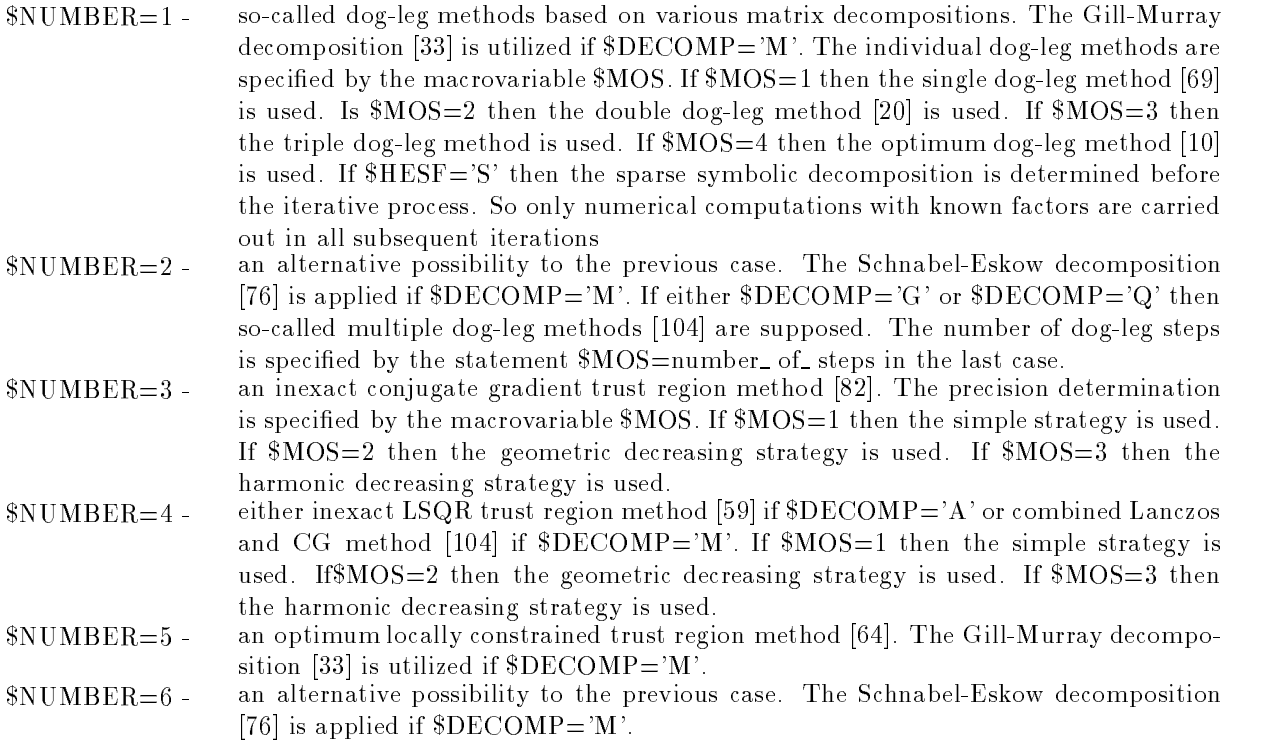

If TYPET then only the speci cations NUMBER NUMBER and NUMBER can be used-cations have the same meaning as in the same meaning as in the case TYPEG but the implementation of the i is simpler- If NUMBER then the simpli ed optimum locally constrained trust region method 
 is used.

If  $TYPE = M'$  then Levenberg-Marquardt type methods are supposed:  $\texttt{SWUMBER}=1$  a modified Marquardt method proposed by Fletcher [23].  $NUMBER = 2 -$  a spiral algorithm proposed by Steen and Byrne [108].

### steps for stepsize selection selections and stepsize selections of the selection of the selection of the selection of the selection of the selection of the selection of the selection of the selection of the selection of th

Stepsize selection is a very important part of optimization methods- The UFO system contains two types of stepsize selection procedures line search methods and trust region methods- Line search methods are realized in two modi cations speci ed by the macrovariable SEARCH

 $SSEARCH = 'B' -$  basic line search methods based on various interpolation and extrapolation formulas.  $SSEARCH="$  mixed line search methods which control the maximum stepsize like the trust region methods.

The choice of individual line search procedures is influenced by the order of directional derivatives e this order can be specified the macroscopic canceled the macroscopic canceled the macroscopic canceled the m is usually derived internally from the order of analytically supplied partial derivatives- in this order is erry then always the opposite case the value of the value of the value of the macroscopy and the specifical sp the user-then  $\omega$  ,  $\omega$  then the functional then used during the line search-off then  $\omega$  , a then the function values and the rst directional derivatives are used- If KDS then in addition the Hessian matrices or their approximations are computed during the line search (this case is very useful for a line search implementation of modi ed GaussNewton methods-

The particular interpolation and extrapolation rule is speci ed by the macrovariable MES- If KDS then we have the following possibilities

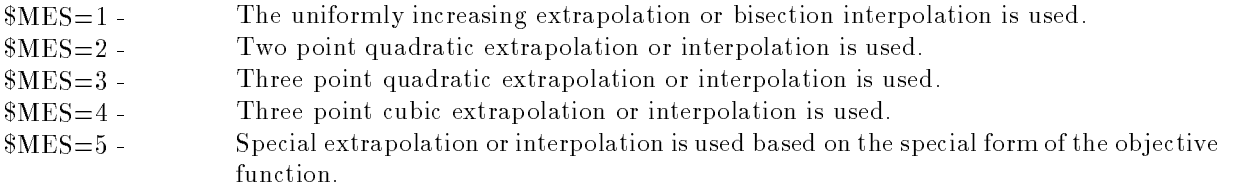

If KDS or KDS then the following possibilities based on the rst directional derivatives can be used

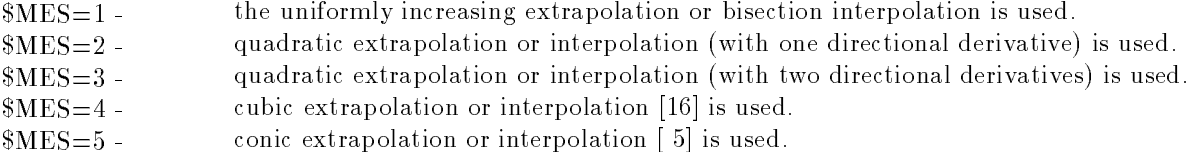

Another useful speci cation for the line search selection is a termination criterion which is determined using the macrovariable \$KTERS:

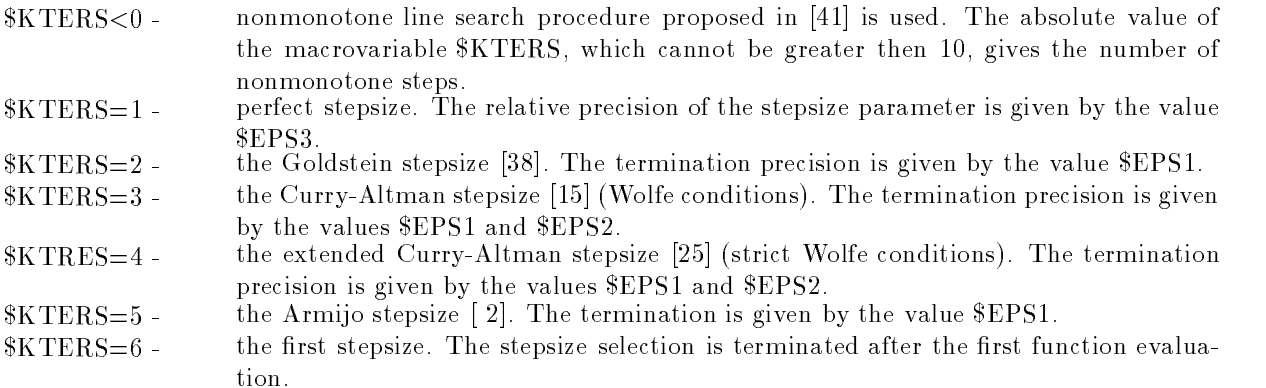

The last useful speci cation for the line search methods is an initial stepsize choice which is determined by the macrovariable INITS- The initial stepsize is usually computed by the rule

$$
\alpha = \min(c_1, -c_2(\Delta F/s^T g))
$$

where  $s$  g is the initial directional derivative and  $\Delta T = T = F_{min}$  or  $\Delta T = F_{old} = T$  if the value of the macrovariable INITS is positive respectively-the macrovariable respectively-the macrovariable value of the macrovariable value of the macrovariable value of the macrovariable value of the macrovariable value of the mac \$INITS determines the coefficients  $c_1$  and  $c_2$  If |INITS|=1 then  $c_1 = 1$  and  $c_2 = 0$ . If |INITS|=2 then  $c_1 = 1$  and  $c_2 = 4$ . If  $|INTS| = 3$  then  $c_1 = 1$  and  $c_2 = 2$ . If  $|INTS| = 4$  then  $c_1 = 0$  and  $c_2 = 2$ .

Trust region methods are also realized in two modi cations speci ed by the macrovariable SEARCH

 $SSEARCH = 'B' -$  basic trust region methods with stepsize control based on the comparison of both the actual and the predicted function decreases.  $SSEARCH = 'M' -$  mixed trust region methods which use interpolation formulas for stepsize reduction

Trust region methods are also inhabited using the macrotariable viriling. If yiriling  $\sqrt{9}$ , then nonmonotone trust region procedure proposed in proposed in macro sections in the macroscopic common \$KTERS, which cannot be greater then 10, gives the number of nonmonotone steps.

like the line search methods  $[113]$ .

The UFO system computes derivatives of the model function (of the approximating functions, of the constraint funcions numerically whenever they are not given analytically- This is made possible by the macroprocessor that generates a corresponding part of the control program- The main problem of a numerical differentiation is a difference determination which has to be chosen in such a way that the total industriation are the cancellation and the roundom the small as small as possible- where there are three possibilities in the UFO system which are distinguished using the macrovatiable MCG

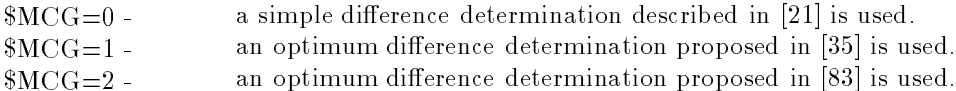

The default option is MCG- The above possibilities are used for a computation of the model function rst order derivatives- The other second order derivatives or derivatives of the approximating functions and constraint functions) are always computed with the simple difference determination.

# $M$  for obtaining function evaluation in the case of dynamical systems of dynamical systems optimization in the case of dynamical systems optimization in the case of dynamical systems optimization in the case of dynamical tion

If either  $MODEL = DF'$  or  $MODEL = DQ'$  then the objective function is computed from the solution of an initial value problem for ordinary dierential equations- The initial value problem is solved and the integral criterion is evaluated using integration methods speci ed by the macrovariable SOLVER as it is described above-the partial derivatives of all the used functions are given analytically the used functions are given analytically the used functions are given analytically then used functions are given analytical the gradient of the objective function is computed by integration methods- There are two possibilities species that may be a set of the macroscopic system in the macroscopic system in the macroscopic system in the

\$SYSTEM='F'- forward integration using an augmented systen of ordinary differential equations.  $SYYSTEM = 'B'$  backward integration using the adjoint system of ordinary differential equations.

the default value is SYSTEM - In the case of modification of model is the case of the case of the film of the approximation of the Hessian matrix is also computed using forward integration of an augmented system-

# global optimization methods and and methods are all the contract of the contract of the contract of the contract of the contract of the contract of the contract of the contract of the contract of the contract of the contra

Global optimization methods are used if EXTREMG is speci ed- Global optimization methods use local optimization ones for nding local minima- Therefore the particular local optimization method has to be chosen using the macrovariables CLASS and TYPE and others- Individual global optimization methods are speci ed using the macrovariables GCLASS and GTYPE- The UFO system contains four classes of global optimization methods

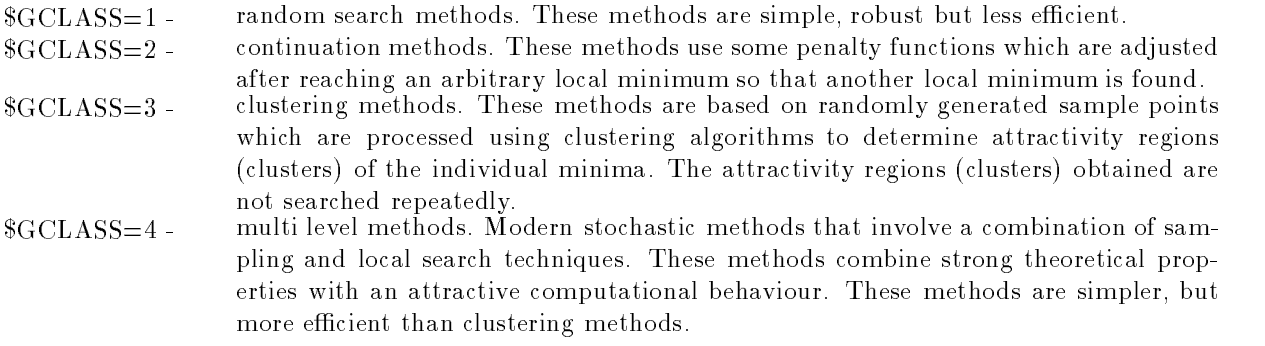

If  $CLLASS = 1$ , then we can choose four types of global optimization methods:

- volt to be a singlest method and community distributed in the given region are are generated and a local minimization method is started from the point with the lowest function value.
- $G\text{TYPE}=2$  multistart methods. Random points, uniformly distributed in a given region, are generated and a local minimization is started from every point. In a local minimization is started in are compared and selected-
- $GTYPE = 3$ ed multistart methods- Random points uniformly distributed in a given region are generated and a local minimization is started whenever a point is found which has a lower function value than that reached up to date.
- GTYPE Bayesian reduced multistart methods Random samples of points are repeatedly generated-communication sample is reduced and a local minimization is started from a local minimization is sta all points belonging to the reduced sample- a bianced in the minima are compared and a selected- This process is repeated while the Bayessian termination criterion is not satisfied.
	- If  $GCLASS = 2$ , then we can choose three types of global optimization methods:
- GTYPE tunneling function methods These methods consist of two phases a local mini mization phase and a tunneling public for the starting point for the second phases in the local minimum- At the end of the tunneling phase a new point is found which has a function value equal or lower then the starting point-
- volt is de combined tunneling function and random search methods-search methodssearch is used in the tunneling phase if minimization of a tunneling function failed nd a new starting point-
- $GTYPE=3$ lled function methods 
- The idea of lled function methods is based on a lled function- This function has a maximum in the point of a known minimum of the objective function- On the other hand this function does not have minimizers or saddle points in any basin of a higher minimizer of the objective function but it does have minimizer or saddle point in a basin of a lower minimizer of the objective function.

If  $CLLASS = 3$ , then we can choose two types of global optimization methods:

- $\alpha$  and  $\alpha$  -referred method  $\alpha$  and  $\alpha$  and  $\alpha$  clustering technical components of clustering technical components of  $\alpha$ niques using nonparametric probability density estimates to form clusters- All un clustered points from reduced sample which are within the threshold distance from the seed point are added to the cluster.
- volt to be single linkage clustering method in this case that the next two clusters to be merged in are these for which the distance between the nearest points is the smallest-street is the smallestthis distance becomes larger than the threshold distance, the procedure is stopped. Starting with each point in a separate cluster the points at distances less than the threshold distance are linked- A cluster is recognised as a set of points linked together-

If  $GCLASS = 4$ , then we can choose three types of global optimization methods:

GTYPE multi level single linkage method - In this case the function values of the sample points are used in a very simple manner to obtain a very powerful method- The local search procedure is applied to every sample point, except if there is another sample point within the critical distance which has a smaller function value- Clusters can be constructed by associating a point to a local minimum if there exists a chain of points linking it to that minimum, such that the distance between each successive pair is at most equal to the critical distance and the function value is decreasing along the ......... .. point in this way could be assigned to minimum-could be assigned to m

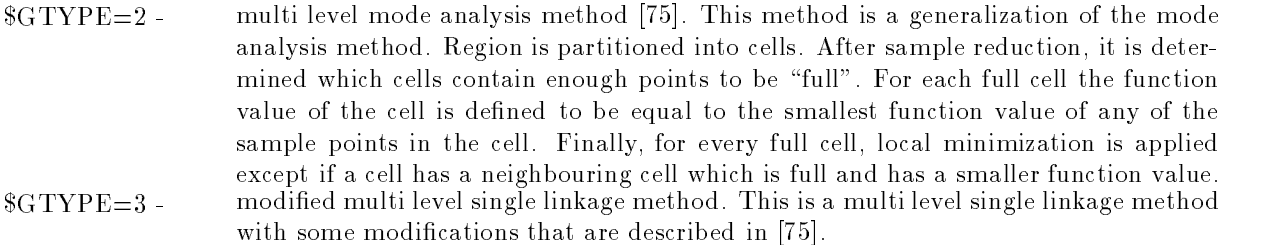

The number of points randomly generated in the given region can be speci ed using the macrovariable , we define the default value is usually every except the number of values of values on the number of variable  $NF > 20$  it is too large, we recommend the use of global optimization methods up to 20 variables only. If we use clustering or multi level single linkage methods  $(\$GCLASS=3$  or  $\$GCLASS=4)$  then we can specify additional parameters.

MNLMIN maximum considered number of local minima- The default value is 

NFa reduction of the sample typically of the sample of the sample of GAMA and the Sample of GAMA and the Sample o usually leads to greater number of local minima, but it required greater amount of work.  $S$  , the cluster of cluster or single linkage termination typically in the cluster or single linkage termination typically and  $\alpha$ 

# 4. Output specifications in the UFO system

The UFO system has many output possibilities including the graphical pictures- These output possi ve bilities can be divided in the divided into the property of the contract of the contract of the contract of

#### $\mathbf{B}$  screen output output  $\mathbf{B}$

The basic screen output can be used only if GRAPHNO and DISPLAYNO- In this case individual rows corresponding to iterations and nal results are consequently printed on the screen-A print level of the screen output is determined using the macrovariables MOUT and NOUT- The macrovariable  $MOUT$  can have the following values:

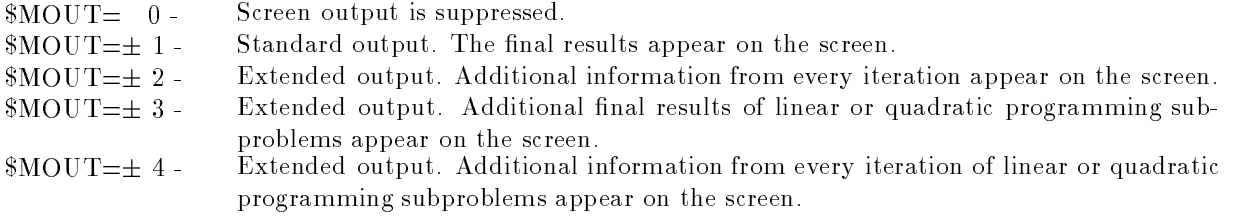

 $\cdots$  and  $\alpha$  is printed a construction into of milion forming to be model while  $\alpha$  is  $\alpha$  and  $\alpha$  modified while  $\alpha$ nal results containing termination criterion is printed-

The macrovariable  $NOUT can have the following values:$ 

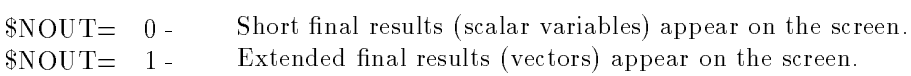

## Extended screen output

 $\forall$  is the contract of  $\blacksquare$ 

If we want to use extended screen output, we have to set  $DISPLAY = YES'$  (the default value is  $\mathbb{R}^n$  displayer of the screen output consists of text pages which corresponds to individual  $\mathbb{R}^n$ iterations and results are divided into several groups which can be successively which can be successively which can be successively which can be successively which can be successively which can be successively which can displayed- We can change the displayed group by typing particular characters from the keyboard-

nal results of the displayed group of the displayed group of the displayed group of the displayed group of the

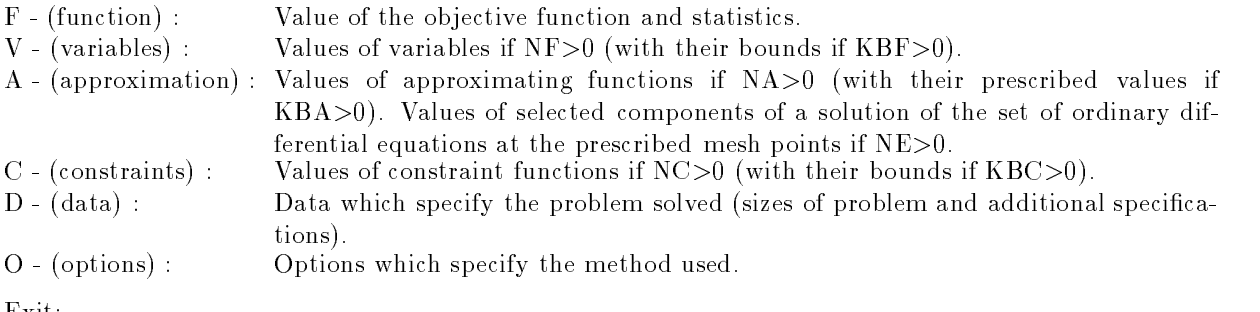

Exit:

 $Q - (quit)$ : Exit from the extended screen output.

After typing each character we must use ENTER-

Besides these possibilities we can stop every iteration for scaning iterative process- It is speci ed if we set  $SCAN="$ IES' (the default value is  $SCAN='NO'$ ) If  $SCAN='NO'$ , then output of iterations is suppressed- Scaning of iterative process can be terminated using the character from the keyboard-

## 4.3. Graphical screen output

The graphical output can be used only on PC computers under the MS DOS system- This possi bility is not allowed on the UNIX workstations-and the UNIX was allowed to set all to set and the UNIX we have . Gravit is graphy of the default value is a complete the case of the case of the case of the case of the case of appear in the graphical models are divided into models are divided in groups which can be successively which displayed-can change the displayed group by typing particular changes from the changes from the change

change of the displayed group of them for the displayer

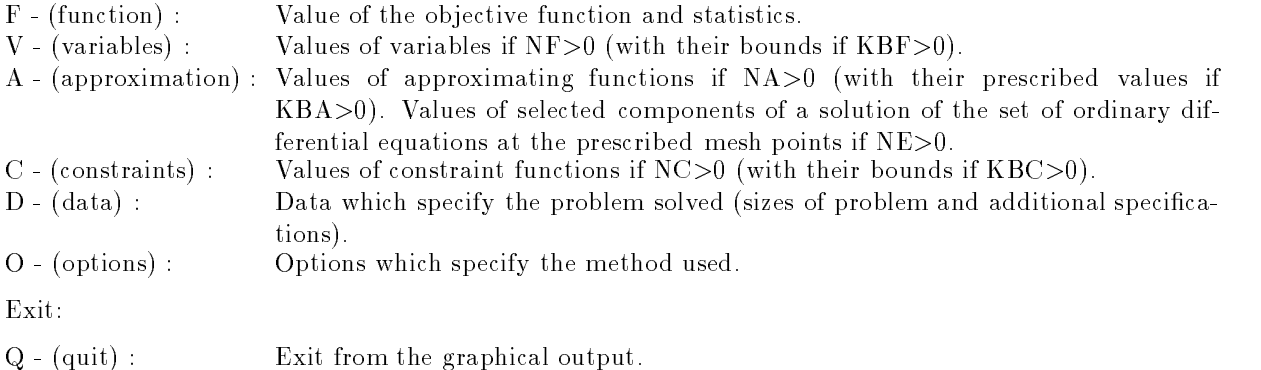

After typing each character we must use ENTER-

Besides these possibilities we can stop every iteration for scaning iterative process- It is speci ed if we set SCANYES the default value is SCANNO- Scaning of iterative process can be terminated using the character '!' from the keyboard.

Besides text representations in the graphical mode, which are essentially like the ones in the extended screen output (with the choice  $DISPLAY = YES'$ ), we can chose several types of graphical pictures.

## a) Graphical picture:

If we have chosen either  $V$  (variables) or A (approximation) or C (constraints), then results can be displayed graphically by typing G graph from the keyboard- A graphical picture appears on the screen in this case. It contains either values of variables with indices  $1, 1 \leq l \leq NF$ , or values of the approximating functions with indices KA,  $1 \leq K A \leq N A$ , or values of the constraint functions with indices KC,  $1 \leq K C$  $\leq$  NC. If we have chosen A (approximation) in the case of NE>0, then the graphical picture contains a component (with the index VAR) of a solution of the set of ordinary differential equations at the mesh points  $AT(KA)$ ,  $1 \leq KA \leq NA$ . We have to define the index VAR from the keyboard in this case. The graphical picture can be changed by typing particular characters from the keyboard-

Change of representation

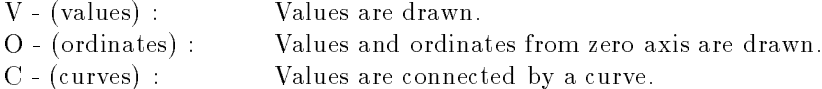

 $M - (mixed)$ : Curve and ordinates are drawn.

Change of graph (if either  $KBF > 0$  or  $KBA > 0$  or  $KBC > 0$ ):

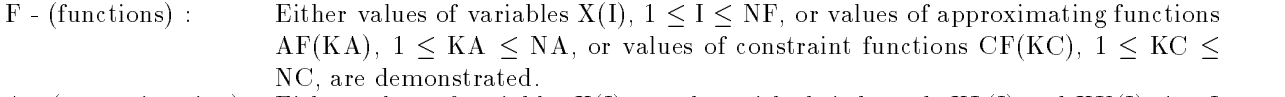

A - (approximation): Either values of variables  $X(I)$  together with their bounds  $X(L)$  and  $XU(I)$ ,  $1 \leq I$  $\leq$  NF, or values of approximating functions AF(KA) together with their prescribed values  $AM(KA)$ ,  $1 \leq KA \leq NA$ , or values of constraint functions CF(KC) together with their bounds  $CL(KC)$  and  $CU(KC)$ ,  $1 \leq KC \leq NC$ , are demonstrated.

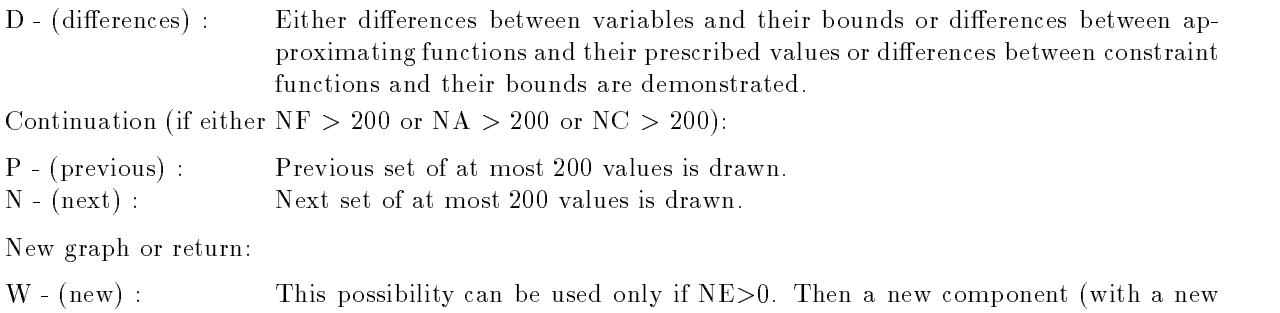

index VAR of a solution of the set of ordinary dierential equation of ordinary dierential equations is defined have to determine the keyboard in the keyboard in the keyboard in the keyboard in this case-board in this case- $\mathbf{q}_1$  ,  $\mathbf{q}_2$  are displayed and the displayed group of the displayed section of  $\mathbf{q}_2$ 

After typing each character we must use ENTER-

If we have chosen F function as a group of nal results we can use additional graphical representa tions.

b) Two dimensional orbit:

If  $NE > 1$ , we can draw an orbit of two components of a solution of the set of ordinary differential equations by typing G garaphy from the keyboard- we have to denime the three for the contracted component of a solution (according to the text appeared on the screen, which also according to the screen changed by typing particular characters from the keyboard.

Change of the orbit

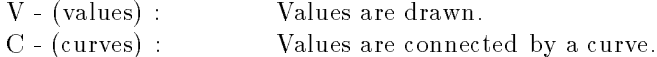

New orbit or return

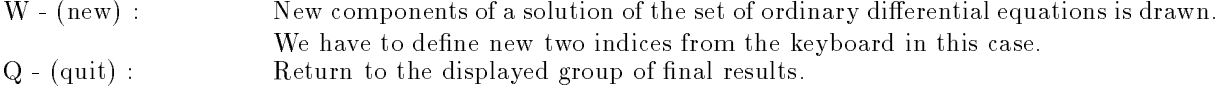

After typing each character we must use ENTER-

c) Three dimensional orbit:

If  $NE > 2$ , we can draw an orbit of three components of a solution of the set of ordinary differential equations by typing P picture from the keyboard- We have to de ne an index VAR for every selected  $\blacksquare$  to the text appeared on the screen - text appeared on the screen - text appeared on the screen - text appeared on the screen - text appeared on the screen - text appeared on the screen - text appeared on the screen changed by typing particular characters from the keyboard.

Change of the orbit

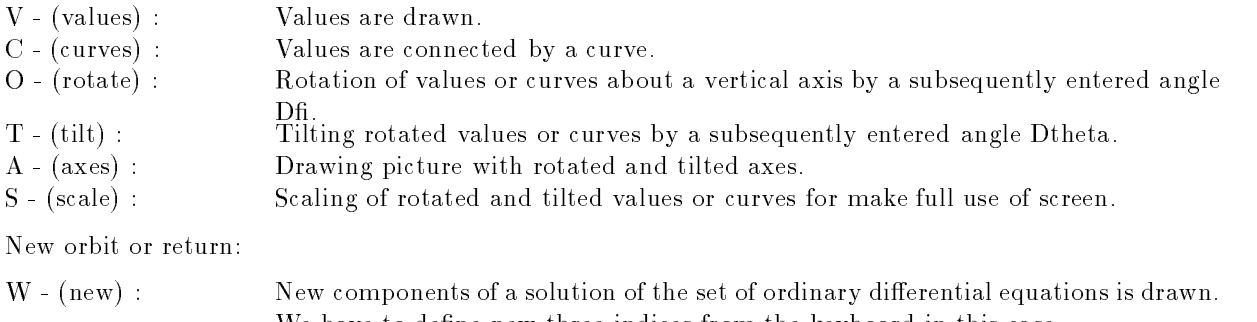

we have to define the keyboard indices from the keyboard in the keyboard in this case-board in this case-board

 $\mathbf{q}_1$  ,  $\mathbf{q}_2$  are displayed and the displayed group of the displayed section of  $\mathbf{q}_2$ 

After typing each character we must use ENTER-

d Colored map of the objective function

e we have specifical control times or a finite controlled partners is finite is  $\mu$  . we can draw a colored map of the objective function by typing me (map) from the map of the map picture. can be changed by typing particular characters from the keyboard.

Change of the map

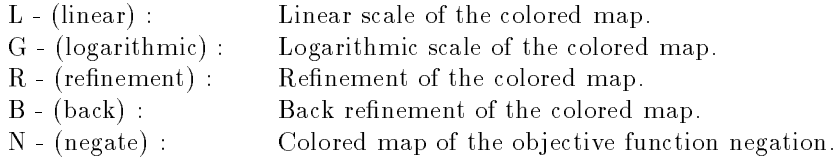

Another type of picture, new map or return:

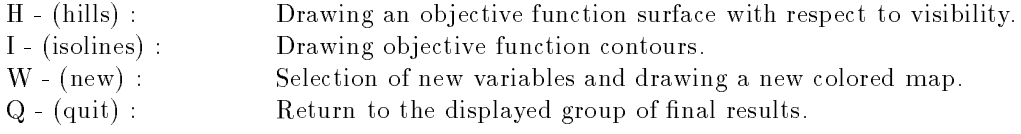

After typing each character we must use ENTER-

If we set MAPYES then one picture for two variables is drawn- If we set MAPEXTENDED then three pictures for all combinations of two from three variables are drawn- In both cases we have to de ne from the keyboard an index VAR and bounds XLVAR XUVAR for every used variable  $\blacksquare$ choices  $HIL='YES'$  and  $SISO='YES'$  so that the other pictures cannot be used.

e) Objective function surface:

If we have speci ed HILYES default value is HILNO we can draw an objective function surface with respect to visibility by typing H hills and the keyboard-by typing H hills and by the keyboard-by typing particular characters from the keyboard.

Change of the surface

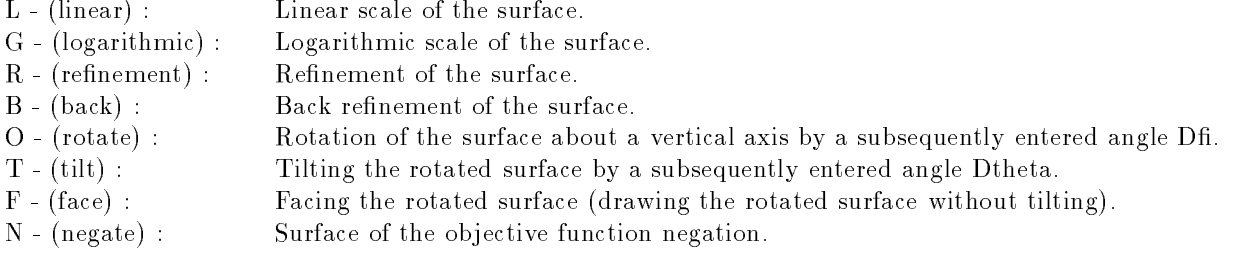

Another type of picture, new surface or return:

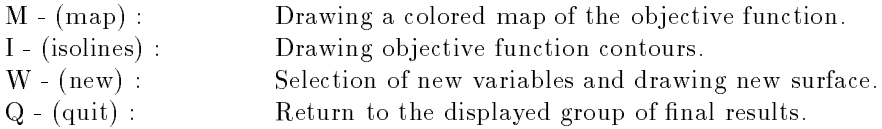

After typing each character we must use ENTER-

Before drawing the objective function surface we have to de ne from the keyboard an index VAR and bounds  $XL(VAR)$ ,  $XU(VAR)$  for every used variable (according to the text appeared on the screen).

f) Objective function contours:

es is each specification is a specific intervalue is isotophy in the second capital contracts and the second contracts by typing I isolitically from the from the best picture. This procedure can be changed by typing particular characters from the keyboard.

Change of contours

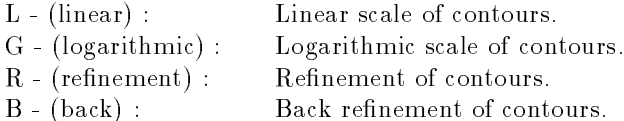

Another type of picture, new contours or return:

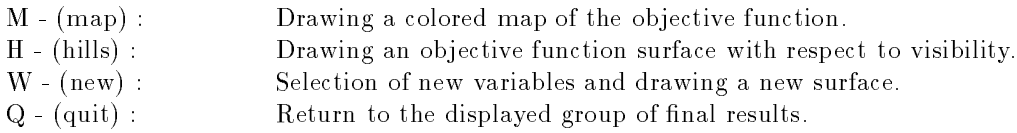

After typing each character we must use ENTER-

Before drawing the objective function contours we have to de ne from the keyboard an index VAR and bounds  $XL(VAR)$ ,  $XU(VAR)$  for every used variable (according to the text appeared on the screen).

## 4.4. Text file output

The UFO system contains a great number of text le output procedures which are controlled using the macrovariables KOUT KOUT KOUT KOUT and LOUT- These text le output procedures are useful especially for debugging new optimization methods- The UFO system works with the output le P-OUT- The Fortran number of this output le de nes the common variable IWR- The macrovari ables \$KOUT, \$KOUT1, \$KOUT2, \$KOUT3 determines what is printed and the macrovariable \$LOUT influences extent of the print.

The macrovariable \$KOUT can have the following values:

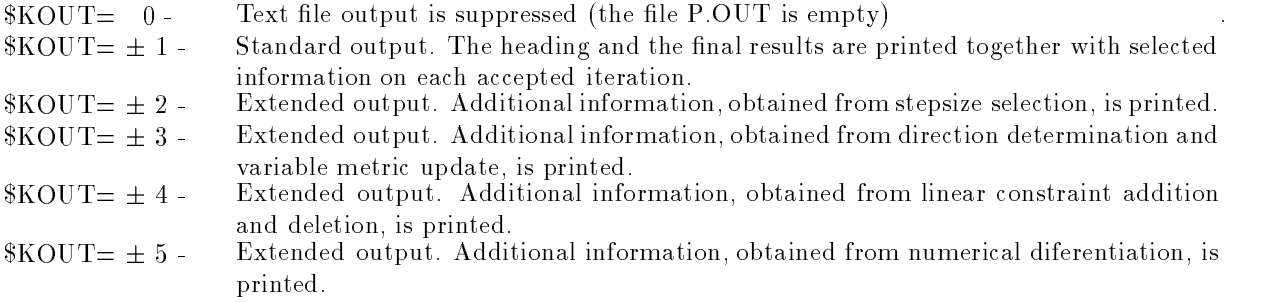

If  $\forall x \in \mathcal{O}$  of the standard heading is printed, while if  $\forall x \in \mathcal{O}$  and checked heading containing problem speci cations and optimization options is printed-

A selection of iterations, accepted for print, is controlled by the contents of the macrovariables  $\mathcal{S} \text{KOUT1}, \; \mathcal{S} \text{KOUT2}, \; \mathcal{S} \text{KOUT3}.$  If  $\text{KOUT1} \leq \; \text{KOUT2}$  then only the iterations whose numbers are between KOUT1 and KOUT2 are assumed but always KOUT3-1 ones are omitted (KOUT1 is a lower bound, it  $\sigma$  is an upper bound and  $\sigma$  is a step, pinnical, if it  $\sigma$  a step as and only the iterations whose numbers are less than KOUT2 or greater then KOUT1 are assumed but always  $N_{\rm O}$ UT $_{\rm J}$  = 1 ones are omnited. If  $\phi N_{\rm O}$ UT $_{\rm J}$  then no iterations are assumed.

which the macroscopic theory is printed the macroscopic contracts in printed the macroscopic the components of ep common much information information in printed at

 $$LOUT = 0 -$ Basic output. The basic information  $(1$  row if  $KOUT=1)$  is printed in each accepted iteration.

- $\text{SLOUT}=\pm$  1 Extended output. Additional scalars, together with vector of variables, are printed.
- $\text{SLOUT}=\pm 2$  Extended output. Additional vectors (usually gradients) are printed.
- $\texttt{SLOUT}=\pm\,3$  Extended output. Aditional matrices (usually Hessian matrices) are printed.
- $\text{SLOUT}=\pm$  4 The most extended output. All useful data are printed.

if yield of all computer part of information to printed. If yield of the still more chromoter of the state of information is printed.

 $\blacksquare$  interests and  $\lozenge$   $\blacksquare$  matrix and additional significantly in a copy  $\lozenge$  is an a copy  $\blacksquare$ of the basic served-output is provided: if  $\lambda$  is  $\alpha$  and  $\lambda$  is  $\alpha$  is assumed paper saving print is assumed: In the last case only several rows are printed for every solution- This type of output is useful for simultaneous tests of optimization methods-

To show a typical basic output which corresponds to the choices  $\K{OUT=1}$ ,  $\K{OUT3=0}$  and  $\L{OUT=0}$ we propose the following results from unconstrained optimization:

## UNCONSTRAINED MINIMIZATION USING UFO SYSTEM

OPTIMIZATION SUBROUTINE : U1FDU1 DIRECTION DETERMINATION : UDDLI1 STEP SIZE DETERMINATION : USOLO1 FUNCTION DETERMINATION : UF1F01 GRADIENT DETERMINATION : UFOGS2 H MATRIX DETERMINATION : VARIABLE METRIC UPDATE : UUDBI1

### PROBLEM  $-------$

 $NF = 2$ 

#### FINAL RESULTS

-------------

**STATISTICS** ----------

 $NIT = 14$ 

Here the optimization subroutines used are listed on the top followed by problem speci cations- After brief results the termination causes are written-written-causes causes remember of control a correspondent to the attainment of required gradient norm F is the objective function value G is the maximum absolute value of gradients climatics and D is the maximum relative change of variables-contained changesthe number of iterations NIT, the number of decompositions NDEC, the number of restarts NRES, the number of constraint deletions or additions NREM or NADD respectively and a set of data concerns

numbers  $(N)$  of model function  $(F)$  or approximating functions  $(A)$  or constraint functions  $(C)$  values  $(V)$  or gradients  $(G)$  or Hessian matrices  $(H)$  evaluations respectively.

## User supplied output

The UFO system allows to utilize both the user supplied output subroutines and the post-processing subroutiness can be into the control production into the control program using the macroscopic OUT. PUT:

\$SET(OUTPUT) Calling the user supplied output subroutines-Calling the post-processing subroutines. ENDSET

Parameters of the user supplied output subroutines and post-processing subroutines must satisfy the UFO conventions- For example the vector of variables the model function value the model function gradient must be denoted X, FF, GF respectively (see chapter 2).

# 4.6. Tracing in the UFO control program

Tracing in the control program is an useful tool for debugging optimization algorithms on main-frames. If it is the case then we specify TRACEYES- Besides simple tracing we can prescribe scalar integer or real values with values with the specific together with labels-can be specific specific to specific the specific the macrovariables \$IDEB and \$RDEB:

 $I\_{\text{SIDEB}} = 'list of integer variables separated by commas'$  $RDEB = 'list of real variables separated by commas'$ 

ed integrations integrated are not real variables are not specificated are printed-specificated-specificated-

Tracing is executed only in the accepted iterations whose numbers are determined using the macrovari ables KOUT KOUT KOUT see Section --

# Error messages

If we use the speci cation MOUT basic screen output then nonstandard terminations are indicated- The message consists of three parts the name of a critical subroutine the number of a message and an explanation text- This possibility serves especially for a debugging and no details are given here.

# 5. Special tools of the UFO system

The UFO system contains special tools that facilitate the users activity- There are tools for checking the correctness of optimization problems and for testing optimization methods-

#### Checking external subroutines

The values, gradients, Hessian matrices of the model function or the approximating functions or the constraint functions are speci ed using the macrovariables FMODELF GMODELF HMODELF or \$FMODELA, \$GMODELA, \$HMODELA or \$FMODELC, \$GMODELC, \$HMODELC respectively. somethers the checking the correctness of these models is needed-up in the case there there are needed the ana and the numerical differentiation can be compared - checking optimization problems can be specification using the macrovariable TEST - in the macrovariable TEST - in the macrovariable is performedboth the analytical and the numerical differentiation is executed before optimization is started and the derivatives obtained are printed- Only the derivatives that are analytically speci ed the rst the second are checked- Finally if TESTONLY then only checking is performed and optimization is not started-An output of checking a optimization problem has the following form

STANDARD TEST OF EXTERNAL SUBROUTINES

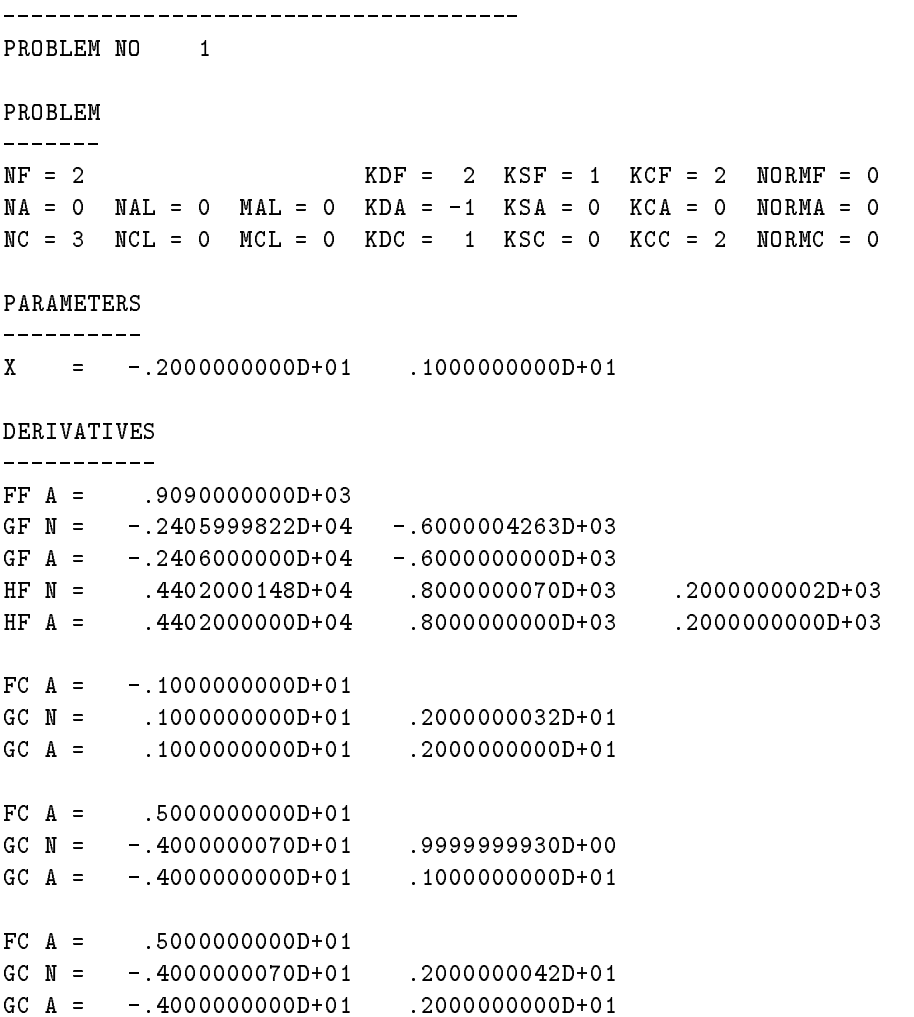

Here the letter  $N'$  indicates a numerical differentiation and the letter  $A'$  indicates an analytical differentiation.

## 5.2. Testing optimization methods

The UFO system contains a great number of subroutines (collections of test problems) that serve for testing optimization methods- All these subroutines begin with the letter E external- Input subroutines have the second letter  $T$  and the third letter  $'U'$  or  $'L'$  or  $''N'$  for unconstrained or linearly constrained or nonlinearly constrained problems respectively- The model speci cation subroutines have the second letter 'F' or 'A' or 'C' or 'E' or 'Y' for a model function or approximating functions or constraint functions or state functions or initial functions respectively, and the third letter 'F' or 'G' or H for values or gradients or Hessian matrices respectively- The fourth letter is always U or D or S or B for universal or dense or partitioned problems respectively-branched problems respectively-branched problems respectivelyindividual test problems collections- When we want to carry out a test of the selected method we have use the specicications  $COLECTION='YES'$  and  $NEXT=number_of_test-problems$  in the input batch file.

Tests corresponding to individual test problems collections are realized using the following test input

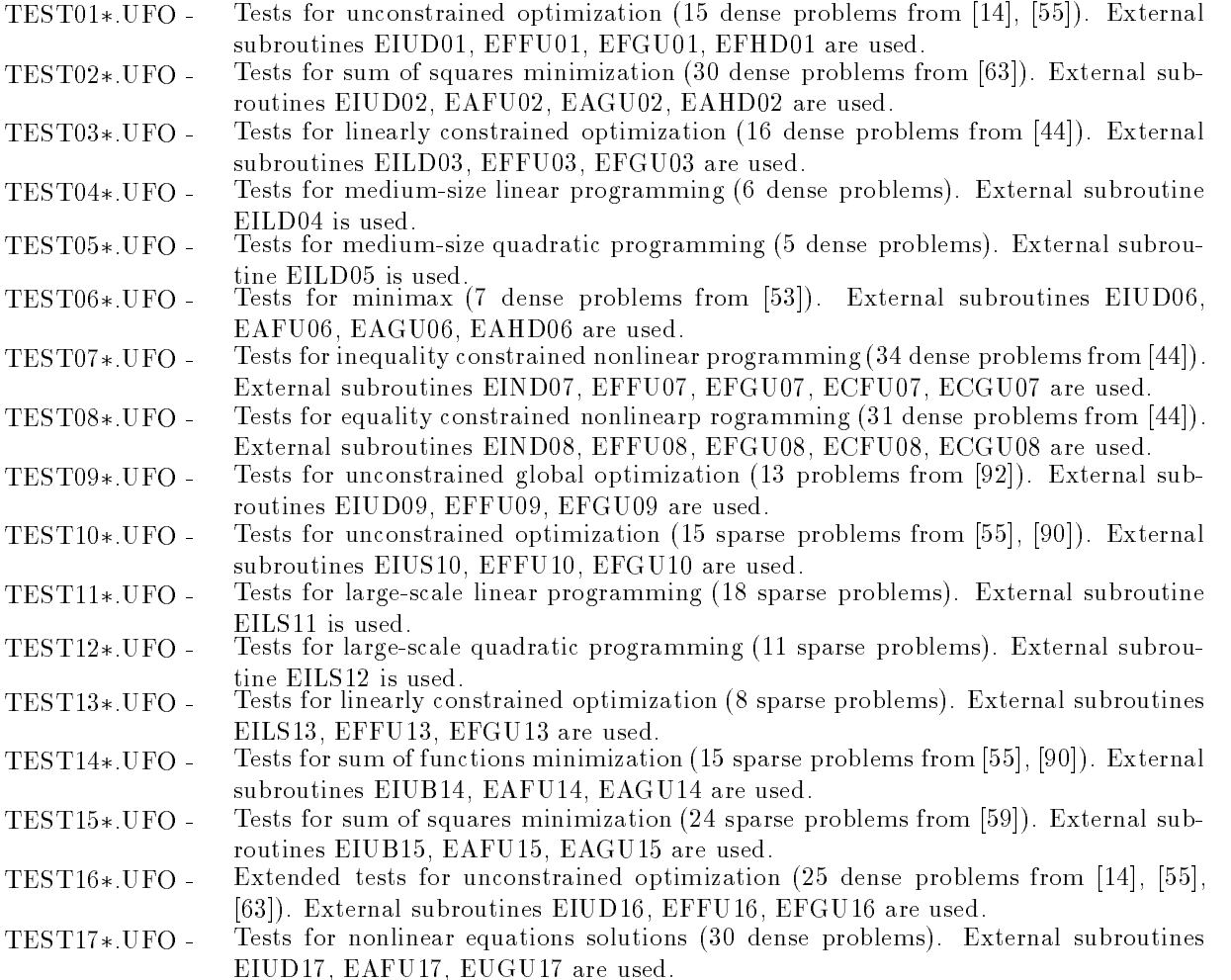

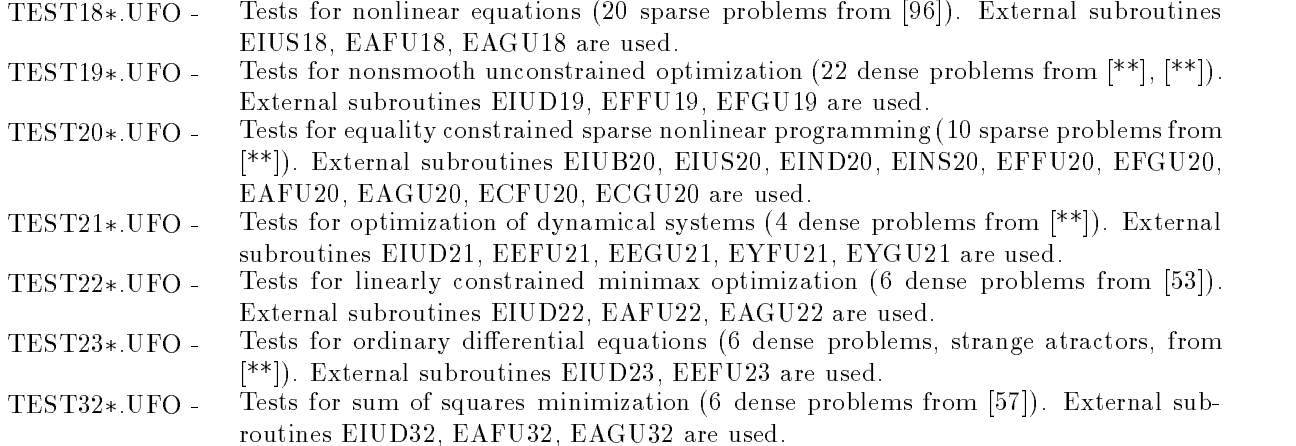

In these input les all necessary macrovariables are de ned and the external subroutines are called-The external subroutines with the last two digits  $\sigma_1, \ldots, \sigma_9$  are brien y described in the text fires E0.1: TAT,  $\ldots$  E20. IAT.

To demonstrate the use of the test input le we perform a test of sum of squares minimization using hybrid method realized as a trust region method- The test input le TEST
-UFO has the form

```
$SET(INPUT)
```

```
CALL EIUD02(NF, NA, NAL, X, FMIN, XMAX, NEXT, IEXT, IERR)
           IF(IERR.NE. 0) GO TO $$ENDTEST
 ENDSET
$SET(FMODELA)
            CALL EAFU02(NF, KA, X, FA, NEXT)
ENDSET
$SET(GMODELA)
            CALL EAGUO2(NF, KA, X, GA, NEXT)
ENDSET
 NF and the second contract of the second contract of the second contract of the second contract of the second contract of the second contract of the second contract of the second contract of the second contract of the seco
 NAME OF PERSONAL PROPERTY AND DESCRIPTION OF PERSONAL PROPERTY AND RESIDENCE OF PERSONAL PROPERTY AND RESIDENCE
 KOUT IN THE COUNTRY OF THE COUNTRY OF THE COUNTRY OF THE COUNTRY OF THE COUNTRY OF THE COUNTRY OF THE COUNTRY OF THE COUNTRY OF THE COUNTRY OF THE COUNTRY OF THE COUNTRY OF THE COUNTRY OF THE COUNTRY OF THE COUNTRY OF THE 
 Louis Communication and the communication of the communication of the communication of the communication of the
 Mouth and the contract of the contract of the contract of the contract of the contract of the contract of the contract of the contract of the contract of the contract of the contract of the contract of the contract of the 
 MIT A 1990 CONTRACT CONTRACT CONTRACT CONTRACT CONTRACT CONTRACT CONTRACT CONTRACT CONTRACT CONTRACT CONTRACT CONTRACT CONTRACT CONTRACT CONTRACT CONTRACT CONTRACT CONTRACT CONTRACT CONTRACT CONTRACT CONTRACT CONTRACT CONT
 Material and the contract of the contract of the contract of the contract of the contract of the contract of the contract of the contract of the contract of the contract of the contract of the contract of the contract of t
 MODEL
AQ
 CLASS CONTRACTOR CONTRACTOR CONTRACTOR
 Type of the contract of the contract of the contract of the contract of the contract of the contract of the contract of the contract of the contract of the contract of the contract of the contract of the contract of the co
 DECOMP
 number of the second contract of the second contract of the second contract of the second contract of the second contract of the second contract of the second contract of the second contract of the second contract of the s
 UPDATE
F
 TOLX
P-

 TOLF
P-

 To a structure of the structure of the structure of the structure of the structure of the structure of the structure
 To a state of the state of the state of the state of the state of the state of the state of the state of the state of the state of the state of the state of the state of the state of the state of the state of the state of 
 YES A REPORT OF THE COLLECTION OF THE COLLECTION OF THE COLLECTION OF THE COLLECTION OF THE COLLECTION OF THE COLLECTION OF THE COLLECTION OF THE COLLECTION OF THE COLLECTION OF THE COLLECTION OF THE COLLECTION OF THE COLL
 NEXT A REPORT OF THE CONTRACTOR CONTRACTOR CONTRACTOR CONTRACTOR CONTRACTOR
BATCH
```
# STANDARD

The result (screen output) obtained has the following form (each row corresponds to one test problem and the last row is a summary):

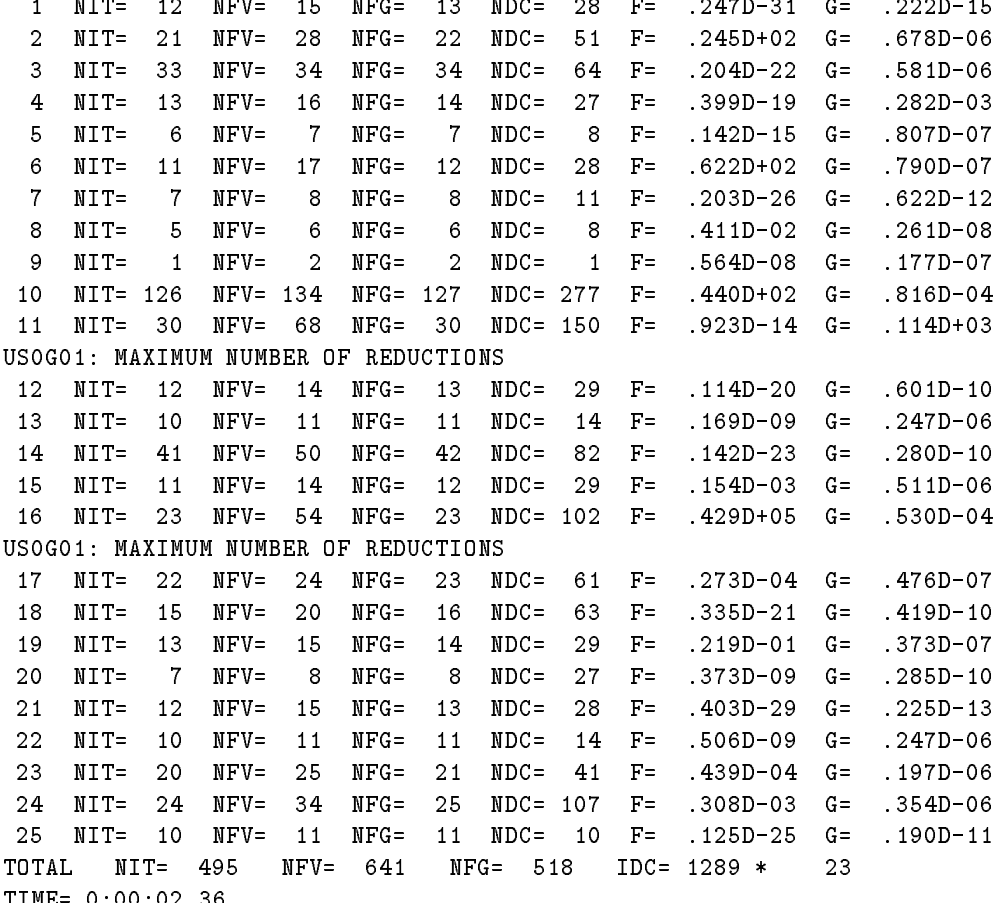
## - Application of the UFO system examples

Before the solution to a given problem the input le containing the problem description and other speci cations for macroprocessor has usually to be prepared- This input le can contain only the macroin struction system in the structure is the structure of the structure is processed- the structure of the structure more advantageous possibility is to prepare an input le containing a problem description while a method selection is left to the dialogue-therefore is not a method selection can be made automatically using the knowledge bases coded in UFO templates, the batch mode is recommended.

Writing input le instructions we have to observe some conventions- Since a control program contains a great number of common variables, we recommend using variables beginning with the letter 'W' for a problem description to avoid their double use- Real variables of this type should be declared at the beginning of the control program by the statement FLOAT for example FLOAT WWW- Simple integers integers in the declared-behavior and the declared-statement numbers less than  $\mathcal{A}$ problem description to avoid their double use-

The basic implementation of the UFO system is in double precision arithmetic- Therefore usually FLOATREAL and PD- We recommend writing real constants always in the form with P or - specification for example - and - and - and - and - and - and - and - and - and - and - and - and precision that depend on a compiler can be incorrect- Instead of the constants 
-D
 -D
 -D -D
 -D
 -D
 -D we can use the common variables ZERO HALF ONE TWO THREE FOUR, FIVE, TEN which contain corresponding values.

In the following text, we demonstrate the application of the UFO system to  $13$  typical problems. Every example consists of the problem description the problem speci cation input le comments to the problem specification and the problem solution (contains output), reducing all interest the problem ( data and can be used in the batch model with model input model with the UFO system as the UFO system as the UFO 11.00 - 10.00 - 10.00 - 10.000 - 10.000 - 10.1000 - 10.1000 - 10.1000 - 10.1000 - 10.1000 - 10.1000 - 10.1000

### Optimization with simple bounds

a) Problem description:

Suppose we have to nd a maximum of the objective function

$$
F(x) = \frac{1}{n!} \left( \prod_{i=1}^{n} x_i \right) - 2
$$

with simple bounds  $0 \le x_i \le i$  for  $1 \le i \le n$ , where  $n = 5$ . The starting point is  $x_i = 2$  for  $1 \le i \le n$ . The solution point is  $x_i = i$  for  $1 \leq i \leq n$  and the corresponding maximum value of the objective function is  $F = -1.0$ 

re problem specification in the problem of the specific state of the specific state of the specific state of t

```
FLOAT W
$SET(INPUT)
  DO  I
NF
  \lambda is a contract to the contract of \lambda is a contract of \lambda is a contract of \lambda1 CONTINUE
ENDSET
$SET(FGMODELF)
  DO  I
NF
  \cdots \cdots \cdots \cdots2 CONTINUE
```
DO I NF GFI W XI 3 CONTINUE ENDSET IEXT NF and a second contract of the second contract of the second contract of the second contract of the second contract of the second contract of the second contract of the second contract of the second contract of the second **KBF** Report of the state of the state of the state of the state of the state of the state of the state of the state of the state of the state of the state of the state of the state of the state of the state of the state o  $$MOUT=2$ MOUTH AND RESIDENCE IN THE RESIDENCE OF A REPORT OF A STRUCK CONTINUES. NOUTRIES AND INTERNATIONAL CONTINUES INTO A REPORT OF THE CONTINUES OF THE CONTINUES OF THE CONTINUES OF THE CONTINUES OF THE CONTINUES OF THE CONTINUES OF THE CONTINUES OF THE CONTINUES OF THE CONTINUES OF THE CONTINUES O \$BATCH BATCH IN THE CHANNEL COMPANY OF THE CHANNEL COMPANY OF THE CHANNEL COMPANY OF THE CHANNEL COMPANY OF THE CHANNEL COMPANY OF THE CHANNEL COMPANY OF THE CHANNEL COMPANY OF THE CHANNEL COMPANY OF THE CHANNEL COMPANY OF THE CH STANDARD

comments on the problem species of the problem species of the problem species of the problem species of the problem species of the problem species of the problem species of the problem species of the problem species of the

Using the macrovariable INPUT we specify initial values and simple bounds for variables- Using the macrovariable \$FGMODELF we specify analytically the value and the gradient of the model function. Because we look for a maximum, we set  $IET=1$ .

d) Problem solution (basic screen output):

NIT  $0$  NFV=  $1$  NFG=  $1 \qquad F=$  $.187D + 01$  G= NIT  $1$  NFV=  $4$  NFG=  $4$  F=  $.155D + 01$  $G =$  $.150D + 00$  $NIT =$  $\overline{2}$  $N$   $F$   $V$  =  $\overline{7}$  $NFG=$  $\overline{7}$  $F =$  $.120D + 01$  $G =$  $.200D + 00$ NIT  $3$  NFV=  $9$  NFG=  $9$  F=  $.100D + 01$  G=  $.000D + 00$  $9$  NFG= 9 NDC=  $0$   $F=$  $.100D + 01$  G=  $.000D + 00$ .5000000000D+01

### 6.2. Minimization of the sum of squares

a) problem description:

Suppose we have to nd a minimum of the objective function

$$
F(x) = \frac{1}{2} \sum_{i=1}^{m} (x_4 e^{-x_1 t_i} + x_5 e^{-x_2 t_i} + x_6 e^{-x_3 t_i} - y_i)^2
$$

where  $m = 20$ ,  $t_i = i/10$  and  $y_i = e^{-t_i} - 5e^{-10t_i} + 3e^{-4t_i}$  for  $1 \le i \le m$ . The starting point is  $x_1 = 1, x_2 = 1$  $2, x_3 = 1, x_4 = 1, x_5 = 1, x_6 = 1.$  The solution point is  $x_1 = 1, x_2 = 10, x_3 = 1, x_4 = 1, x_5 = 0, x_6 = 0$  and the corresponding minimum value of the objective function is  $F = 0.0$ 

re problem specification in the problem of the specific state of the specific state of the specific state of t

```
$FLOAT W, WA, WB, WC
$SET(INPUT)
             \lambda and \lambda and \lambda and \lambda and \lambda and \lambda and \lambda and \lambda and \lambda and \lambda and \lambda and \lambda and \lambda and \lambda and \lambda and \lambda and \lambda and \lambda and \lambda and \lambda and \lambda and \lambda and \lambda and \lambda and \lambda 
             \lambda and \lambda and \lambda and \lambda and \lambda and \lambda and \lambda and \lambda and \lambda and \lambda and \lambda and \lambda and \lambda and \lambda and \lambda and \lambda and \lambda and \lambda and \lambda and \lambda and \lambda and \lambda and \lambda and \lambda and \lambda 
             na katika matang katapatika sa katapatika na katika sa katapatika na katika na katika na katika na katika na k
```

```
W
DDBLEKA
       AMKA
EXP-
W-
DEXP-
DWDEXP-
DW
    CONTINUE
ENDSET
$SET(FMODELA)
    \blacksquareWA
EXP-
WX
    WE WANTED MANAGEMENT AND MODERN TO A STATE OF THE CHANNEL CONTINUES. WE ARRANGEMENT OF THE CHANNEL CONTINUES.
    WE WANTED MANAGEMENT AND MODERN TO A STRUCK THE RESIDENCE OF A STRUCK OF A STRUCK OF A STRUCK OF A STRUCK OF A
    FA
XWA-
XWBXWC
ENDSET
$NF=6NAME OF PERSONS ASSESSED.
NAME OF PERSONS ASSESSED.
<del>kabasan se</del>
was a series of the series of the series of the series of the series of the series of the series of the series
NOUT

MODEL
AQ
$BATCH
STANDARD
```
Using the macrovariable  $\text{SINPUT}$  we specify the initial values of variables and the vector AM containing values  $y_i, 1 \le i \le m$ . Since the approximating functions contain exponentials, we define the maximum stepsize XMAX
- Using the macrovariable FGMODELA we specify analytically the values of the approximating function- The gradients of the approximating functions are computed numerically- For the sum of squares minimization we set MODELAQ- The speci cation KBA indicates that the vector AM is used.

d) Problem solution (basic screen output):

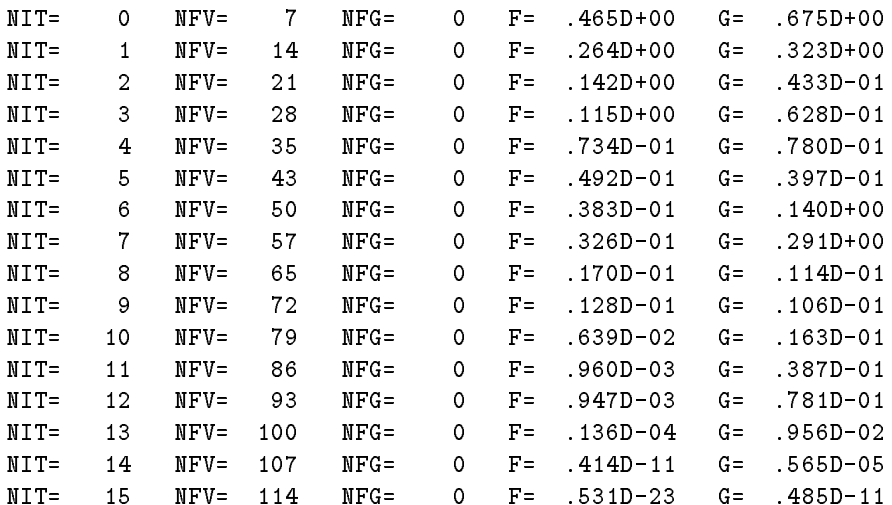

```
X = .100000000000+010.10000000000D+02 .100000000000000000001 .
    .5000000000D+01 .3000000000D+01
```
### 6.3. Minimax approximation

a) Problem description:

Suppose we have to nd a minimum of the objective function

$$
F(x) = \max_{1 \le i \le m} \left| \frac{x_1 + t_i x_2}{1 + t_i x_3 + t_i^2 x_4 + t_i^3 x_5} - y_i \right|
$$

where  $m = 21$ ,  $t_i = (i - 1)/10 - 1$  and  $y_i = e^{-t_i}$  for  $1 \le i \le m$ . Starting point is  $x_1 = 0.5$ ,  $x_2 = 0$ ,  $x_3 = 0$ .  $v_1, u_4 = v_1, u_5 = v_2$ . The solution point is  $u_1 = v_1$ ,  $v_2v_3v_1$ ,  $v_2 = v_1$ ,  $v_2v_2v_2$ ,  $v_3 = -v_1$ ,  $v_1v_2$ ,  $v_4 = v_1$ ,  $v_2v_3$ ,  $v_5 = v_2$  $-0.3749$  and the corresponding minimum value of the objective function is  $F = 0.000122371$ .

b Problem speci cation input le

```
FLOAT W
$SET(INPUT)
      X
D  X
D  X
D
      \lambda and \lambda and \lambda and \lambda and \lambda and \lambda and \lambda and \lambda and \lambda and \lambda and \lambda and \lambda and \lambda and \lambda and \lambda and \lambda and \lambda and \lambda and \lambda and \lambda and \lambda and \lambda and \lambda and \lambda and \lambda 
ENDSET
$SET(FMODELA)
      \blacksquareFA
XWX	DWXWXWX-
EXPW
ENDSET
MODEL
AM
NF

$NA=21NA
NAL

MOUTH AND INTERNATIONAL CONTINUES INTO A REPORT OF THE CONTINUES OF THE CONTINUES OF THE CONTINUES OF THE CONTINUES OF THE CONTINUES OF THE CONTINUES OF THE CONTINUES OF THE CONTINUES OF THE CONTINUES OF THE CONTINUES OF T
NOUTRIES AND INTERNATIONAL CONTINUES INTO A REPORT OF THE CONTINUES OF THE CONTINUES OF THE CONTINUES OF THE CONTINUES OF THE CONTINUES OF THE CONTINUES OF THE CONTINUES OF THE CONTINUES OF THE CONTINUES OF THE CONTINUES O
$BATCH
STANDARD
```
comments on the problem species of the problem species of the problem species of the problem species of the problem species of the problem species of the problem species of the problem species of the problem species of the

Using the macrovariable INPUT we specify the initial values of variables- Using the macrovariable FMODELA we specify analytically the values of the approximating functions- The gradients of the approximating functions are computed numerically- For minimax approximation we set MODELAM-

d) Problem solution (basic screen output):

 $N F V =$  $NFG=$  $\circ$  $F =$  $.222D + 01$  $.100D + 61$  $NIT =$  $\circ$  $G =$  $NIT =$  $\mathbf{1}$  $N F V =$ 13  $NFG=$  $\circ$  $F =$  $.203D + 01$  $G = 783D + 00$ 

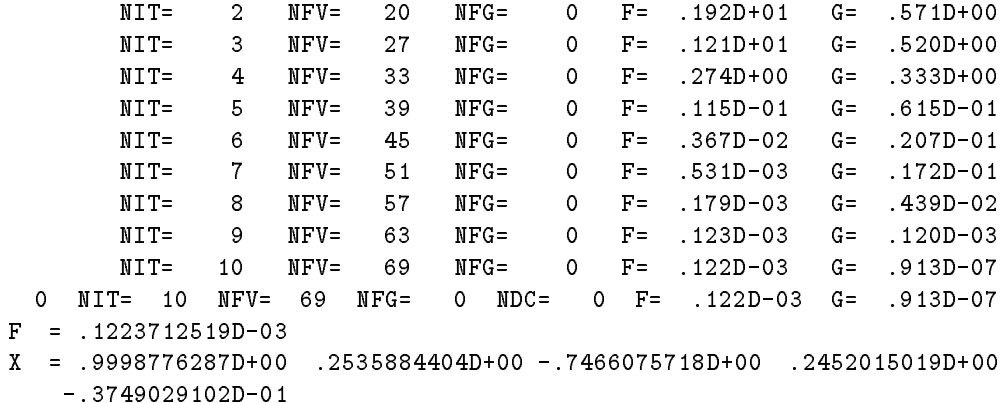

### 6.4. Nonsmooth optimization

a) Problem description:

Suppose we have to nd a minimum of the objective function

$$
F(x) = -x_1 + 2 * (x_1^2 + x_2^2 - 1) + \frac{7}{4} |x_1^2 + x_2^2 - 1|
$$

Starting point is  $x_1 = -1$ ,  $x_2 = -1$ . The solution point is  $x_1 = 1$ ,  $x_2 = 0$ , and the corresponding minimum value of the objective function is  $F = -1.0$ .

b Problem speci cation input le

```
FLOAT W
$SET(INPUT)
      X
-
D
      X
-
D
ENDSET
$SET(FGMODELF)
      W
XX-
D
      FF
-
XDWDABSW
      where the contract of the contract of the contract of the contract of the contract of the contract of the contract of the contract of the contract of the contract of the contract of the contract of the contract of the cont
      GF
WX-
D
      GF
WX
ENDSET
NF and the second contract of the second contract of the second contract of the second contract of the second contract of the second contract of the second contract of the second contract of the second contract of the seco
<del>T</del> The Telecomorphic Section 2015
was a series of the series of the series of the series of the series of the series of the series of the series
NOUT

BATCH
STANDARD
```
comments on the problem species of the problem species of the problem species of the problem species of the problem species of the problem species of the problem species of the problem species of the problem species of the

Using the macrovariable INPUT we specify the initial values of variables- Using the macrovariable , the value of the specify and the value  $\mu$  the value and the gradient of the objective functionoptimization we set  $KSF=3$ .

d) Problem solution (basic screen output):

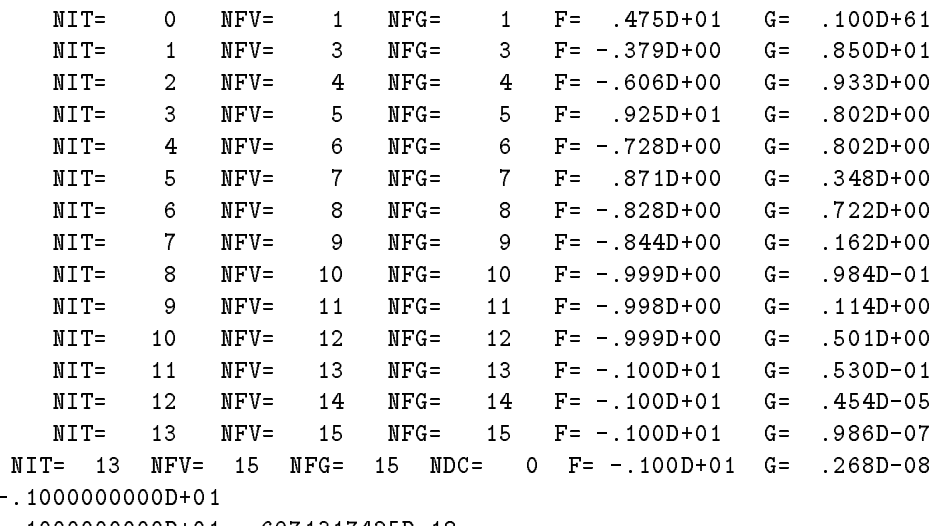

## 6.5. Optimization with linear constraints

and problem specific cations are considered as a problem specific construction of the specific construction of

we have the minimum of the objective function function of the objective function of the objective function of

$$
F(x) = (x_1 - x_2)^2 + (x_3 - 1)^2 + (x_4 - 1)^4 + (x_5 - 1)^6
$$

over the set given by the linear constraints

$$
x_1 + x_2 + x_3 + 4x_4 = 7
$$

$$
x_3 + 5x_5 = 6
$$

The starting point is  $x_1 = 10$ ,  $x_2 = 1$ ,  $x_3 = 2$ ,  $x_4 = 0$ ,  $x_5 = 0.0$ . The solution point is  $x_1 = 1$ ,  $x_2 =$ 1,  $x_3 = 1$ ,  $x_4 = 1$ ,  $x_5 = 1$  and the corresponding minimum value of the objective function is  $F = 0.0$ 

b Problem speci cation input le

```
$SET(INPUT)
   \sim ( \sim ) \sim ( \sim ) \sim ) \sim ( \sim ) \sim \sim 0 \sim 0 \sim 0 \sim 0 \sim 0 \sim 0 \sim 0 \sim 0 \sim 0 \sim 0 \sim 0 \sim 0 \sim 0 \sim 0 \sim 0 \sim 0 \sim 0 \sim 0 \sim 0 \sim 0 \sim 0 \sim 0 \sim 0 \sim 0
   X
-
D  X
D
   IC
  CL
D
   CG
D  CG
D  CG
D
   CG
D  CG
D
   IC ILLES AND A STRUCK AND A RESIDENCE OF REAL PROPERTY.
```

```
CG
D  CG
D  CG
D
       CG

D  CG
D
$ENDSET
ENDSET
$SET(FMODELF)
       FF
X-
XX-
D 
                  \lambda and \lambda and \lambda and \lambda and \lambda and \lambda and \lambda and \lambda and \lambda and \lambda and \lambda and \lambda and \lambda and \lambda and \lambda and \lambda and \lambda and \lambda and \lambda and \lambda and \lambda and \lambda and \lambda and \lambda and \lambda 
ENDSET
$SET(GMODELF)
       GF
 DX-
X
       GF
-
DX-
X
       GF
 DX-
D
       \sim 0.000 \sim 0.000 \sim 0.000 \sim 0.000 \sim 0.000 \sim 0.000 \sim 0.000 \sim 0.000 \sim 0.000 \sim 0.000 \sim 0.000 \sim 0.000 \sim 0.000 \sim 0.000 \sim 0.000 \sim 0.000 \sim 0.000 \sim 0.000 \sim 0.000 \sim 0.000 GF
 DX-
D
ENDSET
NF and the second contract of the second contract of the second contract of the second contract of the second contract of the second contract of the second contract of the second contract of the second contract of the seco
NC in the second contract of the second contract of the second contract of the second contract of the second contract of the second contract of the second contract of the second contract of the second contract of the secon
NCL

KBC

was a series of the series of the series of the series of the series of the series of the series of the series
T<sub>u</sub> and a set of the set of the set of the set of the set of the set of the set of the set of the set of the set of the set of the set of the set of the set of the set of the set of the set of the set of the set of the se
FMIN

$BATCH
STANDARD
```
Using the macrovariable  $\text{SINPUT}$  we specify the initial values of variables and types and values of the general linear constraints-defended by the equality constraints we can specify only the left sides we can specify only the left sides we can specify only the left side side of the left sides we can specify only the left si  $\mathcal{L}$  and  $\mathcal{L}$  and  $\mathcal{L}$  and we can set  $\mathcal{L}$  . In the objective the objective the objective the objective to  $\mathcal{L}$ function value cannot be less then zero- Using the macrovariable FMODELF we specify analytically the value of the model function- Using the macrovariable GMODELF we specify analytically the gradient of the model function.

d) Problem solution (basic screen output):

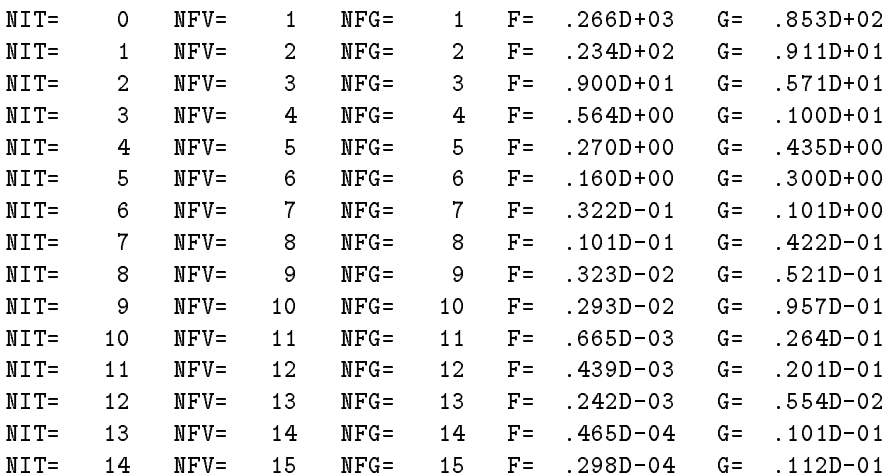

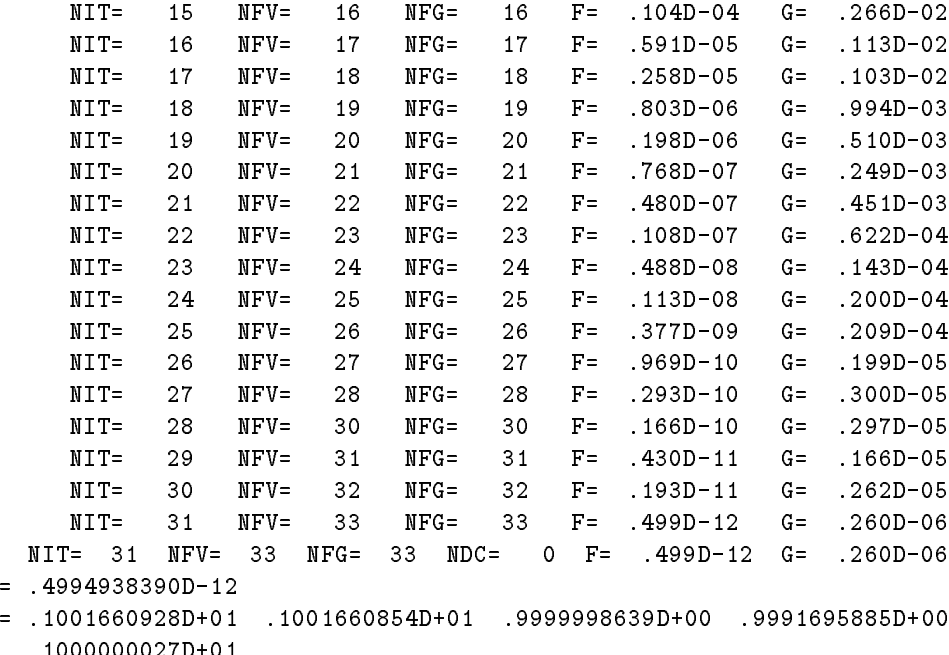

## 6.6. Minimax approximation with linear constraints

a) Problem description:

we have the minimum of the objective function function of the objective function of the objective function of

$$
F(x) = \max(f_1(x),\ f_2(x),\ f_3(x))
$$

with

FF X

$$
f_1(x) = -\exp(x_1 - x_2)
$$
  
\n
$$
f_2(x) = \sinh(x_1 - 1) - 1
$$
  
\n
$$
f_3(x) = -\log(x_2) - 1
$$

over the set given by the box constraint  $x_2 \geq 1/100$  and the linear constraint

$$
\frac{5}{100} x_1 - x_2 + \frac{1}{2} \ge 0.
$$

Starting point is  $x_1 = -1$ ,  $x_2 = 1/100$ . The solution point is  $x_1 = 1.9204$ ,  $x_2 = 0.9105$  and the corresponding minimum value of the objective function is  $F = -0.448910$ .

re problem specification in the problem of the specific state of the specific state of the specific state of t

```
$SET(INPUT)
    X
-
D   IX
                                                           IX(1)=0X
 D-
  XL
 D-
  IX

                               CL
-
D-
  IC

    en de la construction de la construction de la construction de la construction de la construction de la construction de la construction de la construction de la construction de la construction de la construction de la cons
```

```
ENDSET
$SET(FMODELA)
             IF KAEQ FA
-
EXPX-
X
             IF KAEQ FA
 SINHX-
D-
D
             IF KAEQ FA
-
LOGX-
D
ENDSET
MODEL AND LOCATED AT A 1990 FOR THE CHARLES AND LOCATED AT A 1990 FOR THE CHARLES AND LOCATED AT A 1990 FOR THE CHARLES AND LOCATED AT A 1990 FOR THE CHARLES AND LOCATED AT A 1990 FOR THE CHARLES AND LOCATED AT A 1990 FOR 
IEXT AND IEXT AND IEXT AND IEXT AND IEXT AND IEXT AND IEXT AND IEXT AND IEXT AND IEXT AND IEXT AND IEXT AND IE
NF and a second contract of the second contract of the second contract of the second contract of the second contract of the second contract of the second contract of the second contract of the second contract of the second
NAME OF PERSONS ASSESSED. THE RESIDENCE OF PERSONS ASSESSED.
NC Service and the service of the service and the service of the service of the service of the service of the
NCL in the second contract of the second contract of the second contract of the second contract of the second contract of the second contract of the second contract of the second contract of the second contract of the seco
KBF

KBC Contract of the contract of the contract of the contract of the contract of the contract of the contract of the contract of the contract of the contract of the contract of the contract of the contract of the contrac
Mouth and the contract of the contract of the contract of the contract of the contract of the contract of the contract of the contract of the contract of the contract of the contract of the contract of the contract of the 
No. 1986 and 1986 and 1986 and 1986 and 1986 and 1986 and 1986 and 1986 and 1986 and 1986 and 1986 and 1986 and
BATCH
STANDARD
```
Using the macrovariable INPUT we specify the initial values of variables and types and values of both the box constraints and the general linear constraints- Since there are only onesided constraints we specify only the left sides  $\mathcal{N}(L)$  and we can set  $\mathcal{N}(L)$  and we can set  $\mathcal{N}(L)$ macrovariable FMODELA we specify analytically the values of the approximating functions- The gra access of the approximations are computed numerically-setting in the computer setting approximation we set  $MODEL = 'AM'$  and  $EXXT = -1$ .

d) Problem solution (basic screen output):

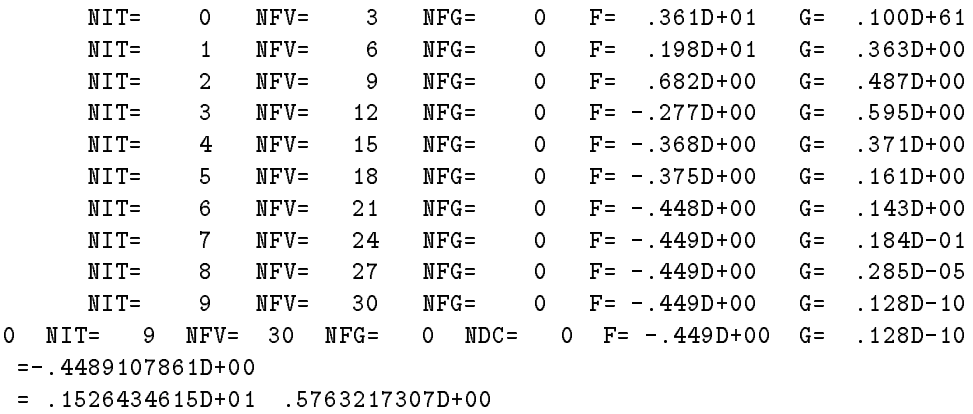

## 6.7. Optimization with nonlinear constraints (nonlinear programming)

a) Problem description:

F X

we have the maximum of the objective function of the objective function  $\mathcal{L}_{\mathcal{A}}$ 

 $\sqrt{m}$   $\prime$   $\sqrt{m}$   $\sqrt{m}$ 

over the set given by the simple bounds  $x_1 \geq 0$ ,  $x_3 \geq 0$ ,  $x_5 \geq 0$ ,  $x_7 \geq 0$  and by the nonlinear constraints

$$
(x_4 - x_6)^2 + (x_5 - x_7)^2 \ge 4
$$

$$
\frac{x_3x_4 - x_2x_5}{\sqrt{x_2^2 + x_3^2}} \ge 1
$$

$$
\frac{x_3x_6 - x_2x_7}{\sqrt{x_2^2 + x_3^2}} \ge 1
$$

$$
\frac{x_1x_3 + (x_2 - x_1)x_5 - x_3x_4}{\sqrt{(x_2 - x_1)^2 + x_3^2}} \ge 1
$$

$$
\frac{x_1x_3 + (x_2 - x_1)x_7 - x_3x_6}{\sqrt{(x_2 - x_1) + x_3^2}} \ge 1
$$

The starting point is  $x_1 = 0.0$ ,  $x_2 = 0.0$ ,  $x_3 = 2.0$ ,  $x_4 = -1.0$ ,  $x_5 = 1.0$ ,  $x_6 = 0.0$ ,  $x_7 = 0.0$ . The solution point is  $x_1 = 1.020, x_2 = 0.000, x_3 = 1.020, x_4 = 1.000, x_5 = 2.111, x_6 = 2.111, x_7 = 1.000$ and the corresponding minimum value of the objective function is  $F = 23.3137$ .

b Problem speci cation input le

## FLOAT W

```
$SET(INPUT)
      \lambda in the distribution of \lambda and \lambda and \lambda and \lambda and \lambda and \lambdaX
 D
      \lambda in the distribution of \lambda and \lambda and \lambda and \lambda and \lambda and \lambdaX
-
D
      \sim ( \sim ) \sim ( \sim ) \sim ) \sim ( \sim ) \sim \sim 0 \sim 0 \sim 0 \sim 0 \sim 0 \sim 0 \sim 0 \sim 0 \sim 0 \sim 0 \sim 0 \sim 0 \sim 0 \sim 0 \sim 0 \sim 0 \sim 0 \sim 0 \sim 0 \sim 0 \sim 0 \sim 0 \sim 0 \sim 0
      X
 D
      X
 D  XL
 D  IX

      CL
D  IC

      and the contract of the contract of the contract of the contract of the contract of the contract of the contract of the contract of the contract of the contract of the contract of the contract of the contract of the contra
      and the contract of the contract of the contract of the contract of the contract of the contract of the contract of the contract of the contract of the contract of the contract of the contract of the contract of the contra
      and the contract of the contract of the contract of the contract of the contract of the contract of the contract of the contract of the contract of the contract of the contract of the contract of the contract of the contra
      and the contract of the contract of the contract of the contract of the contract of the contract of the contract of the contract of the contract of the contract of the contract of the contract of the contract of the contra
ENDSET
$SET(FMODELF)
      \sim \sim \sim \sim \simENDSET
$SET(FMODELC)
     IF (KC.LE.0) THEN
    ELSE IF (KC.EQ.1) THEN
           -- \--\-) --\-) / -- \--\-) --\-) / --
    ELSE IF (KC.EQ.2) THEN
           W
SQRTXX
           -- \-\-) --\-) --\-) --\-) // -
    ELSE IF (KC.EQ.3) THEN
```
W SQRTXX

```
-- \-\-) --\-) --\-) --\-) // -
       ELSE IF (KC.EQ.4) THEN
                  W
SQRTX-
XX
                  -- \-\-/ --\-/ \--\-/ --\-// --\-/ --\-/ --\-// --\-//
       ELSE IF (KC.EQ.5) THEN
                  SARTING THE SARTING SETTING OF THE SARTING SETTING SETTING SETTING SETTING SETTING SETTING SETTING SETTING SET
                  FC
XXX-
XX-
XX	W
       ENDIF
ENDSET
$NF=7NF State and the state of the state of the state of the state of the state of the state of the state of the state
NC Service and the service of the service and the service of the service of the service of the service of the
NCL in the second contract of the second contract of the second contract of the second contract of the second contract of the second contract of the second contract of the second contract of the second contract of the seco
$KBF=1KBC Contract of the contract of the contract of the contract of the contract of the contract of the contract of the contract of the contract of the contract of the contract of the contract of the contract of the contrac
Mouth and the contract of the contract of the contract of the contract of the contract of the contract of the contract of the contract of the contract of the contract of the contract of the contract of the contract of the 
No. 1986 and 1986 and 1986 and 1986 and 1986 and 1986 and 1986 and 1986 and 1986 and 1986 and 1986 and 1986 and
$BATCH
$STANDARD
The contract contract of the contract of the contract of the contract of the contract of the contract of the contract of the contract of the contract of the contract of the contract of the contract of the contract of the c
```
Using the macrovariable INPUT we specify initial values and simple bounds for variables and types and values of the general constraints-internal charge and ones are only ones in and ones and ones in general constraints we set KBF and KBF and KBF and KBF and KBC-induced we specifically analytically analytically analytically analytically analytically analytically analytically analytically analytically analytically analytically the value of the model function-  $\mathbf{r}_{\text{max}}$  and  $\mathbf{r}_{\text{max}}$  and  $\mathbf{r}_{\text{max}}$ 

d) Problem solution (basic screen output):

```
.2414213578D+01 .2414213565D+01 .1000000000D+01
```
## 6.8. Global optimization

a) Problem description:

suppose we have to have a global minimum of the objective functions.

$$
F(x) = (x_1 - 3)^2(x_1 + 5)^2 + (x_2 - 2)^2(x_2 + 3)^2 - x_1^2 x_2^2
$$

over the set given by the inequalities  $-12 \le x_1 \le 10$  and  $-12 \le x_2 \le 10$ . The starting point is  $x_1 = 0$ ,  $x_2 = 0$ . The solution point is  $x_1 = -i$  . JJ00,  $x_2 = -0.4445$  and the global minimum value of the objective function is  $F = -806.077$ .

b Problem speci cation input le

```
$SET(INPUT)
        XL
-
D  XU
D
        XL
-
D  XU
D
ENDSET
$SET(FMODELF)
        FF
X-
DXD 
                   \mathcal{N} and \mathcal{N} and \mathcal{N} and \mathcal{N} and \mathcal{N} and \mathcal{N} and \mathcal{N} and \mathcal{N} and \mathcal{N} and \mathcal{N} and \mathcal{N} and \mathcal{N} and \mathcal{N} and \mathcal{N} and \mathcal{N} and \mathcal{N} and \mathcal{N} and 
ENDSET
NF and a second contract of the second contract of the second contract of the second contract of the second contract of the second contract of the second contract of the second contract of the second contract of the second
$MOUT=1Extending the contract of the contract of the contract of the contract of the contract of the contract of the contract of the contract of the contract of the contract of the contract of the contract of the contract of the 
$BATCH
STANDARD
```
c, comments on the problem specific specific

Using the macrovariable INPUT we specify bounds de ning the investigated region- Using the macrovariable FMODELF we specify analytically the value of the model function- The gradient of the model function is computed numerically-dependent numerically-dependent  $\mathbf{A}$  $TREM = G'.$ 

d) Problem solution (basic screen output):

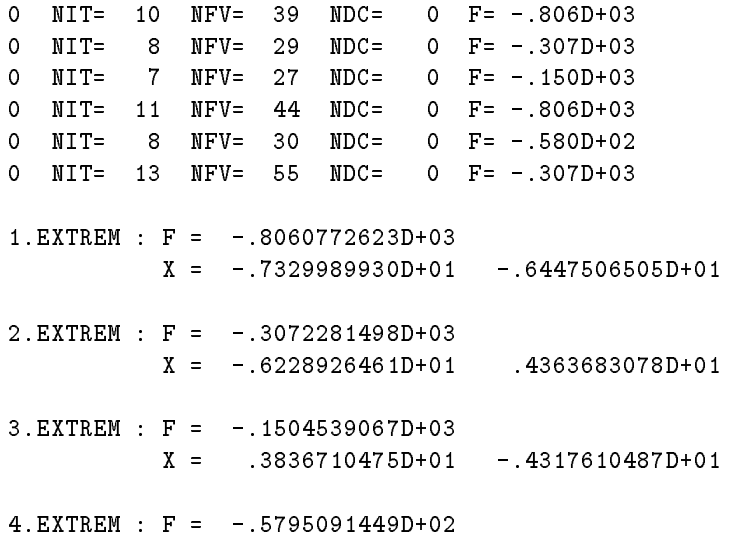

STATISTICS: NEXTREM 4 NFVT = 660  $NFGT =$ 0 NFHT =  $\mathsf{o}$ 

## 6.9. Large scale optimization (sparse Hessian matrix)

a) Problem description:

Suppose we have to nd a minimum of the objective function

$$
F(x) = \sum_{i=1}^{n} ((3 - 2x_i)x_i - x_{i-1} - x_{i+1} + 1)^2, \ x_{n+1} = x_0 = 0
$$

where  $n = 100$ . The starting point is  $x_i = -1$  for  $1 \le i \le n$ . The minimum value of the objective function is  $F=0.0$ 

re problem specification in the problem of the specific state of the specific state of the specific state of t

```
FLOAT A
$SET(INPUT)
     DO  I
NF
          n in de la provincia de la provincia de la provincia de la provincia de la provincia de la provincia de la prov
          J
I-

          In the state of the state of the state of the state of the state of the state of the state of the state of the
          JHJ
I
          JHJ
I
1 CONTINUE
     IHNF
NF
ENDSET
$SET(FMODELF)
     DO  J
NF
          a variation are and and a series of the control of the control of the control of the control of the control of
          IF A STATE A STATE AND A STATE AND A STATE AND A STATE AND A STATE AND A STATE AND A STATE AND A STATE AND A ST
          IF A STATE A STATE AND A STATE AND A STATE AND A STATE AND A STATE AND A STATE AND A STATE AND A STATE AND A ST
2 CONTINUE
ENDSET
$SET(GMODELF)
     and the contract of the contract of the contract of the contract of the contract of the contract of the contract of the contract of the contract of the contract of the contract of the contract of the contract of the contra
     DO  J
NF
          \lambda and \lambda and \lambda and \lambda and \lambda and \lambdaIF JGT A
A-
XJ-

          -- \-------- ) -- -- -- \-- -- )
          se versel verste verselse en de verste verste verste verste verste verste verste verste verste verste verste v
          -- (-----) -- (--) -- (--) --
          -- (- --- - - - - (- - - )
3 CONTINUE
ENDSET
```
NF  M  was a series of the series of the series of the series of the series of the series of the series of the series HESF S BATCH STANDARD

### c, comments on the problem specific specific

Using the macrovariable INPUT we specify the initial values of variables and the sparsity pattern of the Hessian matrix- The sparse Hessian matrix indicated by the statement HESFS is tridiagonal so that the number of its upper half nonzero elements is  $2*N$ r — I $=$  199. We set M $=$ 300 since a greater space  $\,$ is needed for sparse matrix processing- called macroscopic contracts the macroscopic weeks, including the matrix value of the model function-  $\alpha$  models we specifically the macroscopy analytically the gradients. of the model function-

d) problem solution (basic screen output):

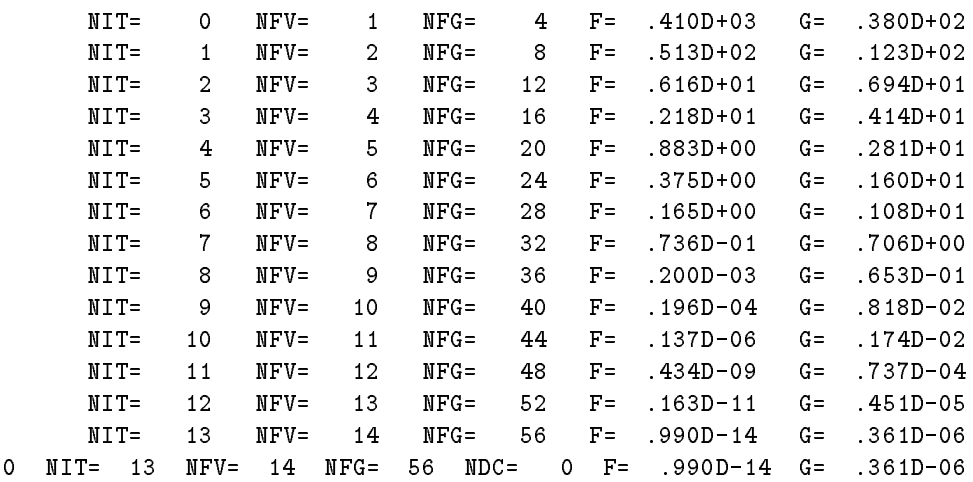

### Largescale optimization sparse Jacobian matrix

a) Problem description:

we have the minimum of the objective function function of the objective function of the objective function of

$$
F(x) = \sum_{i=1}^{n} f_i^A(x)
$$

where  $n=100$  and

$$
f_i^A(x) = ((3 - 2x_i)x_i - x_{i+1} + 1)^2, \quad i = 1
$$
  
\n
$$
f_i^A(x) = ((3 - 2x_i)x_i - x_{i-1} - x_{i+1} + 1)^2, \quad 2 \le i \le n - 1
$$
  
\n
$$
f_i^A(x) = ((3 - 2x_i)x_i - x_{i-1} + 1)^2, \quad i = n
$$

The starting point is  $x_i = -1$  for  $1 \le i \le n$ . The minimum value of the objective function is  $F = 0.0$ (This problem is equivalent to the previous problem).

b Problem speci cation input le

```
FLOAT A
$SET(INPUT)
      DO  I
NF
            XI
-
D
1 CONTINUE
      DO  I
NF
            \overline{\phantom{a}}IF (I.GT.1) THEN
            JAGL
I-

          ENDIF
            JAGL
I
          IF (I.LT.NF) THEN
            JAGL
I
          ENDIF
2 CONTINUE
      IAGNF
L
 ENDSET
$SET(FMODELA)
      A
D-
DXKAXKAD
      -- \---- - - - - / -- -- -- \---- - - /
      IF KALTNF A
A-
XKA
ENDSET
$SET(GMODELA)
      \lambda and \lambda and \lambda and \lambda and \lambda and \lambdaIF A REPORT OF A REPORT OF A REPORT OF A REPORT OF A REPORT OF A REPORT OF A REPORT OF A REPORT OF A REPORT OF
      \sim X \sim X \sim X \sim X \sim X \sim X \sim X \sim X \sim X \sim X \sim X \sim X \sim X \sim X \sim X \sim X \sim X \sim X \sim X \sim X \sim X \sim X \sim X \sim X \sim X \sim X \sim X \sim X \sim X \sim X \sim X \sim\sim and \sim and \sim and \sim and \sim and \sim and \sim and \sim and \sim and \sim- A Maria Maria Maria Maria Maria Maria Maria Maria Maria Maria Maria Maria Maria Maria Maria Maria Maria Mari
      IF KALTNF GAKA
-
A
ENDSET
 NF

 NA

 where \sim \sim \simM

 MOUTH AND INTERNATIONAL CONTINUES INTO A REPORT OF THE CONTINUES OF THE CONTINUES OF THE CONTINUES OF THE CONTINUES OF THE CONTINUES OF THE CONTINUES OF THE CONTINUES OF THE CONTINUES OF THE CONTINUES OF THE CONTINUES OF T
 Model and the contract of the contract of the contract of the contract of the contract of the contract of the contract of the contract of the contract of the contract of the contract of the contract of the contract of the 
 JACA SERIKA KE SERIKA DENGAN TAHUN 1999, KE 1999, KE 1999, KE 1999, KE 1999, KE 1999, KE 1999, KE 1999, KE 19
 HESF In the second control of the second control of the second control of the second control of the second control of the second control of the second control of the second control of the second control of the second contr
$BATCH
STANDARD
```
Using the macrovariable INPUT we specify the initial values of variables and the sparsity pattern of the the sparse matrix-and matrix indicated by the sparse  $\alpha$  is the statement  $\alpha$  the statement  $\alpha$ and the number of its nonzero elements is  $3*N$   $-2=298$ . Therefore we set  $\delta MA = 300$ . Since we use the partitioned Hessian matrix, indicated by the statement  $HESF = B'$ , we must specify the number of its nonzero elements (it is 0\*NF-2). Therefore we set  $\mathfrak{M}=000$ . Using the macrovariable  $\mathfrak{F} \mathbb{N}$ ODELA we specify analytically the values of the approximating functions- called the macroscopy of the macroscopic specify analytically the gradients of the approximating functions- For the sum of values minimization we set  $MODEL='AF'.$ 

d) problem solution (basic screen output):

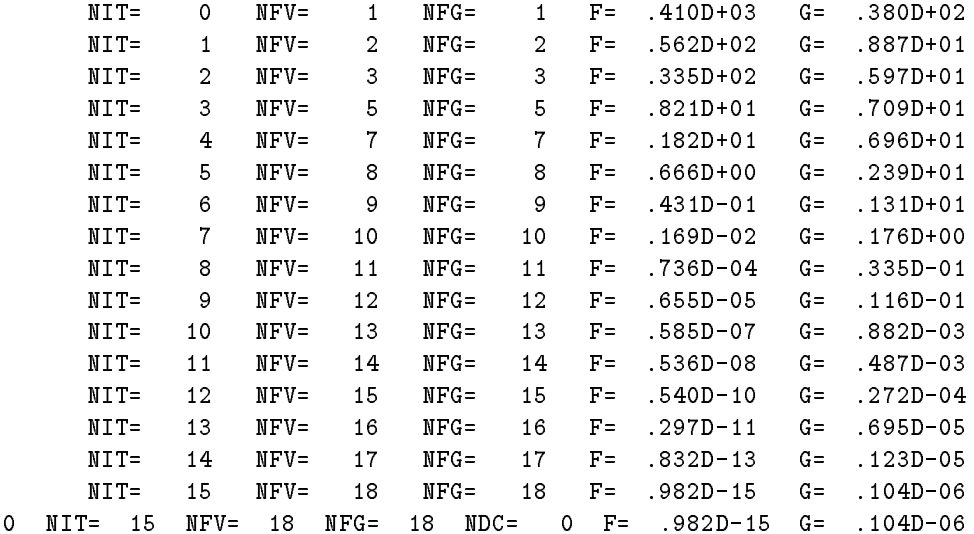

### Largescale sum of squares optimization sparse Jacobian matrix

a) Problem description:

we have the minimum of the objective function function of the objective function of the objective function of

$$
F(x) = \sum_{i=1}^{n} (f_i^A(x))^2
$$

where  $n = 100$  and

$$
f_i^A(x) = (3 - 2x_i)x_i - x_{i+1} + 1, i = 1
$$
  
\n
$$
f_i^A(x) = (3 - 2x_i)x_i - x_{i-1} - x_{i+1} + 1, 2 \le i \le n - 1
$$
  
\n
$$
f_i^A(x) = (3 - 2x_i)x_i - x_{i-1} + 1, i = n
$$

The starting point is  $x_i = -1$  for  $1 \le i \le n$ . The minimum value of the objective function is  $F = 0.0$ (This problem is equivalent to the previous problem).

```
$SET(INPUT)
      DO  I
NF
            n in de la provincia de la provincia de la provincia de la provincia de la provincia de la provincia de la prov
1 CONTINUE
      DO  I
NA
            \overline{\phantom{a}}IF (I.GT.1) THEN
            JAGL
I-

           ENDIF
            JAGL
I
           IF (I.LT.NA) THEN
            JAGL
I
           ENDIF
2 CONTINUE
      la la contrata de la contrata de la contrata de la contrata de la contrata de la contrata de la contrata de la
ENDSET
$SET(FMODELA)
      e versee ersee evelige even en de
      IF IGT FA
FA-
XI-

      IF ILTNA FA
FA-
XI
ENDSET
$SET(GMODELA)
      GAI
D-
DXI
      \blacksquareen and the state of the state of the state of the state of the state of the state of the state of the state of
ENDSET
 NF and the second contract of the second contract of the second contract of the second contract of the second contract of the second contract of the second contract of the second contract of the second contract of the seco
 NAME OF PERSONS ASSESSED.
 MA<sub>T</sub>
 Mouth and the contract of the contract of the contract of the contract of the contract of the contract of the contract of the contract of the contract of the contract of the contract of the contract of the contract of the 
 MODEL
AQ
 JACA
S
BATCH
 The contract contract of the contract of the contract of the contract of the contract of the contract of the contract of the contract of the contract of the contract of the contract of the contract of the contract of the c
```
comments on the problem species of the problem species of the problem species of the problem species of the problem species of the problem species of the problem species of the problem species of the problem species of the

Using the macrovariable INPUT we specify the initial values of variables and the sparsity pattern of the Jacobian matrix- The sparse Jacobian matrix indicated by the statement JACAS is tridiagonal and the number of its nonzero elements is  $3*N$ r $-2=298$ . Therefore we set  $\delta MA=300$ . Since we do not use the sparse Hessian matrix we do not specify the number of its nonzero elements- Using the

macrosometric forms of the analytically analytically the values of the approximating functions- the approximationsmacrosomatically we specify analytically the gradients of the approximating functionsthe sum of squares minimization we set  $MODEL = 'AQ'.$ 

d) problem solution (basic screen output):

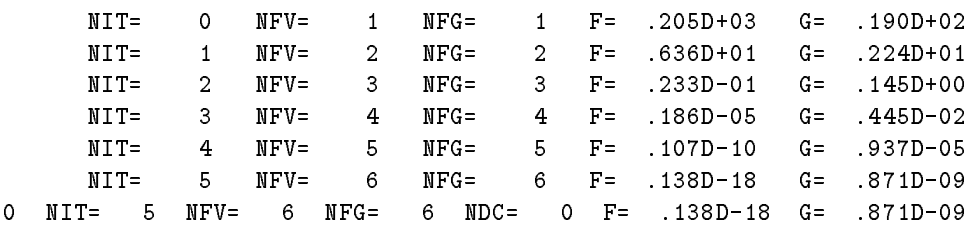

### Largescale nonlinear equations

a) Problem description:

Suppose we have to solve a system of the nonlinear equations

$$
f_i^A(x) = (3 - 2x_i)x_i - x_{i+1} + 1 = 0, \quad i = 1
$$
  
\n
$$
f_i^A(x) = (3 - 2x_i)x_i - x_{i-1} - x_{i+1} + 1 = 0, \quad 2 \le i \le n - 1
$$
  
\n
$$
f_i^A(x) = (3 - 2x_i)x_i - x_{i-1} + 1 = 0, \quad i = n
$$

where n=100. The starting point is  $x_i = -1$  for  $1 \le i \le n$ . The minimum value of the objective function is  $F = 0.0$  (This problem is equivalent to the previous problem).

b Problem speci cation input le

```
$SET(INPUT)DO  I
NF
                 n van die koning van die koning van die koning van die koning van die koning van die koning van die koning van 
1 CONTINUE
 ENDSET
$SET(FMODELA)
         \blacksquareIF IGT FALL IS A REPORT OF THE SET OF THE SET OF THE SET OF THE SET OF THE SET OF THE SET OF THE SET OF THE SET OF THE SET OF THE SET OF THE SET OF THE SET OF THE SET OF THE SET OF THE SET OF THE SET OF THE SET OF THE SET
         If it is a set of the set of the set of the set of the set of the set of the set of the set of the set of the set of the set of the set of the set of the set of the set of the set of the set of the set of the set of the s
 ENDSET
 NF and the second contract of the second contract of the second contract of the second contract of the second contract of the second contract of the second contract of the second contract of the second contract of the seco
 NA

 was a series of the series of the series of the series of the series of the series of the series of the series
 MODEL
AQ
 JACA
NO
$BATCH
STANDARD
```
Using the macrovariable INPUT we specify the initial values of variables- Using the macrovariable FMODELA we specify analytically the values of functions in the nonlinear equations- For solving nonlinear equations we set  $MODEL = AQ'$ .

d) problem solution (basic screen output):

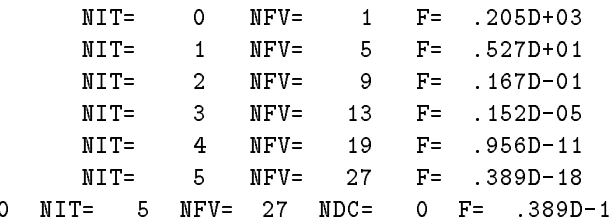

### Largescale linear programming

a) Problem description:

suppose we have to the maximum of the line the linear function  $\mathbf{r}$ 

$$
F(x) = \sum_{i=1}^{n} (-1)^{i} x_i
$$

with simple bounds  $-20 \le x_i \le 20$ ,  $1 \le x_i \le n$ , and linear constraints

$$
-x_i + x_{i+1} - x_{i+2} = i, \ \ 1 \le i \le n_C
$$

where  $n = 1$  and  $m_{\rm U}$  are starting point is not given. The maximum value of the most objective function is  $F = 7.0$ 

re problem specification in the problem of the specific state of the specific state of the specific state of t

```
$SET(INPUT)
       DO  I
NF
             I<sub>X</sub>
             n and the state of the state of the state of the state of the state of the state of the state of the state of
             n and the state of the state of the state of the state of the state of the state of the state of the state of
             In the set of the set of the set of the set of the set of the set of the set of the set of the set of the set o
1 CONTINUE
       nci katika kacamatan ing Kabupatèn Kabupatèn Kabupatèn Kabupatèn Kabupatèn Kabupatèn Kabupatèn Kabupatèn Kabup
             ICK CONTROLLER CONTROLLER
             The contract of the contract of the contract of the contract of the contract of the contract of the contract of
             CALL UKMCIKCKC-
DICGJCGCG
            CALL UKMCI1(KC, KC+1, 1.0D0, ICG, JCG, CG)CALL UKMCIKCKC-
DICGJCGCG
2 CONTINUE
ENDSET
IEXT

NF and the second contract of the second contract of the second contract of the second contract of the second contract of the second contract of the second contract of the second contract of the second contract of the seco
```
The second contract of the second contract of the second contract of the second contract of the second contract of the second contract of the second contract of the second contract of the second contract of the second cont NCL  $\mathbf{v}$  and  $\mathbf{v}$  and  $\mathbf{v}$ <del>kara a</del> <del>T</del> MOUTH AND INTERNATIONAL CONTINUES INTO A REPORT OF THE CONTINUES OF THE CONTINUES OF THE CONTINUES OF THE CONTINUES OF THE CONTINUES OF THE CONTINUES OF THE CONTINUES OF THE CONTINUES OF THE CONTINUES OF THE CONTINUES OF T NOUTRIES AND INTERNATIONAL CONTINUES INTO A REPORT OF THE CONTINUES OF THE CONTINUES OF THE CONTINUES OF THE CONTINUES OF THE CONTINUES OF THE CONTINUES OF THE CONTINUES OF THE CONTINUES OF THE CONTINUES OF THE CONTINUES O  $$MODEL = 'FL'$ Model and the contract of the contract of the contract of the contract of the contract of the contract of the contract of the contract of the contract of the contract of the contract of the contract of the contract of the JACC STREET WAS CITED FOR DESCRIPTION OF REAL PROPERTY. THE REAL PROPERTY OF REAL PROPERTY OF REAL PROPERTY OF **\$BATCH** BATCH IN THE CHANNEL COMPANY OF THE CHANNEL COMPANY OF THE CHANNEL COMPANY OF THE CHANNEL COMPANY OF THE CHANNEL COMPANY OF THE CHANNEL COMPANY OF THE CHANNEL COMPANY OF THE CHANNEL COMPANY OF THE CHANNEL COMPANY OF THE CH STANDARD

comments on the problem species of the problem species of the problem species of the problem species of the problem species of the problem species of the problem species of the problem species of the problem species of the

Using the macrovariable INPUT we specify bounds for variables and the sparsity pattern with numerical values of the constraint Jacobian matrix- We use the procedure UKMCI- The sparse Jacobian matrix, indicated by the statement  $JACC=S'$ , is tridiagonal and the number of its nonzero elements is 3\*(NF-2)=54. We set MMC=200 as a sufficiently large dimension for auxiliary fields. The option  $MODEL = 'FL'$  indicates the linear programming problem.

d) Problem solution (basic screen output):

```
NUMITR=
          1 IJNEW=
                     20 IJOLD=
                                15 KINP=
                                           0 IU=
                                                  48 F= .980D+04
NUMITR
          2 IJNEW=
                     19 IJOLD=
                                20 KINP=
                                           0 IU=
          3 IJNEW=
                      0 IJOLD=
                                20 KINP=
                                           0 IU=
NUMITR
          1 IJNEW=
                                19 KINP=
                                           O IU=
NUMITR
                     15 IJOLD=
NUMITR
          2 IJNEW=
                     20 IJOLD=
                                18 KINP=
                                           0 IU=
NUMITR
          3 IJNEW=
                        IJOLD
                                18 KINP=
                                           0 IU=
           0 NFV=
0 NIT=
                     0 NFG=
```
### Largescale quadratic programming

a) Problem description:

Suppose we have to nd a minimum of the quadratic function

$$
F(x) = \sum_{i=1}^{k-2} (x_{k+i+1} - x_{k+i})^2
$$

with simple bounds  $\alpha_i \leq x_i \leq \alpha_{i+1}$ ,  $0.4(\alpha_{i+2}-\alpha_i) \leq x_{k+i} \leq 0.6(\alpha_{i+2}-\alpha_i)$ ,  $1 \leq i \leq k-1$ ,  $\alpha_k \leq x_k \leq$  $\alpha_{k+1}$ , and micar constraints

where  $\alpha_i = 1 + (101/100)^i$ ,  $1 \le i \le k+1$ , and where  $n = 2k - 1 = 41$ ,  $n_C = k - 1 = 20$ . The starting point is not given the minimum value of the quadratic objective function is Fitter function

re problem specification in the problem of the specific state of the specific state of the specific state of t

MODEL FQ

```
$FLOAT WA, WB, WC
$SET(INPUT)
      WA
D WB
D
      -- - - - , - - <sub>-</sub>
            WC
DDI
            IXI
 XLI
WA XUI
WB
            IXJ
 XLJ
DWC-
WA XUJ
DWC-
WA
            and the contract of the contract of the contract of the contract of the contract of the contract of the contract of the contract of the contract of the contract of the contract of the contract of the contract of the contra
            and the state of the state of the state of the state of the state of the state of the state of the state of the
            WA
WB WB
WC
            en la contra la contra la contra la contra la contra la contra la contra la contra la contra la contra la contra la contra la contra la contra la contra la contra la contra la contra la contra la contra la contra la contra
            CALL UKMCI1(I,J,1.0D0,ICG,JCG,CG)CALL UKMCI1(I, I, 1.0D0, ICG, JCG, CG)and the contract of the contract of the contract of the contract of the contract of the contract of the contract of
            In the second contract of the second contract of the second contract of the second contract of the second contract of the second contract of the second contract of the second contract of the second contract of the second c
1 CONTINUE
            IXNC
 XLNC
WA XUNC
WB
            GFNC

            IHNC
 IHNC

            DO  I
KNF-

            In the state of the state of the state of the state of the state of the state of the state of the state of the
2 CONTINUE
      IHNF
IHNF
      J = 1do international contracts of the contracts of the contracts of the contracts of the contracts of the contracts
            JHJ
I JHJ
I
            es van en de van de en de eerste verskeid oor de eerste verskeid op de eerste van de eerste van de eerste vers
            IF IEQKORIEQNF HFJ
D
3 CONTINUE
ENDSET
 NF
 The contract of the contract of the contract of the contract of the contract of the contract of the contract of the contract of the contract of the contract of the contract of the contract of the contract of the contract o
 NCL

 MC
 M

$KBF=2KBCC CONTROL
$MOUT=2NOUTRIES AND INTERNATIONAL CONTINUES INTO A REPORT OF THE CONTINUES OF THE CONTINUES OF THE CONTINUES OF THE CONTINUES OF THE CONTINUES OF THE CONTINUES OF THE CONTINUES OF THE CONTINUES OF THE CONTINUES OF THE CONTINUES O
```
JACC S  $$HESF = 'S'$ HESF \$BATCH STANDARD

comments on the problem species of the problem species of the problem species of the problem species of the problem species of the problem species of the problem species of the problem species of the problem species of the

Using the macrovariable  $\mathrm{SINPUT}$  we specify bounds for variables, the sparsity pattern with numerical values of the model Hessian matrix, and the sparsity pattern with numerical values of the constraint Jacobian matrix- We use the procedure UKMCI- The sparse Hessian matrix indicated by the statement  $\mathtt{HESF = S}$  , is very simple and the number of its upper half nonzero elements is 2\*(N-NC)-5=59. We set met the sparse dimension for working the sparse of working for a sparse three matrix indicated the sparse o by the statement  $JACU = S'$  , is tridiagonal and the number of its nonzero elements is  $3*NU=00$  . We set , as a such a successively large dimension for working forms who specificates the option model in  $\mathbf{q}_1$  indicates the option  $\mathbf{q}_2$ linear programming problem.

d) Problem solution (basic screen output):

```
na i nig i nigi ilinci i gi ili ilinci ili ili ilinci il
NAQ
  NIQ
  NSBSP
  NCGR
  IU

 F

D G
 D-

NAQ
  NIQ
  NSBSP
  NCGR
  IU

 F

D G
 D-

NAQ
  NIQ
  NSBSP
  NCGR
  IU

 F

D G
 D-

nag – p ng p nagar – p na na na na na na nagarang p na nanag pa
NAS EN ENGELIS EN ENGELIS EN ENGELIS EN ENGELIS EN ENGELIS EN ENGELIS EN ENGELIS EN ENGELIS EN ENGELIS EN ENGE
NAS EN ENGELIS EN ENGELIS EN ENGELIS EN ENGELIS EN ENGELIS EN ENGELIS EN ENGELIS EN ENGELIS EN ENGELIS EN ENGE
NAQUE A CARACTERIZACIÓN DE L'ARCHITECTURE A DEL CARACTERIZACIÓN DE L'ARCHITECTURE A L'ARCHITECTURE A L'ARCHITECTURE
NAQION AND THE RESIDENCE OF THE RESIDENCE OF THE RESIDENCE OF THE RESIDENCE OF THE RESIDENCE OF THE RESIDENCE OF THE RESIDENCE OF THE RESIDENCE OF THE RESIDENCE OF THE RESIDENCE OF THE RESIDENCE OF THE RESIDENCE OF THE RES
NAQ
  NIQ
  NSBSP
  NCGR
  IU
  F

D G

D-

N is a set of the set of the set of the set of the set of the set of the set of the set of the set of the set of the set of the set of the set of the set of the set of the set of the set of the set of the set of the set
NAS EN ENGELIS DE L'ANGERIA EN ENGELIS DE L'ANGERIA EN ENGELIS DE L'ANGERE DE L'ANGERE DE L'ANGERE DE L'ANGER
N is a set of the set of the set of the set of the set of the set of the set of the set of the set of the set of the set of the set of the set of the set of the set of the set of the set of the set of the set of the set
N is a set of the set of the set of the set of the set of the set of the set of the set of the set of the set of the set of the set of the set of the set of the set of the set of the set of the set of the set of the set
NASA A GERMANA A GERMANA A GERMANA A GERMANA A GERMANA A GERMANA A GERMANA A GERMANA A GERMANA A GERMANA A GER
NAQ
  NIQ
  NSBSP

 NCGR
  IU
  F

D G
 D-

NAQ
  NIQ
  NSBSP
  NCGR
  IU
  F

D G
 D-

NAQ
  NIQ
  NSBSP
  NCGR
  IU
  F

D G
 D-

na, incorporation and the contract of the contract of the second the
NAQ
  NIQ
  NSBSP
  NCGR
  IU
  F

D G

D-

NAQ
  NIQ
  NSBSP
  NCGR
  IU
  F

D G
 D-

NAS EN ENGELIS EN ENGELIS EN ENGELIS EN ENGELIS EN ENGELIS EN ENGELIS EN ENGELIS EN ENGELIS EN ENGELIS EN ENGE
```

```
NAQ
  NIQ
  NSBSP
  NCGR

 IU
  F

D G
 D-

naq in die steed in die die die die steed begin die die die steed van die begin die begin die begin die begin
NAQ
  NIQ
  NSBSP
  NCGR
  IU
  F

D G

D-

NAQ
  NIQ
  NSBSP
  NCGR
  IU
  F

D G
 D-

nag – neg – nese – nenn is ei al iseisiil is is is in helis
NAS EN ENGELIS EN ENGELIS EN ENGELIS EN ENGELIS EN ENGELIS EN ENGELIS EN ENGELIS EN ENGELIS EN ENGELIS EN ENGE
NAQUE A CARACTERIZACIÓN DE L'ARCETERIZACIÓN DE L'ARCETERIZACIÓN DE L'ARCETERIZACIÓN DE L'ARCETERIZACIÓN DE L'A
NAQUE A CARACTERIZACIÓN DE L'ARCHITECTURE A DEL CARACTERIZACIÓN DE L'ARCHITECTURE A L'ARCHITECTURE A L'ARCHITECTURE
NAS EN ENGELIS EN ENGELIS EN ENGELIS EN ENGELIS EN ENGELIS EN ENGELIS EN ENGELIS EN ENGELIS EN ENGELIS EN ENGE
NAS EN ENGELIS EN ENGELIS EN ENGELIS EN ENGELIS EN ENGELIS EN ENGELIS EN ENGELIS EN ENGELIS EN ENGELIS EN ENGE
NA QUE EN ENCADE EN ENGADE EN ENGADE EN ENGADE EN ENGADE EN ENGADE EN ENGADE EN ENGADE EN ENGADE EN ENGADE EN
N and N and N and N and N and N and N and N and N and N and N and N and N and N and N and N and N and N and N and N and N and N and N and N and N and N and N and N a
 N_{\rm eff} is the contract of the contract of the contract of the contract of the contract of the contract of the contract of the contract of the contract of the contract of the contract of the contract of the contract of t
    011+108897800+01(1) 1056885037D+01(1).2065335158D+01(1) .2056885037D+01(1)
   .2082856706D+01 .2093685273D+01 .2106259114D+01 .2119580857D+01
   0112172205073D+01 .2146625327D+01 .2160350732D+01 .214662532
   01+0112210476844D+01(2200859818D+01). 2181910478D+01.
```
#### $\blacksquare$

a) Problem description:

The problem we have solved is in fact the Hock and Schittkowski problem number 119 (see [44]) which has to construct and a linear constraint of the minimum constraints of  $\alpha$  and  $\alpha$  is  $\alpha$  is  $\alpha$ 

e jaar een een een paarteer en een van de meeste jaar de een de gesteld op de eerste gewone op de eerste gewon

```
$FLOAT WI, WJ
$SET(INPUT)
  DO  I
NF
    and the second contract of the contract of the contract of the contract of the contract of the contract of the contract of the contract of the contract of the contract of the contract of the contract of the contract of the
1 CONTINUE
  IH 
  IH 
  IH 
 IH 
 IH 

  IH 
 IH 
 IH 
 IH 

 IH

  -- (--) ··· | -- (--) -- (--) --| -- (--) --| --| --| -- (--) --
  == \ = - } = - - \ = - - } = - 1
  JH 
  JH 
  JH 
  JH 
  JH 

  JH 
  JH 
  JH 
  JH 


  JH
  JH
  JH

 JH
 JH

  JH
  JH
  JH
 JH
```
and the state of the state of the state of the state of the state of the state of the state of the state of the

```
JH
  JH
  JH

   JH
  JH
 JH

   JH
  JH
 JH

   JH

 JH
 JH

   JH
 JH

   JH
 JH

   JH
 JH

   JH
 JH

   JH Julie Street, and the street of the street of the street of the street of the street of the street of the s
   JH Julie Street, and the street of the street of the street of the street of the street of the street of the s
   JH Julie Street, and the street of the street of the street of the street of the street of the street of the s
   DO  I
NC
      ICI III A STATE ANNUAL A CHANNEL ANN AN AIR AN AIR AN AIR AN AIR AN AIR AN AIR AN AIR AN AIR AN AIR AN AIR AN
2 CONTINUE
   clusters and clusters are the contract of the contract of the contract of the contract of the contract of the contract of the contract of the contract of the contract of the contract of the contract of the contract of the 
   clusters and clusters are the contract of the contract of the contract of the contract of the contract of the contract of the contract of the contract of the contract of the contract of the contract of the contract of the 
   CL
-
D
   CL
-
D
   \sim \sim \sim \sim \sim \sim \sim \sim\sim \sim \sim \sim \sim \sim \sim \sim\sim \sim \sim \sim \sim \sim \sim \simCL
-
D
  CALL UKMCI1(1, 1, 0.22D0, ICG, JCG, CG)CALL UKMCI1(1, 2, 0.20D0, ICG, JCG, CG)CALL UKMCI1(1, 3, 0.19D0, ICG, JCG, CG)CALL UKMCI1(1, 4, 0.25D0, ICG, JCG, CG)CALL UKMCI1(1, 5, 0.15D0, ICG, JCG, CG)CALL UKMCI1(1, 6, 0.11D0, ICG, JCG, CG)CALL UKMCI1(1, 7, 0.12D0, ICG, JCG, CG)CALL UKMCI1(1, 8, 0.13D0, ICG, JCG, CG)CALL UKMCI1(1, 9, 1.00D0, ICG, JCG, CG)
   CALL UKMCI -
DICGJCGCG
   CALL UKMCI -
DICGJCGCG
  CALL UKMCI1(2, 4, 1.82D0, ICG, JCG, CG)CALL UKMCI -
DICGJCGCG
  CALL UKMCI1(2, 7, 0.80D0, ICG, JCG, CG)CALL UKMCI1(2, 10, 1.00DO, ICG, JCG, CG)
  CALL UKMCI1(3, 1, 1.29D0, ICG, JCG, CG)CALL UKMCI -

DICGJCGCG
   and the contract of the contract of the contract of the contract of the contract of the contract of the contract of the contract of the contract of the contract of the contract of the contract of the contract of the contra
   CALL UKMCI -

DICGJCGCG
   CALL UKMCI -

DICGJCGCG
  CALL UKMCI1(3, 11, 1.00D0, ICG, JCG, CG)CALL UKMCI -
DICGJCGCG
   CALL UKMCI -
DICGJCGCG
  CALL UKMCI1(4, 3, 0.95D0, ICG, JCG, CG)CALL UKMCI -
DICGJCGCG
   CALL UKMCI -
DICGJCGCG
   CALL UKMCI -
DICGJCGCG
  CALL UKMCI1(4, 12, 1.00D0, ICG, JCG, CG)CALL UKMCI -
DICGJCGCG
  CALL UKMCI1(5, 5, 1.51D0, ICG, JCG, CG)
```

```
CALL UKMCI1(5, 6, 0.59D0, ICG, JCG, CG)CALL UKMCI -
DICGJCGCG
   CALL UKMCI -
DICGJCGCG
   CALL UKMCI1(5,13, 1.00D0, ICG, JCG, CG)
   CALL UKMCI -
DICGJCGCG
   CALL UKMCI -
DICGJCGCG
   CALL UKMCI1(6, 5, 1.62D0, ICG, JCG, CG)CALL UKMCI1(6, 6, 1.24D0, ICG, JCG, CG)CALL UKMCI1(6, 7, 0.21D0, ICG, JCG, CG)CALL UKMCI -
DICGJCGCG
   CALL UKMCI1(6, 14, 1.00D0, ICG, JCG, CG)CALL UKMCI1(7, 1, 1.12D0, ICG, JCG, CG)CALL UKMCI1(7, 4, 0.31D0, ICG, JCG, CG)CALL UKMCI1(7, 7, 1.12D0, ICG, JCG, CG)rangement in the second control of the second control of the second control of the second control of the second of the second control of the second control of the second control of the second control of the second control 
   CALL UKMCI1(7, 15, 1.00D0, ICG, JCG, CG)CALL UKMCI1(8, 2, 0.45D0, ICG, JCG, CG)CALL UKMCI1(8, 3, 0.26D0, ICG, JCG, CG)CALL UKMCI -
DICGJCGCG
   CALL UKMCI1(8, 5, 0.58D0, ICG, JCG, CG)CALL UKMCI -
DICGJCGCG
   CALL UKMCI1(8, 8, 0.10D0, ICG, JCG, CG)CALL UKMCI1(8, 16, 1.00D0, ICG, JCG, CG)$ENDSET
ENDS ENDS IN THE ENDS OF THE ENDS OF THE ENDS OF THE ENDS OF THE ENDS OF THE ENDS OF THE ENDS OF THE ENDS OF THE
$SET(FGMODELF)
SETFGMODELF
   DO  I
NF
      GFI
D
3 CONTINUE
   DO  I
NF
      WI
XIXIDD
     K
IHI
     K
IHI-
      die kan die gewone van die koning van die koning van die koning van die koning van die koning van die koning v
          \sim \sim \sim \sim \sim \sim\mathbb{R} . The contract of \mathbb{R} is the contract of \mathbb{R} . The contract of \mathbb{R}FF = FF + WI * WJGFI
GFIDXIDWJ
          GFJ
GFJWIDXJD
   4 CONTINUE
5 CONTINUE
$ENDSET
ENDS ENDS IN THE ENDS OF THE ENDS OF THE ENDS OF THE ENDS OF THE ENDS OF THE ENDS OF THE ENDS OF THE ENDS OF THE
NF and the second contract of the second contract of the second contract of the second contract of the second contract of the second contract of the second contract of the second contract of the second contract of the seco
$M=100\mathbf{v} and \mathbf{v} and \mathbf{v}$NCL=8$MC = 200$KBF=2The Company of the Company of the Company
<del>T</del>
$MOUT=2MOUT
NOUT

$JACC='S'
```
JACC

comments on the problem species of the problem species of the problem species of the problem species of the problem species of the problem species of the problem species of the problem species of the problem species of the

Using the macrovariable  $\text{SINPUT}$  we specify bounds for variables, the sparsity pattern with numerical values of the model Hessian matrix, and the sparsity pattern with numerical values of the constraint , we use the sparse is the sparse procedure UKMCI- the sparse of the sparse of the sparse  $\mathbb{Z}_2$  is the state ment HESFS- The sparse Jacobian matrix is indicated by the statement JACCS- The option word the macroscopic and macroscopic function-terms in the macroscopic weaks the macroscopic weaks the macroscopic ify analytically the value and the gradient of the model function-

d) Problem solution (basic screen output):

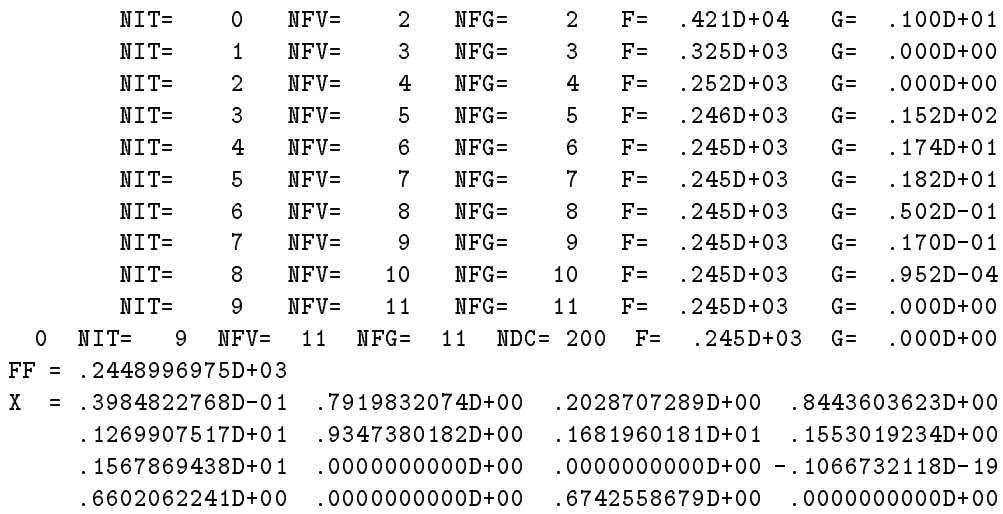

### Largescale optimization with nonlinear equality constraints

a) Problem description:

X

we have the minimum of the objective function function of the objective function of the objective function of

$$
F(x) = \sum_{i=1}^{n} (f_i^{A}(x))^2
$$

where  $n = 100$  and

$$
f_i^A(x) = (3 - 2x_i)x_i - x_{i+1} + 1, i = 1
$$
  
\n
$$
f_i^A(x) = (3 - 2x_i)x_i - x_{i-1} - x_{i+1} + 1, 2 \le i \le n - 1
$$
  
\n
$$
f_i^A(x) = (3 - 2x_i)x_i - x_{i-1} + 1, i = n
$$

over the set given by the nonlinear equality constraints

$$
8x_i(x_i^2 - x_{i-1}) - 2(1 - x_i) + 4(x_i - x_{i+1}^2) + x_{i-1}^2 - x_{i-2} + x_{i+1} - x_{i+2}^2 = 0, \ 3 \le i \le n-2
$$

The starting point is  $x_i = -1$ ,  $1 \le i \le n$ . The minimum value of the objective function is  $F = 5.29056$ . re problem specification in the problem of the specific state of the specific state of the specific state of t

\$FLOAT WA, WB  $$SET(INPUT)$ DO I NF XI -D 1 CONTINUE  $-1$ DO I NF JHM I If ILENFIELD IS A set of  $\mathcal{I}$ JHM I ENDIF IF ILENF- THEN JHM I ENDIF IHI M 2 CONTINUE  $-$ DO I NF- JCGMC I- JCGMC I- JCGMC I JCGMC I JCGMC I ICGI- MC 3 CONTINUE DO NASA A GREGORIA A CONSTANTINO DE LA CARACTERA EL CARACTERIZADO DE LA CARACTERIZACIÓN EL CARACTERIZADO DE LA ICK CONTROLLER STATES AND THE RESIDENCE OF THE PARTIES OF THE PARTIES OF THE PARTIES OF THE PARTIES OF THE PARTIES OF THE PARTIES OF THE PARTIES OF THE PARTIES OF THE PARTIES OF THE PARTIES OF THE PARTIES OF THE PARTIES OF n die koning van die koning van die koning van die koning van die koning van die koning van die koning van die 4 CONTINUE ENDSET \$SET(FMODELF)

```
DO  J
NF
     WA
D-
DXJXJD
     IF JGT  WA
WA-
XJ-

     IF JLTNF WA
WA-
XJ
5 CONTINUE
ENDSET
$SET(GMODELF)
     DO  J
NF
     and the state of the state of the state of the state of the state of the state of the state of the state of the
6 CONTINUE
     DO  J
NF
     \sim 0.000 \sim 0.000 \sim 0.000 \sim 0.000 \sim 0.000 \sim 0.000 \sim 0.000 \sim 0.000 \sim 0.000 \sim 0.000 \sim 0.000 \sim 0.000 \sim 0.000 \sim 0.000 \sim 0.000 \sim 0.000 \sim 0.000 \sim 0.000 \sim 0.000 \sim 0.000 IF JGT  WA
WA-
XJ-

     IF IT IS NOT THE VEHICLE IN THE VEHICLE WAS ARRESTED FOR THE VEHICLE WAS ARRESTED FOR THE VEHICLE WAS ARRESTED
     se (s) se (s) we (s) see sheep sa (s) )
     -- (----- -/ -- (- -/ -- (- -/ --
     IF JLTNF GFJ
GFJ-
WB
7 CONTINUE
ENDSET
$SET(FMODELC)
     \mathcal{L} and \mathcal{L} and \mathcal{L} and \mathcal{L} and \mathcal{L} and \mathcal{L} and \mathcal{L} and \mathcal{L} and \mathcal{L} and \mathcal{L} and \mathcal{L} and \mathcal{L} and \mathcal{L} and \mathcal{L} and \mathcal{L} and \mathcal{L} and \mathcal{L} and 
   . . . . . . . . . . . .
  & X(K+2)**2$ENDSET
ENDS ENDS IN THE ENDS OF THE ENDS OF THE ENDS OF THE ENDS OF THE ENDS OF THE ENDS OF THE ENDS OF THE ENDS OF THE
$SET(GMODELC)
     se version in the set of the set of the set of the set of the set of the set of the set of the set of the set o
     GCK-

-
DXKDXK-

     GCK
DXK-
DXK-
D
     ... - , - .... ... , - , - ...
     GCK
-
DXK
ENDSET
$NF=100NF
$M=1500\sim \sim \sim\blacksquareNCL in the contract of the contract of the contract of the contract of the contract of the contract of the contract of the contract of the contract of the contract of the contract of the contract of the contract of the con
Market and the contract of the contract of the contract of the contract of the contract of the contract of the
KBCC CONTROL
$MOUT=2MOUTH AND RESIDENCE IN THE RESIDENCE OF A REPORT OF A STRUCK CONTINUES.
JACC STREET WAS CITED FOR DESCRIPTION OF REAL PROPERTY. THE REAL PROPERTY OF REAL PROPERTY OF REAL PROPERTY OF
$HESF = 'S'FORM
SE
$FMIN=0$BATCH
$STANDARD
```
Using the macrovariable INPUT we specify the initial values of variables the sparsity pattern of the objective Hessian matrix the sparsity pattern of the constraint Jacobian matrix and the constraint specifications- Hessian matrix indicated by the sparse  $\alpha$  is the statement Hessian matrix is the statement of that the number of its upper half nonzero elements is  $2*NF-1=199$ . We set  $\mathfrak{M}=1500$  since a greater space is needed for sparse matrix processing- which passed backed in matrix is indicated by the statement JACCS- Since there are only the equality constraints we can specify only the left sides CLKC  $\leq$  KC  $\leq$  NC, and we can set  $KBC=1$ . The specification  $FMMN=0$  is used since the objective function value cannot be less then zero-beneficially then zero-beneficially the macrovariable for values and values of values of values of values of values of values of values of values of values of values of values of values of va of the model function-distribution-distribution-distribution-distribution-distribution-distribution-distributio model function- Using the macrovariable FMODELC we specify analytically the values of the constraint functions- Using the macrovariable GMODELC we specify analytically the gradients of the constraint functions- The choice FORMSE correspond to inexact recursive quadratic programming methods for equality constrained problems-

d) problem solution (basic screen output):

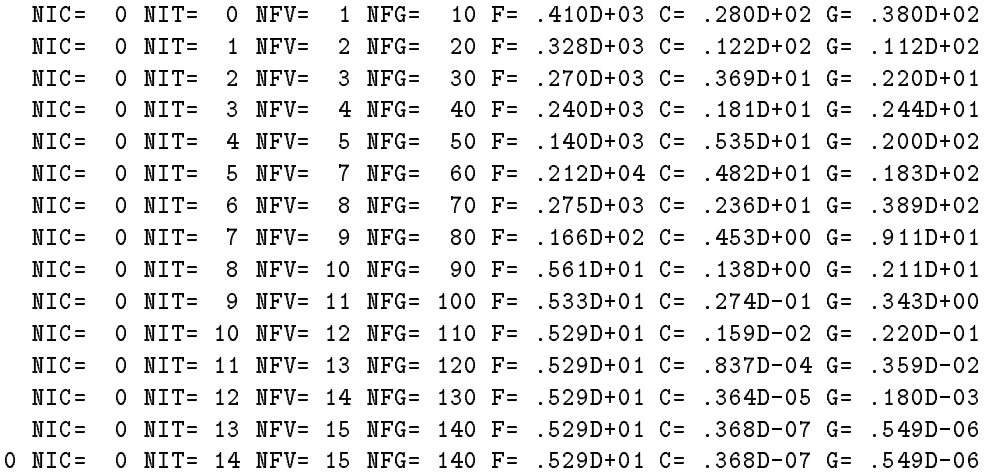

### Optimization of dynamical systems general integral criterion

a) Problem description:

Suppose we have to nd a minimum of the objective function

$$
F(x) = \frac{1}{2} \int_0^T (y_1^2(t) + y_2^2(t))dt + \frac{1}{2}(y_1^2(T) + y_2^2(T))
$$

where  $T = 1.5$  and where

$$
\frac{dy_1(t)}{dt} = y_2(t), \qquad y_1(0) = x_1
$$
  

$$
\frac{dy_2(t)}{dt} = (1 - y_1^2(t))y_2(t) - y_1(t), \quad y_2(0) = 1
$$

e jaar een een een paarteer en een van de meeste jaar de een de gesteld op de eerste gewone op de eerste gewon

```
$SET(INPUT)
  X
ZERO
ENDSET
$SET(FMODELF)
  FF
HALFYAYA
ENDSET
$SET(DMODELF)
  DF
YA
  DF
YA
ENDSET
$SET(FMODELA)
  FA
HALFYAYA
ENDSET
$SET(DMODELA)
  DA
YA
  DA
YA
$ENDSET
ENDSET
$SET(FMODELE)
 GO TO (1,2) KE
YA MAREKA 2009, YA SHE
  GO TO 3
YAYA YAYA MATSI NASA MATSI NA WANA MATSI NA WANA MATSI DA MATSI NA WANA MATSI NA WANA MATSI NA WANA MATSI NA W
3 CONTINUE
$ENDSET
ENDS ENDS IN THE ENDS OF THE ENDS OF THE ENDS OF THE ENDS OF THE ENDS OF THE ENDS OF THE ENDS OF THE ENDS OF THE
$SET(DMODELE)
 GO TO (4,5) KE
 DE
ZERO
  DE
ONE
  GO TO 
 DE
-
ONE-
TWOYAYA
  DE
ONE-
YA
6 CONTINUE
ENDSET
$SET(FMODELY)
 GO TO (7,8) KE
FEB 1989 TO 1989 TO 1989 TO 1989 TO 1989 TO 1989 TO 1989 TO 1989 TO 1989 TO 1989 TO 1989 TO 1989 TO 1989 TO 1989
  GO TO 

9 CONTINUE
ENDSET
$SET(GMODELY)
   GO TO (10,11) KE
 GE
ONE
   GO TO 
 GE
ZERO
12 CONTINUE
ENDSET
$NF=1
```
NE

MODEL DF was a series of the series of the series of the series of the series of the series of the series of the series NOUT TOLR P- TOLA P- BATCH **\$STANDARD** STANDARD COMPANY IN THE COMPANY OF THE COMPANY OF THE COMPANY OF THE COMPANY OF THE COMPANY OF THE COMPANY OF

comments on the problem species of the problem species of the problem species of the problem species of the problem species of the problem species of the problem species of the problem species of the problem species of the

Using the macrovariable virt  $\circ$  is no opeen, as the mitted value of the variable  $x_1$  as the mitted and terminal times a non-transpectively-coming the macroscopic function and disputed were considered and specify subintegral function and using the macrovariables FMODELF and DMODELF we specify terminal function- Right hand sides of the dierential equations are speci ed using the macrovariables FMODELE and DMODELE while initial values and their derivatives are given using the macrovariables FMODELY and GMODELY- The option MODELDF indicates general integral criterion-

d) Problem solution (basic screen output):

```
NIT
              0 NFV=
                          1 NFG=
                                      0 \qquad F=.276D + 01 G=
                                                             .242D + 01NIT
              1 NFV=
                          3 NFG=
                                      0 \qquad F =.197D+01 G=
                                                             .513D + 00NIT =2 NFV=
                          4 NFG=
                                      \circF =.194D + 01G =  NFG
                                      \circF =G =NIT
              3
                   NFV
                          5
                                              .194D+01NIT
              4 NFV=
                          6 NFG=
                                      0 \qquad F =.194D+01 G=
0 NIT=
                    6 NFG=
                              0 NDC=
                                        0 F=.194D+01 G=
         4 NFV=
```
### $\blacksquare$  of dynamical systems integral systems integral criterion integral criterions in the criterion of  $\blacksquare$

a) Problem description:

we have the minimum of the objective function function of the objective function of the objective function of

$$
F(x) = \frac{1}{2} \int_0^T (y_1(t) - 1/(1+t))^2 dt
$$

where  $T = 1$  and where

$$
\frac{dy_1(t)}{dt} = -x_1y_1(t), \ y_1(0) = x_2
$$

eld a Problem specific the specific specific specific specific specific specific specific specific specific specific specific specific specific specific specific specific specific specific specific specific specific specif

\$SET(INPUT) X D  X D 

```
ENDSET
$SET(FMODELE)
         FE
-
XYA
         YE
ONE	ONETA
ENDSET
$SET(GDMODELE)
         GE
-
YA
         GE
ZERO
         DE
-
TWOXYA
ENDSET
$SET(FMODELY)
         FEB 1989 STATE STATE STATE STATE STATE STATE STATE STATE STATE STATE STATE STATE STATE STATE STATE STATE STATE STATE STATE STATE STATE STATE STATE STATE STATE STATE STATE STATE STATE STATE STATE STATE STATE STATE STATE STA
ENDSET
$SET(GMODELY)
         GE
ZERO
         s = ( = ) = = = = 0
ENDSET
 MODELA
YES
 ne en la construction de la construction de la construction de la construction de la construction de la construction de la construction de la construction de la construction de la construction de la construction de la cons
 NE

 MODEL
DQ
 CLASS CONTINUES IN THE CLASS CONTINUES INTO A REPORT OF THE CLASS CONTINUES INTO A REPORT OF THE CLASS CONTINUES INTO A REPORT OF THE CLASS CONTINUES INTO A REPORT OF THE CLASS CONTINUES INTO A REPORT OF THE CLASS CONTINUE
 UPDATES The contract of the contract of the contract of the contract of the contract of the contract of the contract of the contract of the contract of the contract of the contract of the contract of the contract of the co
 MOUTH AND INTERNATIONAL CONTINUES INTO A REPORT OF THE CONTINUES OF THE CONTINUES OF THE CONTINUES OF THE CONTINUES OF THE CONTINUES OF THE CONTINUES OF THE CONTINUES OF THE CONTINUES OF THE CONTINUES OF THE CONTINUES OF T
 NOUTRIES AND INTERNATIONAL CONTINUES INTO A REPORT OF THE CONTINUES OF THE CONTINUES OF THE CONTINUES OF THE CONTINUES OF THE CONTINUES OF THE CONTINUES OF THE CONTINUES OF THE CONTINUES OF THE CONTINUES OF THE CONTINUES O
 TOLR
P-

 TOLA
P-

$BATCH
STANDARD
```
comments on the problem species of the problem species of the problem species of the problem species of the problem species of the problem species of the problem species of the problem species of the problem species of the

Using the macrovariable virtual  $\alpha$  is the specify as the mittial values of the variables  $x_{1}$  and  $x_{2}$  as the initial and terminal times a non-  $\pm$  and  $\pm$  the dierential equation is specifical equation is specifical equation using the macrovariables FMODELE and GDMODELE while initial values and their derivatives are given using the macroscopic function of the component of the option  $\mathcal{A}$  and  $\mathcal{A}$  and  $\mathcal{A}$  $MODELA = YES'$  indicates special integral criterion.

d) Problem solution (basic screen output):

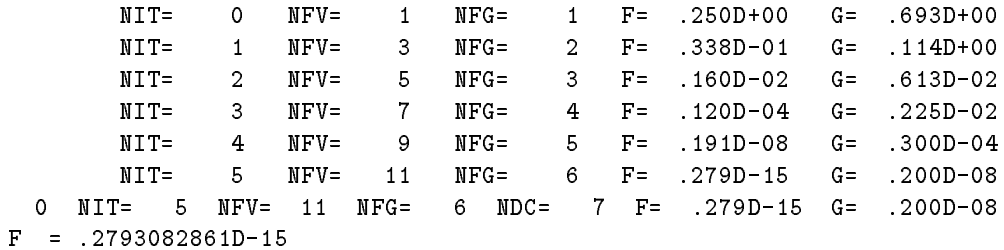

### Initial value problem for ordinary dierential equations

a) Problem description:

Suppose we have to nd a solution of the Van der Pol equation

$$
\frac{dy_1(t)}{dt} = y_2(t), \qquad y_1(0) = 2
$$
  

$$
\frac{dy_1(t)}{dt} = (1 - y_1^2(t))y_2(t) - y_1(t), \quad y_2(0) = 0
$$

in the interval  $0 \le t \le T$  where  $T = 20$ .

e jaar een een een paarteer en een van de meeste jaar de een de gesteld op de eerste gewone op de eerste gewon

```
$SET(INPUT)na matsayar a shekarar 1970, a shekarar 1970, a shekarar 1971, a shekarar 1971, a shekarar 1971, a shekarar 19
            na matsayar a shekarar 1970, a shekarar 1970, a shekarar 1971, a shekarar 1972, a shekarar 1972, a shekarar 19
ENDSET
$SET(FMODELE)
          IF (KE.EQ.1) THEN
                       FE
YA
         ELSE
                       FE
D-
YAYA-
YA
         ENDIF
$ENDSET
 ENDSET
 NA

$ME=2\simMODEL IS A REPORT OF THE CONTRACT OF THE CONTRACT OF THE CONTRACT OF THE CONTRACT OF THE CONTRACT OF THE CONTRACT OF THE CONTRACT OF THE CONTRACT OF THE CONTRACT OF THE CONTRACT OF THE CONTRACT OF THE CONTRACT OF THE CONTR
 MEDIA AND CONTINUES OF THE CONTINUES OF THE CONTINUES OF THE CONTINUES OF THE CONTINUES OF THE CONTINUES OF THE CONTINUES OF THE CONTINUES OF THE CONTINUES OF THE CONTINUES OF THE CONTINUES OF THE CONTINUES OF THE CONTINUE
 NOUTRIES AND INTERNATIONAL CONTINUES INTO A REPORT OF THE CONTINUES OF THE CONTINUES OF THE CONTINUES OF THE CONTINUES OF THE CONTINUES OF THE CONTINUES OF THE CONTINUES OF THE CONTINUES OF THE CONTINUES OF THE CONTINUES O
$BATCH
 BATCH IN THE CHANNEL COMPANY OF THE CHANNEL COMPANY OF THE CHANNEL COMPANY OF THE CHANNEL COMPANY OF THE CHANNEL COMPANY OF THE CHANNEL COMPANY OF THE CHANNEL COMPANY OF THE CHANNEL COMPANY OF THE CHANNEL COMPANY OF THE CH
STANDARD
```
c, comments on the problem specific specific

Using the macrovariable virting  $\pm$  we specify as the initial values of the variables y-1 and y-2 as the initial and terminal times a new ware of the dieposition of the distributions are specifical equations are specific using the macroscopic function of the option  $\mathcal{L}_\mathbf{p}$  and  $\mathcal{L}_\mathbf{p}$  in the model of a system of ordinary differential equations.

d) Problem solution (basic screen output):

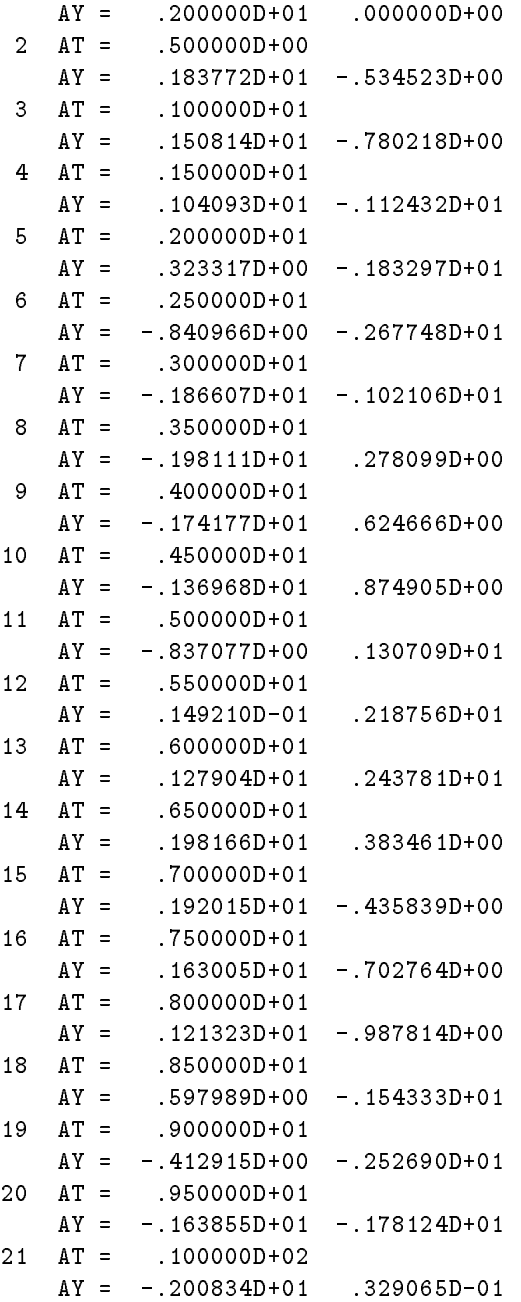

# References

- , although a function density methods of minimizing a function control of the service and  $\alpha$ s ... ...... ............. . ..<sub>.</sub>... ..<sub>.</sub>... ..<sub>.</sub>.... ....
- L-Armijo Minimization of functions having continuous partial derivatives- Paci c J- Math-  $(1966)$  1-3.
- , albaali albaali ay albaali methods for nonlinear least solution and least all albaal albaali albaali methods
- M-C-Biggs Minimization algorithms making use of nonquadratic properties of the objective func  $\blacksquare$  in the set of  $\blacksquare$
- P-Bjorstadt J-Nocedal Analysis of a new algorithm for onedimensional minimization- Computing 22 (1979) 93-100.
- ring are community to the complete and the community of the community of the community of the community of the methods- Math- Programming  
-
- ring and the stock of the control terms of the stochastic method for global options of the stock of  $\mathbb{R}^n$ mization- Mathematical programming  
-
- C-G-Broyden The convergence of a class of double rank minimization algorithms- Part general considerations- Part the new algorithm- J- Inst- Math- Appl- 
 
 -
- J-R- Bunch B-N- Parlett Direct methods for solving symmetric inde nite systems of linear equa tions- SIAM J- Numer- Anal-  -
- R-H-Byrd R-B-Schnabel G-A-Shultz Approximate solution of the trust region problem by mini mization over two dimensions of  $\mathbb{R}^n$  and  $\mathbb{R}^n$  are two dimensional subspaces-
- $\blacksquare$  . The channel  $\blacksquare$
- T-F-Coleman B-S-Garbow J-S-Mor% Software for estimation sparse Hessian matrices- ACM Transas ensured a second second property and second
- T-cleman Large sparse numerical optimization-optimization-optimization-optimization-optimization-optimization-
- requested to the problems of the solving and the solving minimization that the solving community problems are with simple bounds on the variables-them. The computer of  $\mathcal{C}$  and  $\mathcal{C}$
- H-Curry The method of steepest descent for nonlinear minimization problems- Quart- Appl- $\blacksquare$  . The contract of the contract of the contract of the contract of the contract of the contract of the contract of the contract of the contract of the contract of the contract of the contract of the contract of the
- W-C-Davidon Variable metric method for minimisation- A-E-C- Research and Development Report ANL-5990, 1959.
- W-C-Davidon Optimally conditioned optimization algorithms without line searches- Math- Pro gramming 9 (1975) 1-30.
- R-S-Dembo T-Steihaug TruncatedNewton algorithms for largescale unconstrained minimization- $\mathcal{P}$  and  $\mathcal{P}$  and  $\mathcal{P}$  and
- J-E-Dennis Some computational techniques for the nonlinear least squares problem- In Numerical solution of nonlinear algebraic equations! G-D-Byrne C-A-Hall eds- Academic Press London 1974.
- J-E-Dennis H-H-W-Mei An unconstrained optimization algorithm which uses function and gradient values- of print and it correlates at computer state of computer states and control at the
- J-E-Dennis R-B-Schnabel Numerical methods for unconstrained optimization and nonlinear equa tions-between the completed and clients of the complete  $\mathcal{L}_1$
- R-Fletcher A new approach to variable metric algorithms- Computer J- 
 -
- es, construction as antiquity subroutine for nonlinear least structure for non-least subplement and the struct Theoretical Physics Division A-E-R-E- Harwell -
- R-Fletcher A general quadratic programming algorithm- J- Inst- Math- Appl-  -
- R-Fletcher Practical methods of optimization Second edition- Wiley New York -
- R-Fletcher M-J-D-Powell A rapidly convergent descent method for minimization- Computer J-  $(1963)$  163-168.
- R-Fletcher C-M-Reeves Function minimization by conjugate gradients- Computer J-  149-154.
- R-Fletcher C-Xu Hybrid methods for nonlinear least squares- IMA J- Numer- Anal-  371-389.
- R-P-Ge A lled function method for nding a global minimizer of a function of several variables- $\mathcal{P}$  and  $\mathcal{P}$  and  $\mathcal{P}$  and  $\mathcal{P}$  are the set of  $\mathcal{P}$
- R-P-Ge Y-F-Qin A Class of lled functions for nding global minimizers of a function of several variables, JOTA  $54$  (1987) 241-252.
- J-C-Gilbert C-Lemarechal Some numerical experiments with variablestorage quasiNewton algo rithms- Math- Programming  
-
- P-E-Gill W-Murray A numerically stable form of the simplex algorithm- Linear Algebra Appl-  $(1973)$  99-138.
- P-E-GillW-Murray Newton type methods for unconstrained and linearly constrained optimization-Math- Programming  
-
- P-E-Gill W-Murray Numerically stable methods for quadratic programming- Math- Programming 14 (1978) 349-372.
- P-E-Gill W-Murray M-H-Wright Practical optimization- Academic Press London -
- D-Goldfarb A family of variable metric algorithms derived by variational means- Math Comput-24 (1970) 23-26.
- D-Goldfarb A-U-Idnani A numerically stable dual method for solving strictly convex quadratic programms- Report No-New York  $\mathcal{D}_1$  and  $\mathcal{D}_2$  and  $\mathcal{D}_3$  and  $\mathcal{D}_4$  and  $\mathcal{D}_5$  and  $\mathcal{D}_6$  and  $\mathcal{D}_7$  and  $\mathcal{D}_8$  and  $\mathcal{D}_7$  and  $\mathcal{D}_8$  and  $\mathcal{D}_8$  and  $\mathcal{D}_9$  and  $\mathcal{D}_9$  and  $\mathcal{D}_9$
- A-A-Goldstein On steepest descent- SIAM J- Control  -
- is computation and matrix computations is a computation of the computation of the computation of the computation of the computation of the computation of the computation of the computation of the computation of the computa Baltimore 1989.
- A-Griewank P-L-Toint Partitioned variable metric updates for large scale structured optimization  $\mathbf{N}$  and  $\mathbf{N}$  are the set of  $\mathbf{N}$  and  $\mathbf{N}$  are the set of  $\mathbf{N}$
- L-Grippo F-Lampariello S-Lucidi A nonmonotone line search technique for Newtons methodsiam dia anal-siam dia anal-siam dia amin'ny faritr'i Norma dia 19. Any 20. Any 20. Any 20. Any 20. Any 20. Any 20. Any 20. Any 20. Any 20. Any 20. Any 20. Any 20. Any 20. Any 20. Any 20. Any 20. Any 20. Any 20. Any 20. An
- S-P-Han Variable metric methods for minimizing a class of nondierentiable functions- Math-Programming  $20(1981)$  1-13.
- M-R-Hestenes C-M-Stiefel Methods of conjugate gradient for solving linear systems- J- Res- NBS  $49(1964)409-436$ .
- we are the contract the schitters of the second complete the complete state of the codes-codes-codes-codes-cod nomics and mathematical systems  $\bullet$  . The pringer verlag Berlin  $\bullet$  .
- S-Hoshino A formulation of variable metric methods- J- Inst- Math- Appl- 
  
-
- Y-F-Hu Y-Liu C-Storey Ecient generalized conjugate gradient algorithms Part theory Part <u>- International decreases in the set of the set of</u>
- Y-F-Hu C-Storey Motivating quasiNewton updates by preconditioned conjugate gradient meth ods- Report No-Louis-University Louis-University Louis-University Louis-University Louis-University Louis-Univ 1991.
- Lawson Rentice Rentice Rentice Rentice Rentice Rentice Problems-Clienters are the complete Cliente Problems and Jersey  $1974$ .
- A-V-Levy A-Montalvo The tunneling algorithm for the global minimization of functions- SIAM Journal Sci- Stat- Comp-  -
- P-Lindstrom P-A-Wedin A new linesearch algorithm for nonlinear least squares problems- Math-Programming  $29(1984)268-296$ .
- D-C-Liu J-Nocedal On the limited memory BFGS method for largescale optimization- Math- $P$ rogramming  $45$  (1989)  $503 - 528$ .
- Let a method for solving a special method for solving a special problem of quadratic programming as a subproblem. at linearly constrained nonlinear minimax approximation- Kybernetika 
  -
- Les an implementation of the contraction of recursive programming variable metric metric metric metric metric linearly constraints mention- minimax approximation- of the constraints of  $\mathcal{A}$
- L-Luk&an Variable metric methods- Unconstrained minimization- Academia Prague 
 in  $Czech$ ).
- Lat an computational computational experience with intervals intervals for unconstraint methods intervals in minimization- Kybernetika 
 -
- L-Luk&an Computational experience with improved conjugate gradient methods for unconstrained minimization-definition-definition-definition-definition-definition-definition-definition-definition-definition-
- L-Luk&an A note on comparison of statistical software for nonlinear regression- Computational Statistics Quaterly  $6(1991)$  321-324.
- L-Luk&an Variationally derived scalling and variable metric updates from the preconvex part of the Broyden family- JOTA  
-
- Large <del>ar an Ingles trusten ingeneem method for large sparse nomination</del> sometika <del>sa</del> ja t<del>rusten a</del>r  $(1993)$  305-324.
- L-Luk&an Ecient trust region method for nonlinear least squares- Report No- 
 Institute of Computer and Information Sciences, Czechoslovak Academy of Sciences, Prague 1991.
- E-S-Marwill Exploiting sparsity in Newtonlike methods- Ph-D- Thesis Cornell University Ithaca 1978.
- J-J-Mor% The LevenbergMaquardt algorithm- Implementation and theory- In Numerical Anal  $\mathcal{L}_{\mathcal{S}}$  are considered by the springer vertex  $\mathcal{L}_{\mathcal{S}}$  and  $\mathcal{L}_{\mathcal{S}}$
- [63] J.J.Moré, B.S.Garbow, K.E.Hillström: Testing unconstrained optimization software. ACM Trans. Math- Software  -
- J-J-Mor% D-C-Sorensen Computing a trust region step- Report No- ANL Argonne National Laboratory- -
- J-Nocedal Updating quasiNewton Matrices with limited storage- Math- Comput- 
 773-782.
- S-S-Oren D-G-Luenberger Self scaling variable metric SSVM algorithms- Part criteria and sucient condition for scaling a class of algorithms- Part implementation and experiments-Management Sci- 
  -
- S-S-Oren E- Spedicato Optimal conditioning of self scaling variable metric algorithms- Math Programming 10 (1976) 70-90.
- e- ribis en convergence des methodes de directions convergence de directions conjugations conservations conservatio Inform- Mech- Oper- R -
- M-J-D-Powell A new algorithm for unconstrained optimization- In Nonlinear Programming! J-B-Rosen O-L-Mangasarian K-Ritter eds- Academic Press London 
-
- M-J-D-Powell Convergence properties of a class of minimization algoritms- In Nonlinear Pro gramming ! O-L-Mangasarian R-R-Meyer S-M-Robinson eds-- Academic Press London -
- M-J-D-Powell Restart procedures of the conjugate gradient method- Math- Programming  $(1977)$  241-254.
- M-J-D-Powell A fast algorithm for nonlinearly constrained optimization calculations- In Numerical analysis (strikt) states and provided berlin - and the set of the set of the set of the set of the set of the
- M-J-D-Powell Convergence properties of algorithms for nonlinear optimization- Report No- DAMPT  $1985/NA1$ , University of Cambridge, 1985.
- A-H-G-Rinnoy Kan C-G-E-Boender G-T-Timmer A stochastic approach to global optimization-Computational Mathematical Programming NATO ASI Series Vol- F-
- A-H-G-Rinnoy Kan G-T-Timmer Stochastic global optimization methods Part I Clustering meth ods Part II Multilevel methods- in Programming in Part II Multiple and American in Programming in Part II Mult
- R-B-Schnabel E-Eskow A new Choleski factorization- SIAM J- Sci- Stat- Comput- 1136-1158.
- D-F-Shanno Conditioning of quasiNewton methods for function minimization- Math- Comput-24 (1970) 647-656.
- D-F-Shanno K-J-Phua Matrix conditioning and nonlinear optimization- Math- Programming  $(1978)$  144-160.
- E-Spedicato A class of rankone positive de nite quasiNewton updates for unconstrained mini mization- Math- Operationsforsch- Statist- Ser- Optimization  
-
- E-Spedicato M-T-Vespucci Numerical experiments with variations of the GaussNewton algorithm for nonlinear least squares- JOTA  -
- is and converge movem and supermassed convergence are compared iterated projections methods-Programming  $27(1983)$  176-190.
- T-Steinament and the conjugate gradient method and trust regions in large and the prominism structure of Numer- Anal- 
  -
- G-W-Stewart A modi cation of Davidons minimization method to accept dierence approxima tions of derivatives- J- ACM  -
- $\mathbb{R}^n$  is the UFO system version  $\mathbb{R}^n$  in Czechowa in Czechowa in Czechowa in Czechowa in Czechowa in Czechowa in Czechowa in Czechowa in Czechowa in Czechowa in Czechowa in Czechowa in Czechowa in Czechowa in Cz Institute of Computer and Information Sciences, Czechoslovak Academy of Sciences, Prague 1989.
- M-(i&ka Macroprocessor UFO version 
- Report No- in Czech Institute of Computer and Information Sciences, Czechoslovak Academy of Sciences, Prague 1991.
- P-L-Toint On sparse and symmetric matrix updating subject to a linear equation- Math of Comp- $31(1977)954-961.$
- , a computer state scale scale in the scale state state is stated to state the state state state of the state o  $(1987)$  416-435.
- , and the contract contract of the contract of the conjugate  $A$  and the contract of the conjugate  $\mu$  is the 379-397.
- M-T)ma A quadratic programming algorithm for large and sparse problems- Kybernetika  $(1991)$  155-167.
- M-T)ma Sparse fractioned variable metric updates- Report No- Institute of Computer and Information Sciences, Czechoslovak Academy of Sciences, Prague 1991.
- H-Yabe T-Takahashi Factorized quasiNewton methods for nonlinear least squares problems-Math- Programming  

-
- A-\*ilinskas A-A-Thorn Global optimization- Springer Verlag Berlin 
-
- , of Computer and the solving in the computer simultaneous equations- in simultaneous experience in a camput-19 (1965) 577-593.
- C-M-Ip M-J-Todd Optimal conditioning and convergence in rank one quasiNewton updates-SIAM J- Numer- Anal-  
-
- L-Luk&an Computational experience with known variable metric updates- JOTA  -
- L-Luk&an Inexact trust region method for large sparse systems of nonlinear equations- JOTA  $(1994)$  569-590.

Computer and Information Sciences, Czechoslovak Academy of Sciences, Prague 1993.

- R-B-Mi+in J-L-Nazareth The leastprior deviation quasiNewton update- Technical Report Deptof a direction applied mathematic pullman - which is not considered to a state university of the state University Pu
- L-C-C-Cation of a guaranteer method for non-linear equations with a sparse  $\alpha$  sparse  $\alpha$  sparse  $\alpha$  and  $\alpha$ bian- Math- of Comput- 
 
-  

-
- E-Spedicato J-Greenstadt On some classes of variationally derived quasiNewton methods for systems of nonlinear algebraic equations- framed in all  $\sim$  (for equations)
- Y-Zhang R-P-Tewarson Leastchange updates to Choleski factors subject to nonlinear quasi Newton condition- IMA J- Numer- Anal-  
-
- Y-Zhang R-P-Tewarson QuasiNewton algorithms with updates from the preconvex part of Broy dens family- IMA J- Numer- Anal-  
-
- tting-termine in Mathematic and algorithm for nonlinear least squares curve and the complete state of matical Software (1999) is the software the second control of the second state of  $\sim$
- E-Hairer S-P-Norsett G-Wanner Solving ordinary dierential equations I- Springer Series in Com putational Mathematics 8, Springer Verlag, Berlin 1987.
- L-Luk&an Combined trust region methods for nonlinear least squares- Report No- Institute of Computer Science, Academy of Sciences of the Czech Republic, Prague 1993.
- L-Luk&an Hybrid methods for large sparse nonlinear least squares- Report No- Institute of Computer Science, Academy of Sciences of the Czech Republic, Prague 1993.
- L-Luk&an J-Vl,ek Optimization of dynamical systems- Report No- Institute of Computer Science, Academy of Sciences of the Czech Republic, Prague 1994
- lead was an interest and all all the context metric of the scale of the scale of the scaling of the scaling of Computer Science, Academy of Sciences of the Czech Republic, Prague 1995
- N-M-Steen G-D-Byrne The problem of minimizing nonlinear functionals- I- Least squares- In Numerical solution of nonlinear algebraic equations! G-D-Byrne C-A-Hall eds- Academic Press London 1974.
- M-C-Biggs A note on minimization algorithms which make use of nonquadratic properties of the objective function-  $\Gamma$  June 1 and its Application-  $\Gamma$  and its Applications and its Applications and its Applications and its Applications in Applications and its Applications in Applications and its Applications in App
- N-Y-Deng Y-Xiao F-J-Zhou Nonmonotonic trust region algorithm- JOTA  -
- J-E-Dennis R-E-Welsch Techniques for Nonlinear Least Squares and Robust Regression- Commu nications in Statistics B  $7$  (1978) 345-359.
- R-Fletcher Second order corrections for nondierentiable optimization- In Numerical analysis duries and the strain complete strains of the communication of the strain and the second and the second second
- J-Nocedal Y-Yuan Combining trust region and line search techniques- To appear-
- , a comparison of the comparison of the Non-Least State Algorithms for the Nonlinear Least Square Problem-BIT 17 (1977) 72-90.